# **UNIVERSITE TOULOUSE III PAUL SABATIER** FACULTE DE SANTE DEPARTEMENT DES SCIENCES PHARMACEUTIQUES

ANNEE : **2022 THESE 2022 TOU3 2079**

# **THESE**

### **POUR LE DIPLÔME D'ETAT DE DOCTEUR EN PHARMACIE**

Présentée et soutenue publiquement par

BINET Célia

DÉPLOIEMENT D'UN NOUVEL OUTIL D'AIDE A LA DÉCISION, BASÉ SUR UNE ANALYSE DE CRITICITÉ, POUR LA GESTION QUALITÉ DES CONTAMINATIONS PAR DES CORPS ÉTRANGERS DANS UNE ENTREPRISE PHARMACEUTIQUE

Date de soutenance : 30 septembre 2022

Directeur de thèse : ARELLANO Cécile

JURY

Président : FULLANA-GIROD, Sophie 1er assesseur : ARELLANO, Cécile 2ème assesseur : KLOTZ, Célia 3ème assesseur : SIRVEN, Marion

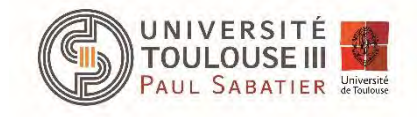

#### **PERSONNEL ENSEIGNANT du Département des Sciences Pharmaceutiques de la Faculté de santé au 4 avril 2022**

#### **Professeurs Emérites**

Mme BARRE A. M. BENOIST H. M. BERNADOU J M. CAMPISTRON G. Mme NEPVEU F. Mme ROQUES C. M. ROUGE P. M. SALLES B.

Biologie Cellulaire Immunologie Chimie Thérapeutique Physiologie Chimie analytique Bactériologie - Virologie Biologie Cellulaire **Toxicologie** 

#### **Professeurs des Universités**

#### **Hospitalo-Universitaires Universitaires**

Mme AYYOUB M. M. CESTAC P. M. CHATELUT E. Mme DE MAS MANSAT V. M. FAVRE G. Mme GANDIA P. M. PARINI A. M. PASQUIER C. Mme ROUSSIN A. Mme SALLERIN B. M. VALENTIN A.

Immunologie Pharmacie Clinique Pharmacologie Hématologie Biochimie Pharmacologie Physiologie Bactériologie - Virologie Pharmacologie Pharmacie Clinique Parasitologie

Mme BERNARDES-GENISSON V. Mme BOUTET E. Mme COUDERC B. M. CUSSAC D. (Vice-Doyen) M. FABRE N. Mme GIROD-FULLANA S. M. GUIARD B. M. LETISSE F. Mme MULLER-STAUMONT C. Mme REYBIER-VUATTOUX K. M. SEGUI B. Mme SIXOU S. M. SOUCHARD J-P. Mme TABOULET F.

Chimie thérapeutique Toxicologie - Sémiologie Biochimie Physiologie Pharmacognosie Pharmacie Galénique Pharmacologie Chimie pharmaceutique Toxicologie - Sémiologie Chimie analytique Biologie Cellulaire Biochimie Chimie analytique

Droit Pharmaceutique

#### **Maîtres de Conférences des Universités**

#### **Hospitalo-Universitaires Universitaires**

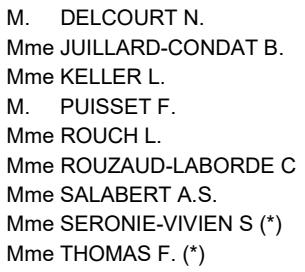

Biochimie Droit Pharmaceutique Biochimie Pharmacie Clinique Pharmacie Clinique Pharmacie Clinique Biophysique Biochimie Pharmacologie

Mme ARELLANO C. (\*) Mme AUTHIER H. M. BERGE M. (\*) Mme BON C. (\*) M. BOUAJILA J. (\*) M. BROUILLET F. Mme CABOU C. Mme CAZALBOU S. (\*) Mme CHAPUY-REGAUD S. (\*) Mme COLACIOS C. Mme COSTE A. (\*) Mme DERAEVE C. (\*) Mme ECHINARD-DOUIN V. Mme EL GARAH F. Mme EL HAGE S. Mme FALLONE F. Mme FERNANDEZ-VIDAL A. Mme GADEA A. Mme HALOVA-LAJOIE B. Mme JOUANJUS E. Mme LAJOIE-MAZENC I. Mme LEFEVRE L. Mme LE LAMER A-C. (\*) M. LE NAOUR A. M. LEMARIE A. M. MARTI G. Mme MONFERRAN S M. PILLOUX L. M. SAINTE-MARIE Y. M. STIGLIANI J-L. M. SUDOR J. (\*) Mme TERRISSE A-D. Mme TOURRETTE-DIALLO A. (\*) Mme VANSTEELANDT M. Mme WHITE-KONING M. (\*)

Chimie Thérapeutique Parasitologie Bactériologie - Virologie **Biophysique** Chimie analytique Pharmacie Galénique Physiologie Pharmacie Galénique Bactériologie - Virologie Immunologie Parasitologie Chimie Thérapeutique Physiologie Chimie Pharmaceutique Chimie Pharmaceutique Toxicologie **Toxicologie** Pharmacognosie Chimie Pharmaceutique Pharmacologie Biochimie Physiologie Pharmacognosie Toxicologie Biochimie Pharmacognosie Biochimie Microbiologie Physiologie Chimie Pharmaceutique Chimie Analytique Hématologie Pharmacie Galénique Pharmacognosie **Mathématiques** 

(\*) Titulaire de l'habilitation à diriger des recherches (HDR)

#### **Enseignants non titulaires**

- M. AL SAATI A Mme BAKLOUTI S. Mme CLARAZ P. Mme CHAGNEAU C. Mme LARGEAUD L M. LE LOUEDEC F. Mme STRUMIA M. Mme TRIBAUDEAU L.
- Biochimie Pharmacologie Pharmacie clinique Microbiologie Immunologie Pharmacologie Pharmacie clinique Droit Pharmaceutique

#### **Assistants Hospitalo-Universitaires Attaché Temporaire d'Enseignement et de Recherche (ATER)**

Mme AMRANE Dyhia Chimie Thérapeutique

# <span id="page-3-0"></span>**Remerciements**

### **Au jury**,

A mon Président de Thèse, Madame Sophie FULLANA-GIROD, je vous remercie d'avoir accepté de présider cette thèse. Je tiens également à vous remercier pour les enseignements que vous m'avez délivré au cours de mes années d'études de pharmacie.

A ma Directrice de Thèse, Madame Cécile ARELLANO, merci pour votre confiance, votre encouragement sur le développement du sujet de cette thèse et votre disponibilité. Je vous remercie pour l'ensemble des enseignements relatifs à la qualité en industrie de santé que vous nous avez présentés, que ce soit à travers mes études de pharmacie mais également lors de mon master 2, Procédés de Production et Qualité des Produits de Santé. Vous m'avez fait découvrir et apprécier le domaine de l'Assurance Qualité.

A Célia KLOTZ, merci d'avoir était présente et d'un soutien imparable lors de mon stage de fin d'études. Merci d'avoir accepté d'être membre du jury de ma thèse, du temps de relecture, de ta confiance et surtout merci pour tes conseils si précieux.

A Marion SIRVEN, merci d'être présente tous les jours, de me partager ton savoir, ton expertise et tes conseils avisés. Je te remercie également d'avoir accepté d'être membre du jury de ma thèse.

### **A mes proches,**

A ma famille, mes parents, mes sœurs qui m'ont soutenus, encouragés et supportés tout au long de mes études. Je vous remercie du fond du cœur pour tout ce que vous m'apportez. Merci pour votre écoute, pour tous nos moments de bonheur et notre complicité si chère à mes yeux.

A mes amis de fac et de master, ma meilleure amie, Margot, je te remercie pour cette amitié et ce soutien que nous partageons depuis nos 6 ans.

#### **A mes collègues et amis de stage,**

Merci à l'ensemble du personnel des sites de production UPSA pour votre accueil, votre bienveillance à mon égard et votre esprit d'équipe.

Merci à Audrey COSTESSEQUE, ma responsable, de m'avoir acceptée dans ton équipe pour mon stage de fin d'étude et aujourd'hui en tant que Pharmacien Assurance Qualité Produit, je tiens à te remercier pour ton professionnalisme, ton écoute et tes conseils.

Enfin, je remercie toutes les personnes qui me sont chères que je n'ai pas citées.

# **Table des matières**

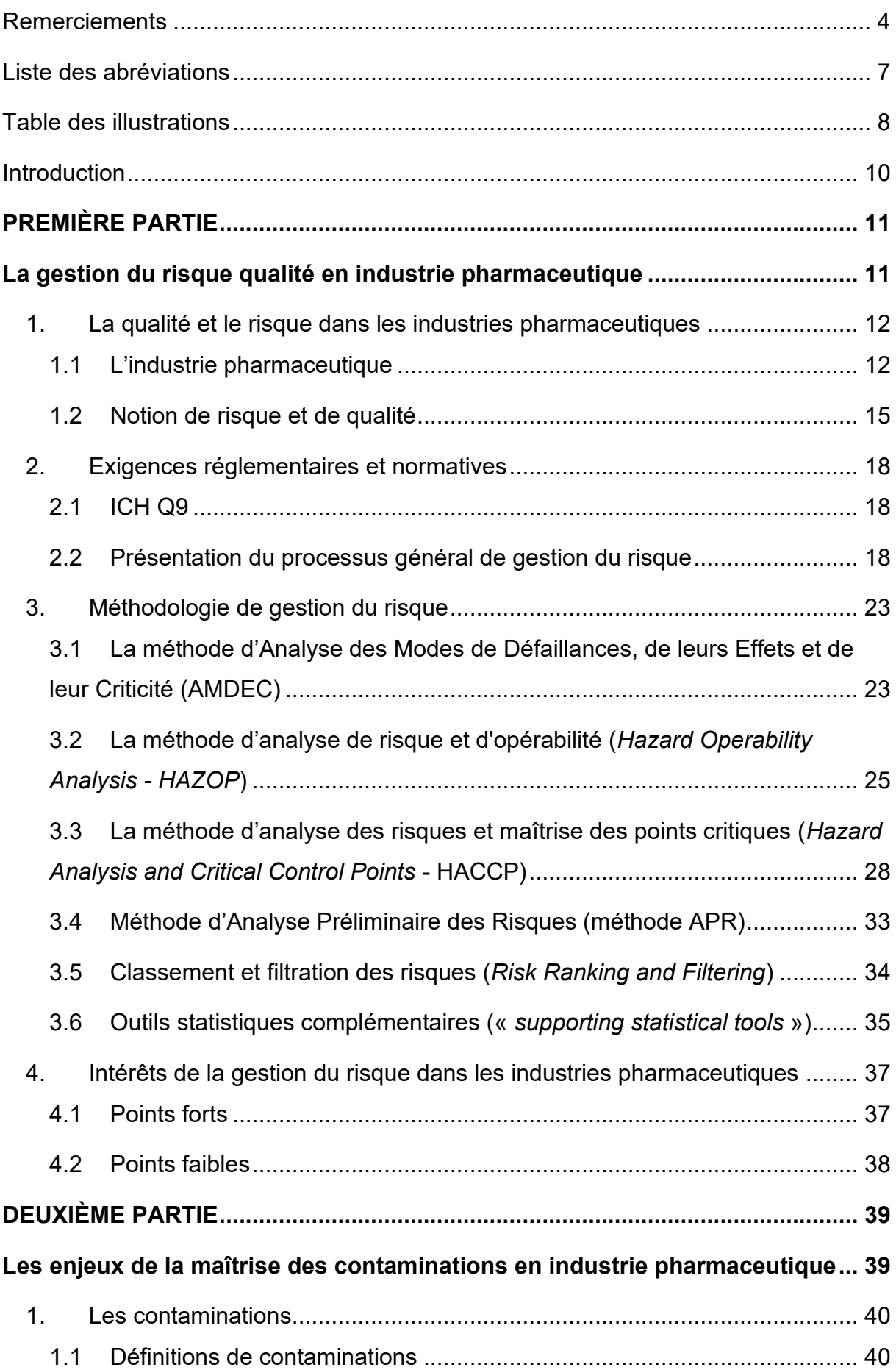

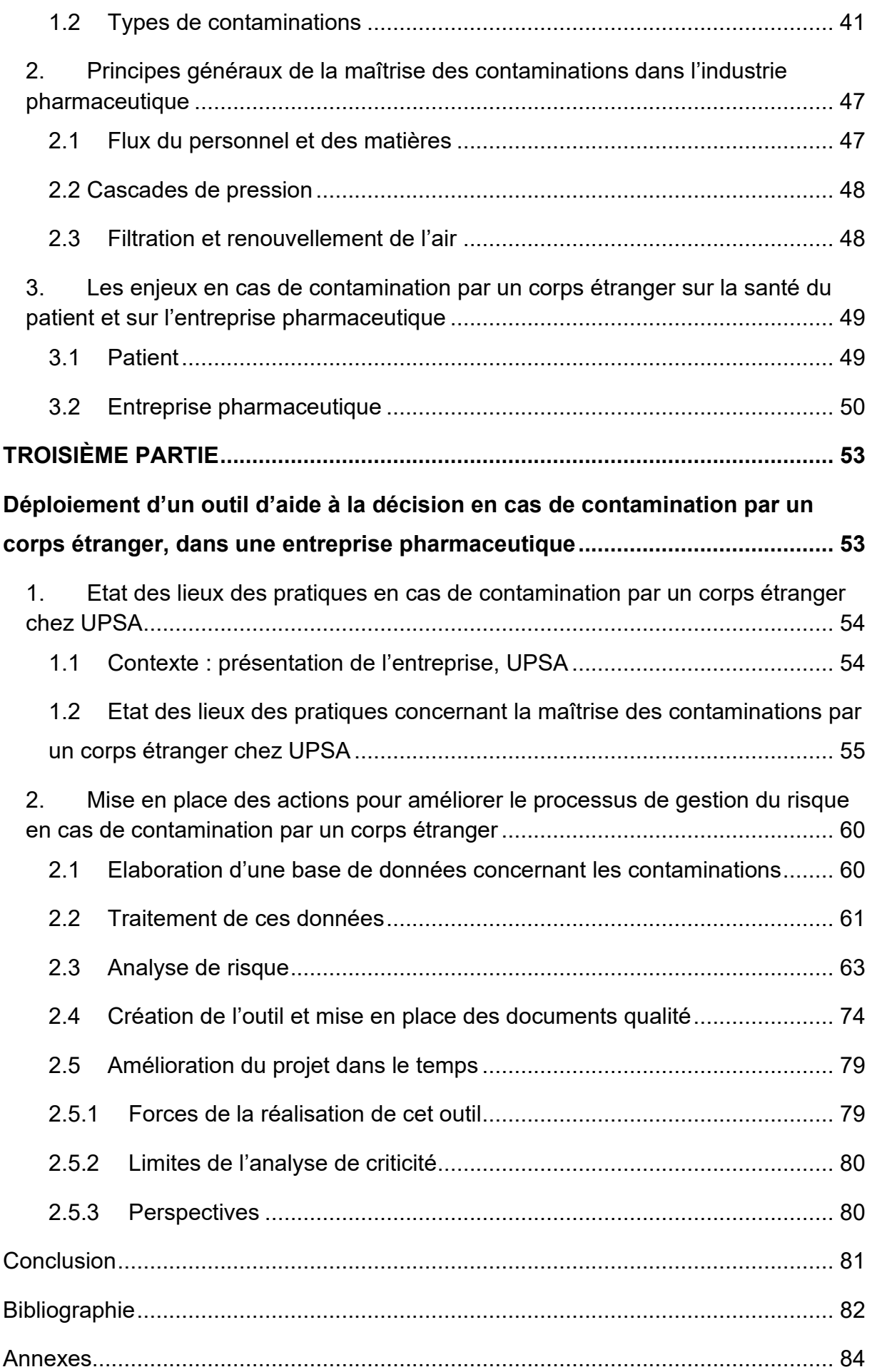

# <span id="page-6-0"></span>**Liste des abréviations**

5 M : Milieu, Méthode, Main-œuvre, Matériel, Matière

AMDEC : Analyse des Modes de Défaillances, de leurs Effets et de leur Criticité

- AMM : Autorisation de Mise sur le Marché
- ANSM : Agence nationale de sécurité du médicament et des produits de santé
- APR : Analyse Préliminaire des Risques
- AQ : Assurance Qualité
- BMS : Bristol-Myers Squibb
- BPF : Bonnes Pratiques de Fabrication
- CCP : *Critical Control Point*
- CMO : *Contract manufacturing organization*, façonnier en francais
- CSP : Code de la Santé Publique
- FDA : *Food and Drug Administration*
- HACCP : *Hazard Analysis and Critical Control Points*
- HAZOP : *Hazard Operability Analysis*
- HEPA : *High-Efficiency Particulate Air*

ICH : *International Council for Harmonisation of Technical Requirements for Pharmaceuticals for Human Use*

- IPR : Indice de Priorité du Risque = RPN : *Risk Priority Number*
- ISO : *International Organization for Standardization*
- MP : Matières Premières
- NF : Norme Française
- QQOQCCP : Qui Quoi Où Quand Comment Combien Pourquoi
- RRF : *Risk Ranking and Filtering*
- SIS : Système Instrumenté de sécurité
- TRH : Taux de Renouvellement Horaire
- UFC : Unité Formant Colonie
- <span id="page-6-1"></span>UPSA : Union de Pharmacologie Scientifique Appliquée

# **Table des illustrations**

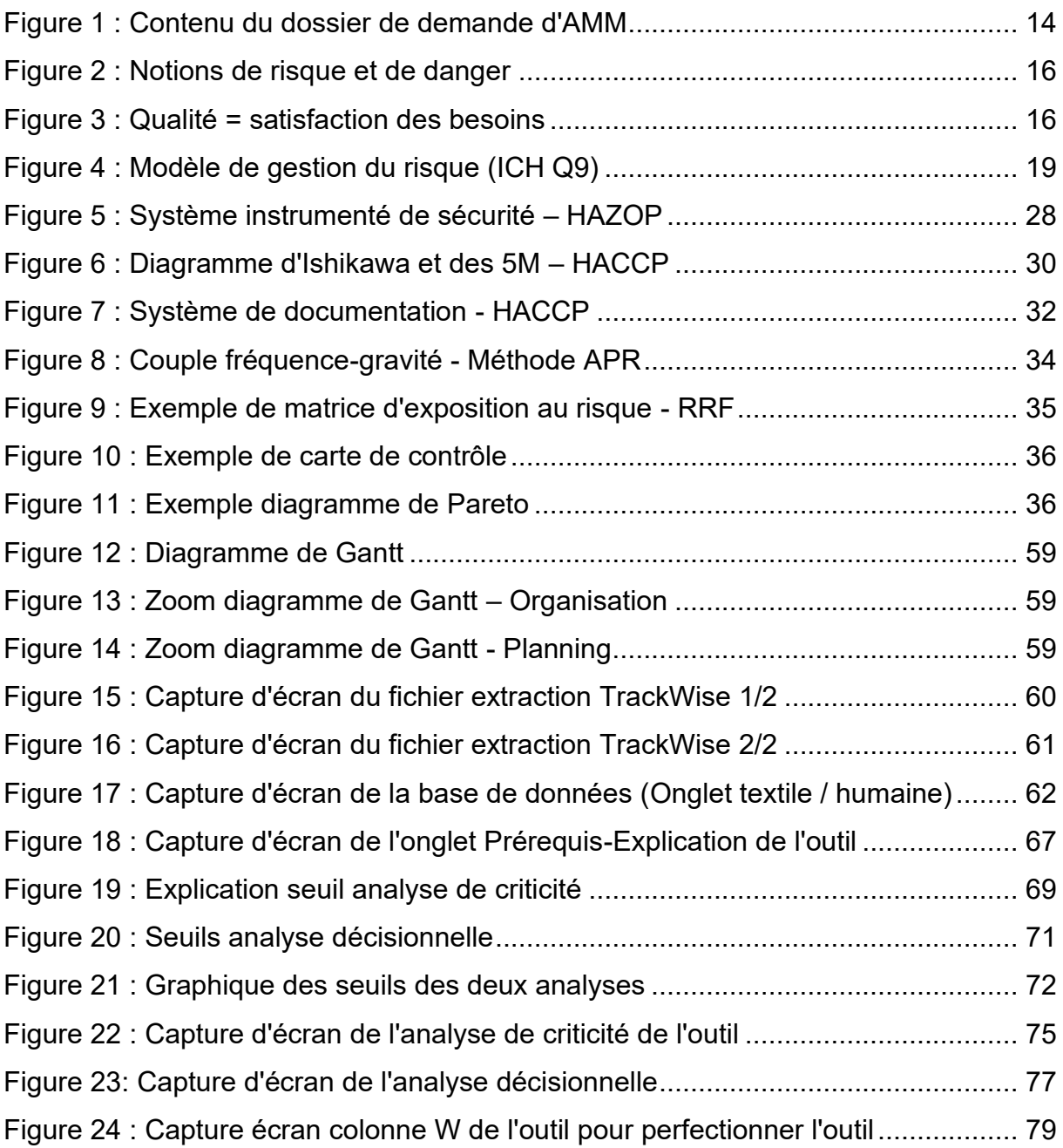

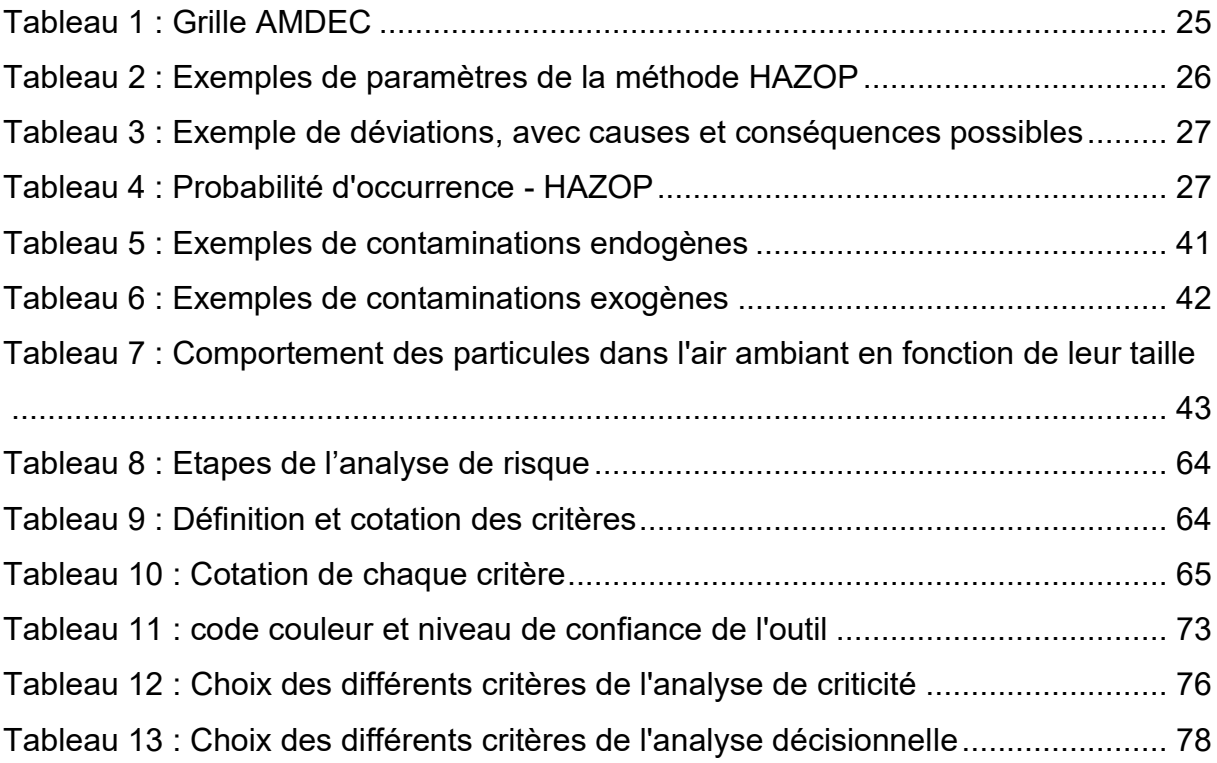

# <span id="page-9-0"></span>**Introduction**

« On entend par médicament toute substance ou composition présentée comme possédant des propriétés curatives ou préventives à l'égard des maladies humaines ou animales, ainsi que toute substance ou composition pouvant être utilisée chez l'homme ou chez l'animal ou pouvant leur être administrée, en vue d'établir un diagnostic médical ou de restaurer, corriger ou modifier leurs fonctions physiologiques en exerçant une action pharmacologique, immunologique ou métabolique ».

Tout au long du cycle de vie du médicament, la protection du patient est la priorité pour les établissements pharmaceutiques. Les médicaments doivent répondre à la fois à des requis de qualité, de sécurité et d'efficacité. Afin de répondre aux exigences de sécurité, un encadrement réglementaire strict a été mis en place. Il est important de préciser que la qualité est définie par les Bonnes Pratiques de Fabrication (BPF) comme étant le « degré de conformité d'un produit, d'un système ou d'un procédé aux exigences demandées ». Ainsi, en ce qui concerne la qualité, les entreprises s'engagent dans une démarche qualité notamment par la mise en place d'un système de management de la qualité et d'amélioration continue. A noter que l'amélioration continue est définie dans les BPF comme une « activité récurrente pour améliorer la capacité à satisfaire aux exigences (ISO 9000 :2005) ».

Le risque zéro n'existe pas. Quotidiennement, l'industrie pharmaceutique est confrontée à de nombreux risques. C'est par la mise au point d'un système de management du risque efficace qu'elle arrive à lutter contre cette menace. Ceci répond aux exigences énoncées dans les BPF et plus précisément par le texte ICH Q9 « Gestion du risque qualité ».

La contamination est une menace importante dans les établissements pharmaceutiques. Sa maîtrise est essentielle afin de ne pas porter préjudice au patient ou bien même à l'entreprise. Des moyens de préventions et de corrections doivent être appliqués pour pallier ce problème, comme le soulignent de nombreux référentiels.

Afin de traiter cette problématique, nous présenterons dans une première partie, la gestion du risque qualité dans l'industrie pharmaceutique, les exigences réglementaires ainsi que les méthodes mis à disposition pour cette gestion. Une deuxième partie traitera ensuite les différents types de contaminations, et plus particulièrement leurs maîtrises et leurs enjeux. Enfin, une troisième partie présentera un cas pratique mis en place dans une industrie pharmaceutique afin d'améliorer le processus de gestion qualité en cas de contamination par un corps étranger. (1)

# **PREMIÈRE PARTIE**

<span id="page-10-1"></span><span id="page-10-0"></span>**La gestion du risque qualité en industrie pharmaceutique**

### <span id="page-11-0"></span>**1. La qualité et le risque dans les industries pharmaceutiques**

La gestion du risque qualité en industrie pharmaceutique est un large concept couvrant l'ensemble des dispositifs ayant un impact sur la qualité du produit. Partie intégrante de la notion de culture qualité au sein de l'entreprise, elle oriente de façon quotidienne les activités de celle-ci. En effet, cette gestion est essentielle afin de maintenir les requis d'un tel établissement que ce soit en termes de performance, d'économie, d'environnement ou de sécurité.

#### <span id="page-11-1"></span>**1.1 L'industrie pharmaceutique**

#### **1.1.1 Définition**

L'industrie pharmaceutique est un secteur d'activité économique rassemblant l'ensemble des étapes du cycle de vie du médicament. Ceci représente ainsi, la recherche, le développement, la fabrication et la distribution commerciale d'un médicament qu'il soit dédié à l'humain (santé humaine) ou à l'animal (santé vétérinaire).

Selon l'article L5124-1 du Code de la Santé Publique, il est essentiel de préciser que « la fabrication, l'importation, l'exportation et la distribution en gros de médicaments, produits et objets mentionnés à l'article L. 4211-1, la fabrication, l'importation et la distribution des médicaments expérimentaux, à l'exception des préparations de thérapie génique et des préparations de thérapie cellulaire xénogénique, ainsi que l'exploitation de spécialités pharmaceutiques ou autres médicaments, de générateurs, trousses ou précurseurs définis aux 8°, 9° et 10° de l'article L. 5121-1 ne peuvent être effectuées que dans des établissements pharmaceutiques ». (2)

Un tel établissement doit répondre à un certain nombre d'attentes et d'obligations.

#### **1.1.2 Pharmacien responsable**

D'un point de vue responsabilité, l'article L5124-2 du Code de la Santé Publique présente l'obligation aux établissements pharmaceutiques d'être sous la propriété « d'un pharmacien ou d'une société à la gérance ou à la direction générale de laquelle participe un pharmacien ».

L'article précise la qualification de ces pharmaciens comme **pharmaciens responsables** et souligne qu' « ils sont personnellement responsables du respect des dispositions ayant trait à leur activité, sans préjudice, le cas échéant, de la responsabilité solidaire de la société ». (3)

#### **1.1.3 Autorisation d'ouverture des établissements pharmaceutiques**

Par l'article L5124-3 du Code de la Santé Publique, il est important de noter que l'ouverture d'un établissement pharmaceutique, qu'il soit fabricant, importateur ou distributeur est soumis à une autorisation préalable de l'Agence nationale de sécurité du médicament et des produits de santé (**ANSM**). En cas d'infraction, cette autorisation peut être suspendue ou retirée. (4)

#### **1.1.4 Autorisation de mise sur le marché des médicaments**

Au sein de l'Union Européenne, l'ensemble des spécialités pharmaceutiques doivent disposer d'une **Autorisation de Mise sur le Marché** (AMM) avant de pouvoir être commercialisées.

La délivrance d'une AMM est fondée sur l'évaluation de la balance bénéfice / risque du médicament et d'une façon plus précise sur l'examen de différents éléments. En effet, le premier élément important à prendre en compte est l'**efficacité** du produit, au regard de l'indication proposée, du profil des patients cibles et de la posologie recommandée (en dose et en durée). Le deuxième élément considéré prend en compte les effets indésirables prévisibles liés à l'utilisation du médicament, on parle ainsi de **sécurité** du médicament. Et pour finir, le troisième élément pris en compte est la **qualité** chimique, biologique ou microbiologique du médicament ainsi que la qualité des procédés de fabrication. L'AMM du médicament doit donc répondre à des requis tant au niveau de l'efficacité, de la sécurité ou de la qualité.

Actuellement, pour les pays de l'Union Européenne, quatre procédures différentes peuvent aboutir à l'obtention d'une AMM. On parle de procédure nationale, centralisée, de reconnaissance mutuelle ou décentralisée, selon le mode de mise en place.

Afin d'obtenir une AMM, le demandeur présente un dossier de demande d'AMM. Ce dossier regroupe l'ensemble des données expérimentales et analytiques mettant en relief **la qualité, la sécurité et l'efficacité** du médicament.

Ce dossier de demande d'AMM se compose de plusieurs parties bien distinctes :

- Module I : informations administratives et informations relatives à la prescription du médicament.
- Module II : résumés des documents techniques. Cette partie débute par une introduction générale du produit pharmaceutique précisant sa classe pharmacologique, son mode d'action et son utilisation clinique proposée.
- Module III : « Qualité » : cette partie concentre l'ensemble des informations concernant la qualité du médicament.
- Module IV : « Sécurité » : rapports d'études non cliniques du médicament.
- Module V : « Efficacité » : rapports d'études cliniques du médicament. (5)

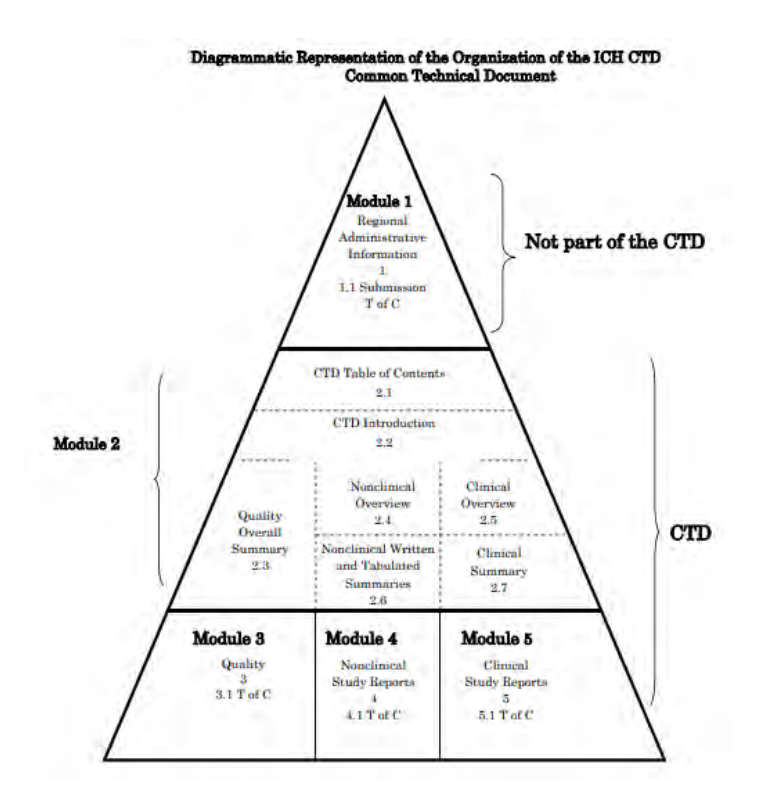

*Figure 1 : Contenu du dossier de demande d'AMM*

<span id="page-13-0"></span>En France, cette AMM est délivrée par l'ANSM pour une durée de cinq ans. En cas de nécessité, l'autorité compétente (ANSM) se donne le droit de modifier ou de suspendre cette AMM. (6)

#### <span id="page-14-0"></span>**1.2 Notion de risque et de qualité**

#### **1.2.1 Définition de risque**

La notion de risque est couramment utilisée dans le langage de la vie quotidienne. Cependant, donner une définition à ce concept s'avère complexe et évolutif à travers le temps. En effet, selon le domaine, ce terme obtient une signification différente.

Dans notre cas, selon les Bonnes Pratiques de Fabrication, le risque est défini comme une combinaison de la probabilité d'apparition d'un dommage et de sa gravité. En reprenant les définitions des termes dommage et gravité, le risque est donc une association de la probabilité d'apparition d'une conséquence défavorable pour la santé liée à un problème qualité ou de non-disponibilité du médicament (définition de dommage) et de la mesure des conséquences possibles d'un danger (définition gravité). (1)

Soulignons le fait que la notion de risque est une notion subjective pour plusieurs raisons. La première raison est parce que le risque ne s'apprécie qu'au regard des objectifs d'une personne ou d'une entreprise, la deuxième raison est parce que les conséquences associées à un risque peuvent être perçues de manières différentes d'un individu à un autre et la troisième raison est parce que les probabilités associées à un risque sont elles-mêmes évaluées de manière subjectives.

De plus, il est important de noter que la notion du risque se différencie de celle du danger. Selon les BPF, le danger se définit comme une source potentielle de dommage. Le dommage étant lui-même définit comme une blessure physique ou une atteinte à la santé des personnes, ou atteinte aux biens ou à l'environnement. Ainsi, le danger est une situation, une condition ou une pratique qui comporte en elle-même un potentiel à causer des dommages aux personnes, aux biens ou à l'environnement.

La notion de danger fait donc partie intégrante de la notion de risque. Effectivement, l'identification du danger permet de prendre conscience du risque. Sans danger, le risque est nul. Prenons l'exemple d'un lion, un lion est un danger face à un homme ; le risque est très élevé si le lion est en liberté face à l'homme, le risque est modéré voir faible si le lion est en cage face à l'homme. (7)

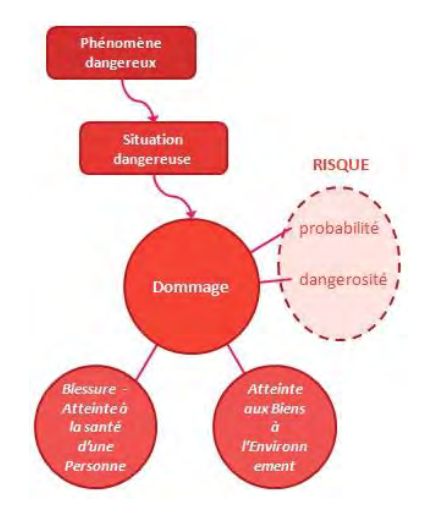

*Figure 2 : Notions de risque et de danger*

#### <span id="page-15-0"></span>**1.2.2 Définition de la qualité en industrie pharmaceutique**

Au sein des établissements pharmaceutiques, la notion de risque et de qualité sont intimement liées. En effet, en fonction du risque, la qualité du produit peut être plus ou moins impactée.

La notion de qualité est-elle aussi difficile à définir. Assurément, selon le contexte, plusieurs définitions sont possibles.

D'un point de vue pharmaceutique pour le patient, la qualité peut se définir comme étant : « l'ensemble des caractères, des propriétés, qui font que quelque chose correspond bien ou mal à sa nature, **à ce qu'on attend** ». (8)

Selon les normes ISO, l'accent de la qualité est mis sur « l'ensemble des propriétés et caractéristiques d'un produit ou service qui lui confère l'aptitude à **satisfaire des besoins** exprimés ou implicités ». (9)

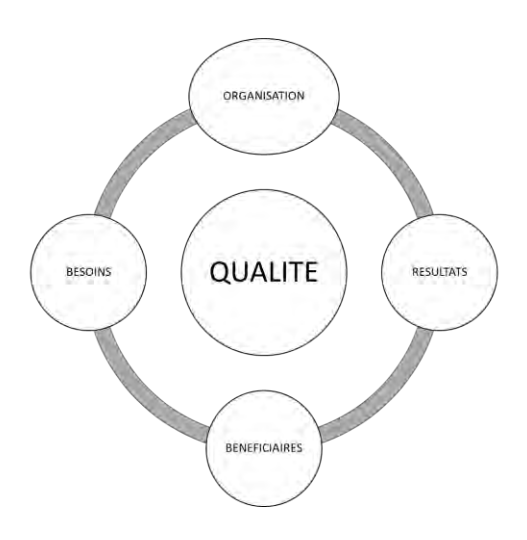

<span id="page-15-1"></span>*Figure 3 : Qualité = satisfaction des besoins*

Les BPF définissent quant-à-elle, la qualité comme le **degré de conformité** d'un produit, d'un système ou d'un procédé aux exigences demandées. (1)

Revenons à l'échelle des établissements pharmaceutiques, bien que les définitions soient à la fois différentes et complémentaires, la priorité est donnée à la gestion du risque qualité en faveur de la **protection du patient**. Afin de promouvoir cette dynamique, les établissements pharmaceutiques mettent en place un système de Management de la Qualité.

#### **1.2.3 Management de la qualité**

Selon l'organisme ISO, le management de la qualité représente l'ensemble des actions mises en place pour avoir une démarche qualité ou d'amélioration continue afin d'augmenter la qualité de la production et de l'organisation.

Les principes fondamentaux du management de la qualité reposent sur un ensemble de valeurs, de règles, de normes et de convictions fondamentales, considérées comme justes et susceptibles de servir de base à la gestion de la qualité.

La norme ISO 9001 version 2015 énonce les bases fondamentales suivantes :

- **Orientation client** : il est essentiel de préserver une bonne relation et une communication importante avec le client.
- **Engagement de la hiérarchie** : les dirigeants doivent motiver et rappeler à chaque membre de l'équipe son rôle et sa responsabilité pour atteindre les objectifs fixés.
- **Implication du personnel** : il est nécessaire de développer une culture motivante afin d'impliquer au mieux l'ensemble du personnel.
- **Management par une approche système** : cela consiste à se concentrer sur le développement, la compréhension et la bonne gestion des activités et des processus.
- **Amélioration continue :** activité récurrente pour améliorer la capacité à satisfaire aux exigences (ISO 9000 :2005).
- **Approche factuelle pour la prise de décision** : dans le but d'établir des décisions fondées sur des preuves et de lister les relations de cause à effet.
- **Relations mutuellement bénéficiaires avec les fournisseurs** : afin de promouvoir le management des relations avec les parties prenantes.

Le management de la qualité repose par la mise en place de référentiels, de procédures documentées et explicites et d'une traçabilité des actions afin d'accompagner et améliorer la qualité d'une façon régulière et standardisée.  $(10)(11)(12)$ 

### <span id="page-17-0"></span>**2. Exigences réglementaires et normatives**

Dans de nombreux domaines et y compris dans le domaine pharmaceutique, la politique de gestion du risque est devenue à la fois une obligation réglementaire et un des fondements de la politique qualité des entreprises.

#### **2.1 ICH Q9**

<span id="page-17-1"></span>Pour répondre aux initiatives FDA, l'ICH a publié en 2005 le guide qualité Q9 portant sur la Gestion des Risques Qualité.

Cette gestion du risque s'applique au domaine de la production, du développement pharmaceutique mais également à la partie qualité des dossiers d'AMM. Le guide ICH Q9 est intégré dans sa totalité dans la partie III des BPF.

L'objectif de ce document est de mettre en place une **approche systématique** de la gestion du risque qualité. En effet, il sert de référentiel afin d'obtenir les indications de certains principes et outils de gestion de ce risque.

Les grands principes cités dans le présent document sont les suivants :

- « L'évaluation du risque qualité doit reposer sur la connaissance scientifique et, au final, est étroitement liée à la protection des patients, et
- Le degré d'effort, de formalisation et de documentation du processus de gestion du risque qualité doit être proportionné au niveau de risque considéré ». (1)

#### **2.2 Présentation du processus général de gestion du risque**

<span id="page-17-2"></span>« La gestion du risque qualité est un processus systématique d'évaluation, de maîtrise, de communication et d'examen des risques qualité du médicament tout au long du cycle de vie du produit », énonce le texte de l'ICH Q9.

Un modèle de gestion du risque qualité est présenté ci-dessous, il en existe plusieurs et sont tous à adapter selon la situation. Nous constatons que ce modèle s'articule autour de différentes étapes : appréciation du risque, maitrise du risque, communication relative au risque et revue du risque.

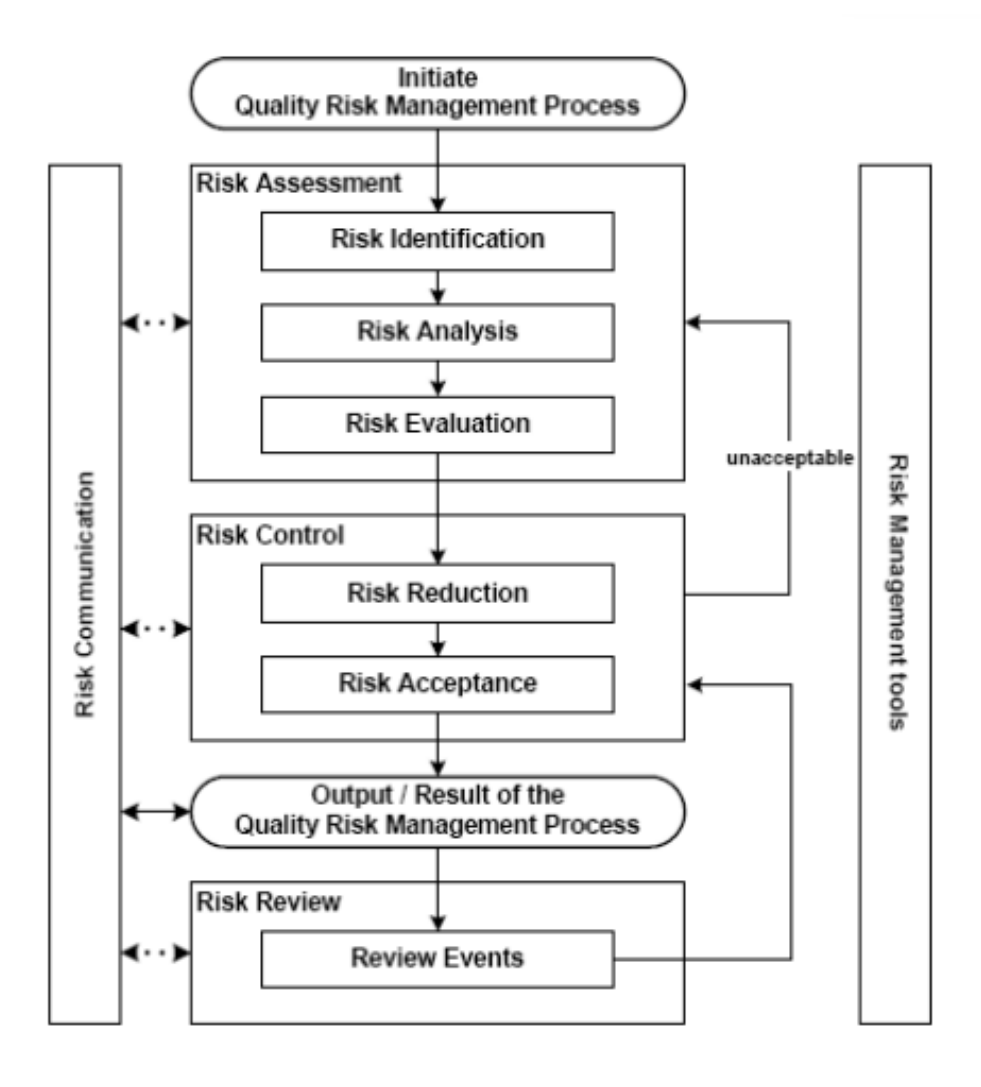

*Figure 4 : Modèle de gestion du risque (ICH Q9)*

#### <span id="page-18-0"></span>**2.2.1 Initiation du processus de gestion du risque qualité**

Dans la majorité des cas, le concept de gestion du risque qualité est pris en charge par une équipe pluridisciplinaire. Afin de structurer cette démarche, l'équipe met en place un processus de gestion du risque qualité, durant cette première étape différents éléments peuvent et/ou doivent être abordées :

- « Définir le problème et/ou la question relative au risque, y compris les hypothèses pertinentes identifiant le potentiel de risque ;
- Réunir les informations contextuelles et/ou les données sur le danger potentiel, le dommage ou l'impact potentiel sur la santé humaine et animale, utile à l'évaluation du risque ;
- Identifier un responsable et allouer les ressources nécessaires ;
- Préciser le calendrier, les modèles de rapport et le niveau de prise de décision adapté au processus de gestion du risque potentiel. »

Ainsi, dès l'initiation du processus, chaque membre de l'équipe doit clairement avoir identifié son rôle et sa responsabilité ainsi que ceux de ses partenaires au sein du projet. L'équipe pluridisciplinaire possède des experts dans les domaines clés concernant le risque (qualité, développement, production…). Les différents membres de l'équipe doivent être en cohésion et adopter un langage simple et partagé de tous (commun). La pluridisciplinarité de l'équipe est essentielle et apporte de la richesse que ce soit en compétences, en connaissances mais également en diversités des points de vue.

#### **2.2.2 Appréciation du risque**

Selon le logigramme de l'ICH Q9, l'appréciation du risque, correspond à trois étapes :

- **Identification** des dangers ;
- **Analyse** et **évaluation** des risques associés à l'exposition des dangers.

Durant cette phase trois questions permettent de dérouler le processus :

- Qu'est ce qui peut mal tourner ?
- Quelle est la probabilité que cela tourne mal ?
- Quelles sont les conséquences (gravité) ?

*L'identification du risque* : « usage systématique d'informations pour identifier les dangers afférents à la question liée au risque ou à la description du problème ». Sous le terme d'informations nous recherchons dans cette étape à obtenir l'ensemble des données historiques, des analyses théoriques, des avis des personnes bien informées sur le sujet mais également des questionnements des parties prenantes.

*L'analyse du risque* : « estimation du risque associé aux dangers identifiés. C'est le processus qualitatif ou quantitatif qui consiste à lier la probabilité de la survenue des dommages et leur gravité ».

*L'évaluation du risque* : « compare le risque identifié et analysé à des critères de risque donnés ». Durant cette étape, la fiabilité des données occupe une place centrale et détermine la qualité des résultats. En effet, l'aboutissement de cette évaluation est soit une **estimation quantitative** du risque exprimée par une cotation, soit une **description qualitative** d'une étendue du risque exprimée via l'usage d'adjectifs qualitatifs tels que « haut », « moyen » ou « bas ».

#### **2.2.3 Maîtrise du risque**

L'étape de maîtrise du risque permet **la prise de décision** afin de réduire et/ou accepter les risques identifiés. Le but de cette phase est de ramener le risque à un niveau acceptable. La maitrise du risque met en place des efforts ayant une ampleur **proportionnelle** à l'importance des risques. Cette étape du processus se concentre sur quatre questions :

- Le risque dépasse-t-il un niveau acceptable ?
- Que peut-on faire pour diminuer ou éliminer les risques ?
- Quel est le juste équilibre entre les avantages, les risques et les ressources ?
- La maitrise des risques identifiées génère-t-elle de nouveaux risques ?

*La réduction du risque* : « s'attache aux processus permettant de diminuer ou d'éviter un risque qualité lorsqu'il dépasse un seuil spécifié (acceptable) ». Ceci comprend à la fois, les mesures permettant de diminuer la gravité et la probabilité des dommages, mais également les actions améliorant la détectabilité des dangers et des risques qualité. La mise en œuvre de cette étape peut engendrer la découverte de nouveaux risques ou modifier l'importance d'un risque déjà identifié. Le cas échéant, il sera nécessaire de revoir l'étape d'évaluation du risque pour identifier et évaluer tout changement possible.

*L'acceptation du risque* : « est une décision prise pour accepter un risque. L'acceptation du risque peut être une décision formelle d'accepter un risque résiduel ou peut être une décision passive dans laquelle les risques résiduels ne sont pas précisés ». Il existe certains dommages pour lesquels même avec les meilleures des pratiques, la gestion du risque ne peut pas éliminer entièrement le risque. Dans ces cas bien précis, il sera requis de ramener le risque qualité à un niveau spécifié (acceptable), ce niveau sera déterminé selon de nombreux critères et au cas par cas.

#### **2.2.4 Communication du risque**

« La communication relative au risque est le **partage des informations** sur le risque et la gestion du risque entre les personnes en charge de la décision et les autres intervenants ». Comme nous le constatons sur la figure 4, le partage peut se faire à toutes les étapes du processus et également avec les parties prenantes (autorités compétentes, industrie, patient…). Le but de cette étape est de fournir les éléments concernant « l'existence, la nature, la forme, la probabilité, la gravité, l'acceptabilité, la maitrise, le traitement, la détectabilité ou d'autres aspects des risques qualité ».

#### **2.2.5 Revue du risque**

La gestion du risque faisant partie intégrante du processus de gestion de la qualité, un système de revue et de suivi des évènements est essentiel afin de promouvoir l'amélioration continue des processus. En effet, les résultats du processus sont importants à analyser afin d'en extraire les connaissances acquises. (1)

## <span id="page-22-0"></span>**3. Méthodologie de gestion du risque**

L'approche méthodologique précédemment présentée repose sur l'utilisation de différents outils. Ceci permet de hiérarchiser, d'évaluer et de gérer l'ensemble des scénarios de risque possibles à prendre en compte. Une liste non exhaustive de méthodes et d'outils est présentée ci-après.

# <span id="page-22-1"></span>**3.1 La méthode d'Analyse des Modes de Défaillances, de leurs Effets et de leur Criticité (AMDEC)**

*Principe* : La méthode AMDEC est un outil permettant d'évaluer de façon méthodique et factuelle les défauts qui pourraient apparaître dans l'utilisation d'un moyen (AMDEC Moyen), d'un produit (AMDEC produit) ou l'application d'un processus (AMDEC Processus), **c'est un outil de prévention**.

**Objectif**: Par cette approche factuelle et exhaustive, l'objectif est de basculer vers une situation idéale de maitrise du risque.

#### *Etapes de la méthode*

1. Préparation

Constituer une équipe de travail pluridisciplinaire et de multiniveaux. En effet, l'AMDEC repose sur le travail de groupe, la réflexion collective et la diversité des expériences de chaque participant.

Afin de dérouler au mieux cette méthode, il est également nécessaire de mettre en place un planning de séances et de fixer les objectifs à atteindre à chaque début de séance.

#### 2. Prérequis

Collecter l'ensemble des données qui permettront d'alimenter l'analyse et d'évaluer les modes de défaillances. Ces informations peuvent être de différentes formes :

- Analyse de valeur
- Analyse fonctionnelle d'un produit
- Description d'un processus
- Spécifications légales, règlementaires, charte qualité…
- 3. Méthode d'analyse
- Réaliser l'analyse fonctionnelle du produit, de la machine ou du processus selon l'AMDEC réalisée ;
- Numéroter les différentes fonctions ou séquences ;
- **Lister les modes de défaillances** pour chaque étape ou fonction ;
- Décrire les effets internes et externes ;
- Rechercher les causes potentielles ;
- Déterminer les moyens de prévention et/ou de détection ;
- Evaluer et coter les risques selon la méthode définie ;
- **Définir les plans d'action** visant à éliminer ou réduire les modes de défaillances et/ou leurs effets.

Rappelons qu'un mode de défaillance est **une forme observable** du dysfonctionnement d'un produit, d'un outil de fabrication ou d'un processus étudié. Celui-ci doit répondre aux caractéristiques suivantes :

- Il est relatif à la fonction que l'on étudie ;
- Il décrit la manière dont le processus, le produit ou le moyen de production ne remplit pas ou plus sa fonction ;
- Il s'exprime en termes techniques précis.
- 4. Mise en œuvre

La liste des **modes de défaillances** doit être exhaustive. Pour chaque sous-ensemble identifié, il est intéressant de s'interroger sur les cinq modes génériques de défaillance : la perte de fonction, le fonctionnement intempestif, le démarrage impossible, l'arrêt impossible et le fonctionnement dégradé.

Une fois le mode de défaillance identifié, déterminer leurs **causes et leurs effets**. La méthode 5M (milieu, méthode, main-œuvre, matériel, matière) complétée par un diagramme cause-effet ou Ishikawa et/ou le QQOQCCP et/ou les 5 pourquoi permet d'identifier les causes.

Afin d'évaluer la **criticité** des modes de défaillance, utiliser une grille de cotation (grille client, normalisée ou propre grille). D'une façon générale, cette cotation prend en compte les critères suivants :

- La **fréquence d'occurrence ou d'apparition** de la défaillance, notée F ;
- La **gravité de la défaillance**, notée G ;
- La **capacité de détection** de la défaillance, notée D.

L'indice de priorité du risque (IPR) est donné en réalisant le produit de l'ensemble des critères :

$$
IPR = F \times G \times D
$$

La valeur ainsi obtenue permet de définir la **priorité des actions** à mettre en place afin de diminuer les risques. D'une façon visuelle, la méthode AMDEC peut utiliser des grilles afin de classer les événements étudiés et de définir les priorités d'actions selon les seuils définis par le groupe de travail. (13)

<span id="page-24-1"></span>*Tableau 1 : Grille AMDEC*

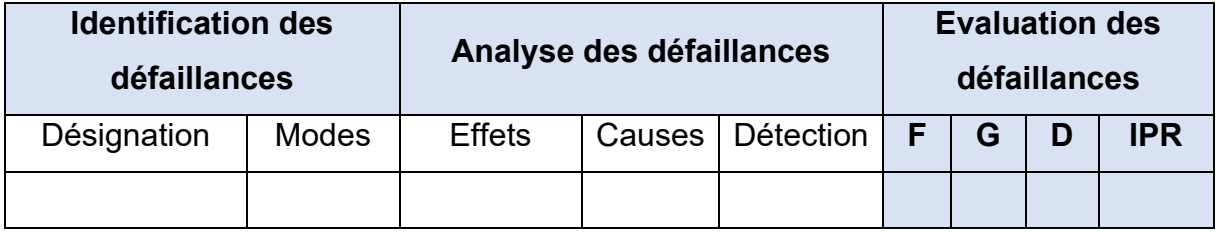

# <span id="page-24-0"></span>**3.2 La méthode d'analyse de risque et d'opérabilité (***Hazard Operability Analysis - HAZOP***)**

**Principe** : la méthode HAZOP est un outil formalisé permettant d'analyser les risques potentiels associés à l'exploitation d'une installation industrielle à risques.

*Paramètres et mots-clés* : la méthode HAZOP exploite des paramètres et des motsclés afin de définir les déviations pertinentes.

1. Paramètres

Les paramètres s'expriment par de simples mots caractéristiques de l'intention de la conception, ce sont des grandeurs physiquement mesurables, des opérations à réaliser, des actions à réaliser ou des fonctions-situations. Le tableau ci-dessous présente des exemples de paramètres de la méthode HAZOP.

<span id="page-25-0"></span>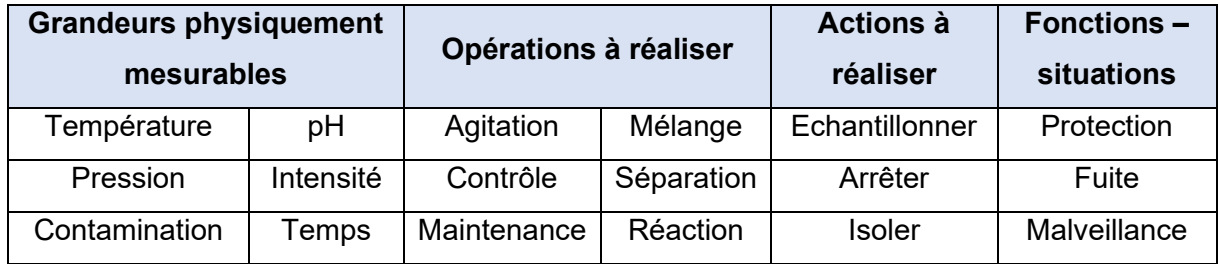

#### 2. Mots-clés

Initialement définis comme « simple mot ou courte phrase qualifiant l'intention en vue de guider et de stimuler le processus créatif et ainsi de permettre la découverte de déviations », les mots-clés, aussi appelés mots guides, sont les suivants :

- Non ou pas de ;
- Plus de ;
- Moins de ;
- En plus de ;
- En partie ;
- Autre que ;
- Inverse ;
- Plus tôt que ;
- Plus tard que;
- Avant ;
- Après.

L'association d'un mot-clé et d'un paramètre forme **une dérive, une déviation de ce paramètre.** Il est important de souligner que toutes les combinaisons paramètre/motclé ne conduisent pas toujours à des déviations pertinentes.

#### *Etude des déviations pertinentes*

1. Logigramme de l'étude

Le cœur de la méthode HAZOP repose sur le suivi d'un logigramme de l'étude. En effet, en utilisant un système dynamique, l'association systématique d'un paramètre avec un mot-clé permet de couvrir l'ensemble des dérives potentielles de l'installation étudiée.

2. Causes des déviations

La méthode HAZOP utilise une méthode d'analyse de risque dite « inductive ». En effet, le résultat sur le système est identifié à partir de la cause.

Afin de rechercher l'ensemble des causes, la question : « que faut-il faire pour que le paramètre étudié soit différent de celui de l'intention ? », peut être utilisée.

3. Conséquences des déviations

Les conséquences des déviations sont le(s) résultat(s) de ces déviations, mais peuvent aussi être le(s) résultat(s) de la cause elle-même.

Prenons comme exemple la concentration :

<span id="page-26-0"></span>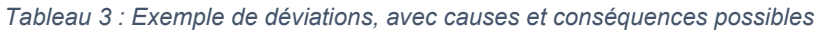

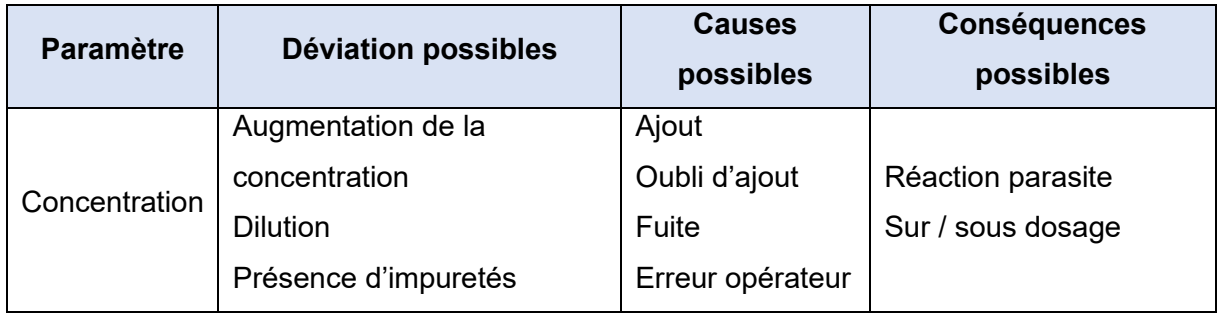

#### *Estimation et évaluation du risque*

L'estimation du risque requiert la quantification de la **probabilité d'occurrence** ainsi que celle de **la gravité** des effets provoqués par l'évènement. Cette méthode est qualifiée de semi-quantitative.

Concernant la probabilité d'occurrence, la méthode définie six niveaux de probabilité aussi appelé « classe de probabilité ou de fréquence ».

<span id="page-26-1"></span>*Tableau 4 : Probabilité d'occurrence - HAZOP*

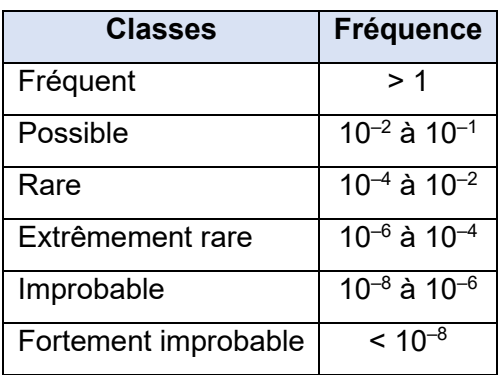

Concernant les niveaux de gravité, il est important de souligner que le nombre et les caractéristiques des niveaux évoluent selon le type d'industrie.

Une fois les niveaux de probabilité et de gravité établis, la matrice de criticité permettant d'élaborer les niveaux de risques peut être effectuée. Actuellement, la méthode HAZOP définit **trois zones de risques** : élevée, intermédiaire et moindre.

#### *Détection et barrières de sécurité*

Les dérives d'une installation industrielle pouvant aboutir à des accidents doivent être détectées par des dispositifs. Effectivement, l'ensemble des causes comme des conséquences des déviations doivent pouvoir être détectées par des **moyens de détection et/ou des barrières de sécurité**. Rappelons qu'une barrière de sécurité représente « l'ensemble des dispositions adoptées en matière de conception, construction et modalités d'exploitation incluant les mesures d'urgence internes et externes, afin de prévenir l'occurrence et limiter les effets d'un phénomène dangereux et les conséquences d'un accident potentiel associé ». L'ensemble des chaînes de sécurité constitue un Système Instrumenté de Sécurité (SIS). (14)

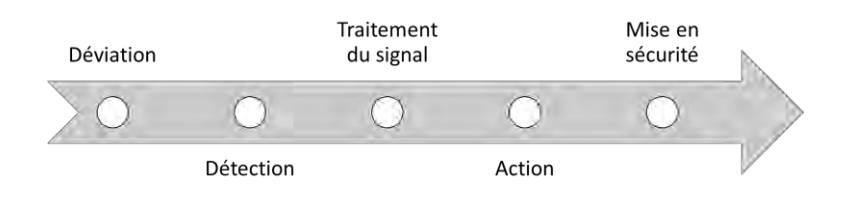

*Figure 5 : Système instrumenté de sécurité – HAZOP*

# <span id="page-27-1"></span><span id="page-27-0"></span>**3.3 La méthode d'analyse des risques et maîtrise des points critiques (***Hazard Analysis and Critical Control Points* **- HACCP)**

*Principe* : La méthode HACCP est une méthode qui permet **d'assurer la sécurité** microbiologique, chimique et physique des aliments par la mise en place d'activités opérationnelles, moyens et solutions techniques préétablies, et d'en apporter la preuve. Cette technique est largement répandue dans les industries agroalimentaires.

Au-delà de son caractère obligatoire (règlement CE 178/2002), la méthode HACCP représente un outil d'amélioration continue.

#### *Méthode :*

# **1. Etape 1 : constitution de l'équipe HACCP – délimitation du champ d'étude**

Cette méthode requiert une équipe aux compétences variées, dont tous les membres possèdent une formation à la méthode HACCP.

Dès le début du projet, il est primordial de définir les points critiques de contrôle (CCP) et un calendrier de suivi des étapes. La démarche se déroule en douze étapes et s'apparente à un plan de travail pour lequel il semble intéressant de mettre en place un diagramme de Gantt ou un rétroplanning afin de planifier les tâches.

#### **2. Etape 2 : description du produit**

Cette description complète et détaillée du produit doit inclure l'ensemble des matières premières, des produits intermédiaires, des matériaux d'emballage ou encore des procédés de traitement entrant dans la formulation du produit fini.

#### **3. Etape 3 : identification de l'utilisation attendu**

Cette étape permet de préciser les modalités d'utilisation du produit ainsi que les instructions qui peuvent être données à l'utilisation (par exemple : à prendre avec de l'eau). Durant cette étape, il est nécessaire de rechercher les utilisations « raisonnablement prévisibles » et les éventuelles catégories de consommateurs pour lesquelles le produit n'est pas recommandé.

#### **4. Etape 4 : établir le diagramme des opérations**

L'objectif de cette étape est d'établir une description la plus précise possible du processus de réalisation des produits. Il est important de préciser :

- a. Les locaux et les différents flux ;
- b. La nature des opérations, leur fonction et leur chronologie ;
- c. Les caractéristiques des opérations ;
- d. Les caractéristiques des matériels utilisés ;
- e. Les informations liées aux bonnes pratiques et au plan de nettoyage/désinfection.

#### **5. Etape 5 : confirmation sur site du diagramme des opérations**

Cette étape sur le terrain par l'équipe HACCP au complet, permet de vérifier l'intégralité des données récoltées aux étapes précédentes. De plus, elle permet de vérifier qu'aucun oubli majeur n'a été fait.

## **6. Etape 6 : analyse des dangers – détermination des causes – identification des mesures de maitrise**

a. Identification des dangers :

Selon la norme NF V01-002, il s'agit d'une « démarche consistant à rassembler et à évaluer les données concernant les dangers et les conditions qui entraînent leur présence afin de décider lesquels d'entre eux sont significatifs au regard de la sécurité des aliments et, par conséquent, devraient être pris en compte dans le plan HACCP ».

Il est donc important de lister les dangers significatifs, notamment : les dangers biologiques, chimiques, physiques et « allergènes ». Une fois identifiés, il est nécessaire d'évaluer l'ampleur de ces dangers par la prise en compte de leur gravité et de leur probabilité d'apparition.

#### b. Détermination des causes :

Nous définissons une cause comme « toute pratique, tout facteur, toute situation responsable de l'introduction, de l'aggravation ou de la persistance d'un danger à chaque opération ». L'inventaire des causes peut être réalisé par la mise en place de diagramme cause/effet couplé aux 5M.

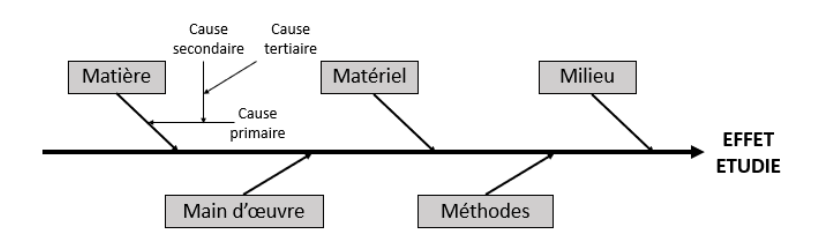

*Figure 6 : Diagramme d'Ishikawa et des 5M – HACCP*

c. Identification des mesures de maitrise :

<span id="page-29-0"></span>Cette étape permet la recherche de l'ensemble des mesures de maitrise. Nous entendons par mesure de maitrise un facteur, une technique, une action ou une activité qui permet de prévenir, de supprimer ou seulement de réduire un danger en agissant sur ses causes d'apparition ou sur le danger lui-même.

#### **7. Etape 7 : identifier les CCP (***Critical Control Point***)**

La norme NF V01-006 donne la définition suivante : « un point critique pour la maitrise (CCP) est une étape à laquelle une mesure de maitrise peut être exercée et est essentielle pour prévenir ou éliminer un danger menaçant la sécurité sanitaire des aliments ou le ramener à un niveau acceptable. A cette étape, des actions de surveillance permettent de s'assurer de la mise en œuvre effective des mesures de maitrise et, à défaut, d'entreprendre des actions correctives.

Ainsi, les CCP sont des étapes où :

- « Les mesures de maitrise essentielles sont mises en œuvre ;
- Des actions de surveillance sont exercées pour s'assurer en permanence de la mise en œuvre effective de ces mesures de maitrise au moyen de critères mesurables ;
- Des actions correctives sont mises en œuvre si les actions de surveillance montrent une défaillance des mesures de maîtrise, permettant d'éviter la mise sur le marché de tout produit pouvant être dangereux ;
- En outre, l'efficacité des mesures de maîtrise appliquées aux CCP doit être validée, c'est-à-dire que l'on doit avoir la preuve qu'elles maîtrisent le(s) danger(s) considéré(s) en le(s) ramenant au(x) niveau(x) spécifié(s) »

#### **8. Etape 8 : établir les limites critiques**

Pour chaque CCP il est nécessaire de définir un ou plusieurs paramètres qui peuvent apporter la preuve que le point est « sous contrôle ». Par définition, ces paramètres doivent être facilement mesurables et observables.

La limite critique (LC) est donc une valeur numérique séparant l'acceptable de l'inacceptable, la situation contrôlée de la non contrôlée.

#### **9. Etape 9 : mise en place d'un système de surveillance**

Un système de surveillance est un ensemble d'observations et/ou de mesures permettant de réaliser le suivi de la bonne exécution des mesures de maîtrise critiques des CCP (par rapport aux limites critiques) et/ou des mesures de sécurité de soutien liées aux points d'attention. Afin de vérifier la maitrise des points critiques, l'équipe HACCP décrit des moyens et des méthodes pour réaliser ces observations et ces mesures.

#### **10.Etape 10 : identification des actions correctives**

Une action corrective est souvent définie comme étant « toute action qui doit être entreprise quand le résultat de la surveillance aux CCP indique une perte de maitrise ». La maitrise est définie comme « une situation dans laquelle les méthodes suivies sont correctes et les critères sont satisfaits ». Nous parlons également de déviation par rapport à une intention établie pour évoquer la perte de maitrise ou la « non-maitrise ».

#### **11.Etape 11 : établir les procédures de vérification**

Cette vérification est souvent définie de la façon suivante : « application de méthodes, procédures, tests et autres évaluations, en plus de la surveillance, pour déterminer la conformité avec le plan HACCP ». Cette étape permet donc de vérifier la conformité et l'efficacité du système mis en place. D'après le Codex Alimentarius, cette étape permet de vérifier :

- La validation du plan HACCP ;
- Les systèmes d'audit du HACCP ;
- L'étalonnage de l'équipement ;
- L'échantillonnage et l'analyse ciblés.

#### **12.Etape 12 : établir un système de documentation**

Cette dernière étape est importante pour démontrer la conformité et la validité du plan HACCP mis en action. Le système de documentation repose essentiellement sur l'entretien de quatre registres (documentation de base, registre de surveillance des CCP, méthode et procédures, programmes de formation). (15)

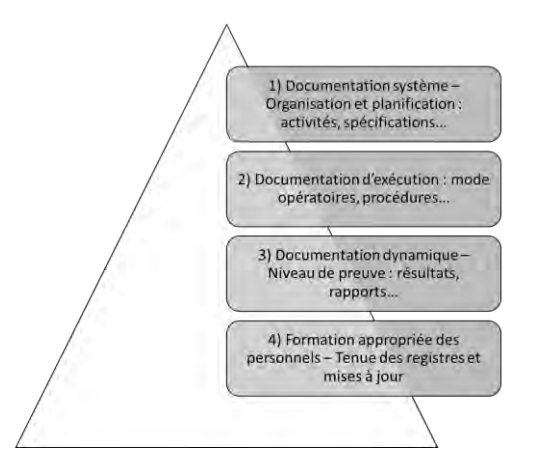

<span id="page-31-0"></span>*Figure 7 : Système de documentation - HACCP*

#### **3.4 Méthode d'Analyse Préliminaire des Risques (méthode APR)**

<span id="page-32-0"></span>*Principe* : l'APR est une **approche qualitative et inductive** ayant pour but d'identifier et d'évaluer les différentes situations de dangers potentiels, pouvant conduire à un accident. La méthode APR est dédiée à cette démarche. L'APR est essentielle et très structurante surtout en matière de sécurité.

L'APR est réalisée par un groupe de travail composé de spécialistes compétents et expérimentés de divers secteurs (qualité, production, maintenance, contrôle…).

*Démarche APR* : bien que la démarche APR puisse prendre différentes formes, elle se décompose de façon systématique par trois phases bien distinctes :

- L'**identification** des dangers ;
- L'**évaluation** et le **classement** des risques associés ;
- La proposition **d'actions de prévention et de protection** envers les risques identifiés.

*Méthode APR* : cette technique repose :

- Sur **les enchaînements** : éléments dangereux + évènement = situation dangereuse et/ou situation dangereuse + évènement = accident ;
- Sur les cotations des **fréquences** des évènements à l'origine des situations dangereuses ou des accidents ;
- Sur la **gravité** des conséquences des accidents.

L'outil le plus caractéristique d'une méthode APR est une **liste de dangers** ou de sources potentielles de dangers. Pour cela, la première étape consiste à repérer les entités dangereuses présentes au sein du système étudié.

Si la fréquence ne joue pas un rôle important dans cette méthode, l'évaluation de la **gravité** est quant-à-elle un élément clé de décision. Pour graduer la gravité deux échelles sont souvent utilisées :

- Échelle à trois niveaux : événement mineur, important ou catastrophique ;
- Échelle à quatre niveaux : évènement mineur, significatif, grave ou catastrophique.

La représentation du couple fréquence-gravité et du critère de décision prend couramment dans cette méthode la forme d'un tableau, comme le présente la figure ci-dessous. (16)

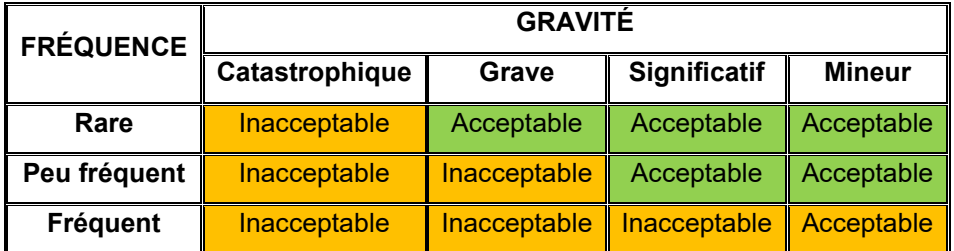

*Figure 8 : Couple fréquence-gravité - Méthode APR*

#### <span id="page-33-1"></span>**3.5 Classement et filtration des risques (***Risk Ranking and Filtering***)**

<span id="page-33-0"></span>*Principe* : La méthode *Risk Ranking and Filtering* (RRF) est un outil qui **permet de classer et de comparer des risques entre eux.**

#### *Méthode :*

- Identifier les principales sources de risque ;
- Comparer et classer les risques entre eux.

Chaque risque est la résultante de sa **probabilité d'occurrence et de la gravité** de ses conséquences.

Le classement des risques se déroule en deux étapes :

- Établir une grille de cotation et une description de la probabilité d'occurrence et de la sévérité.
- Exprimer les résultats soit via une matrice, soit par l'expression de la criticité des risques via un calcul d'un indice de criticité ou RPN (*Risk Priority Number*).

*Matrice :* la forme la plus répandue des matrices d'exposition au risque est celle représentant les relations entre la probabilité d'occurrence et la sévérité lorsque le risque se produit. Cette matrice permet de visualiser les niveaux d'exposition au risque. A noter que les niveaux de tolérance sont à apprécier à chaque analyse, au cas par cas. La figure 10 ci-dessous, présente un exemple de matrice dont les niveaux ont été cotés : faible si inférieur ou égal à 4, moyen lorsque compris entre 5 et 9, élevé lorsque compris entre 9 et 16 et sévère lorsque supérieur ou égal à 20.

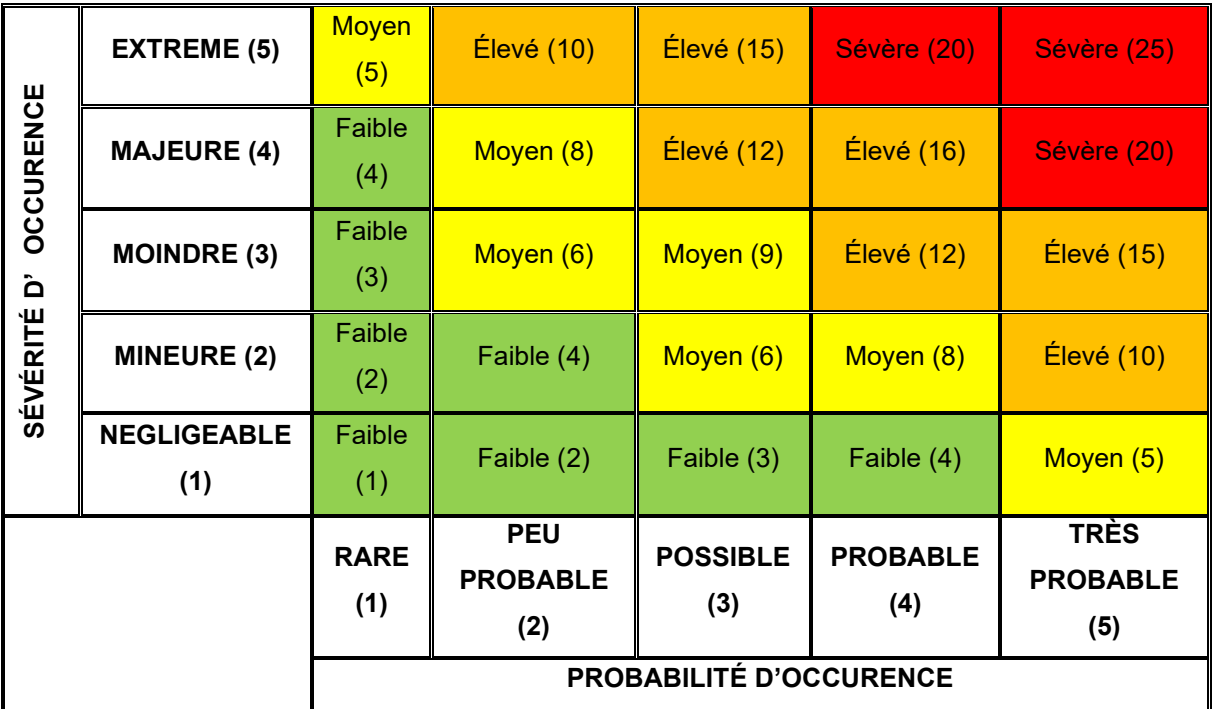

*Figure 9 : Exemple de matrice d'exposition au risque - RRF*

<span id="page-34-1"></span>La combinaison de ces facteurs de risques permet une cotation qui sera utilisée pour classer les risques. La cotation du risque est ensuite pondérée avec différents filtres afin de positionner le risque par rapport à un objectif donné.

Cet outil est utile pour l'évaluation de risques variables et complexes, permettant de les classer et de prioriser les actions. (17)

#### **3.6 Outils statistiques complémentaires («** *supporting statistical tools* **»)**

<span id="page-34-0"></span>Les outils statistiques peuvent intervenir en complément des outils précédemment cités. Dans l'industrie pharmaceutique, certains outils statistiques sont fréquemment utilisés comme :

- **L'histogramme** : graphique obtenu en portant sur un axe les intervalles de classes d'une distribution statistique et, sur ces intervalles, des rectangles ayant une aire proportionnelle à l'effectif ou à la fréquence de la classe. (18)
- **La carte de contrôle** : outil permettant de suivre les fluctuations d'une mesure et ainsi de déterminer le moment où apparaît la cause assignable entraînant la dérive. Les cartes de contrôle les plus utilisées sont les cartes de contrôle par mesure de la moyenne et de l'étendue.

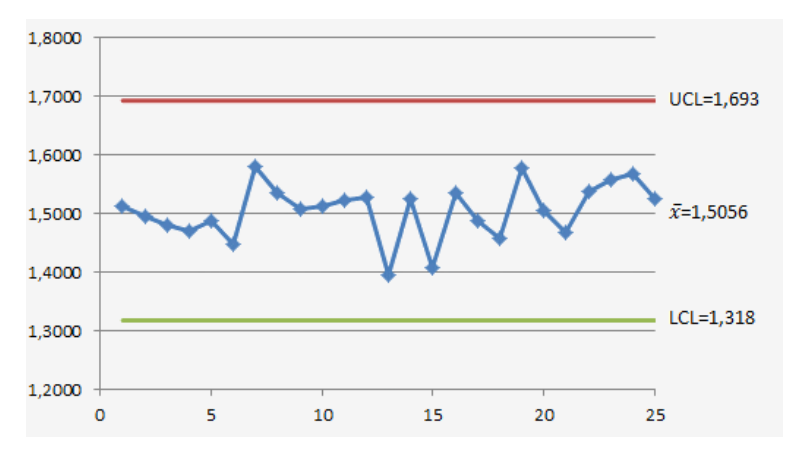

*Figure 10 : Exemple de carte de contrôle*

<span id="page-35-0"></span>Le diagramme de Pareto : représentation graphique faisant partie des sept instruments fondamentaux de la cohérence. Graphique composé de trois axes : axe Y de gauche représentant l'effectif des occurrences, axe Y de droite représentant le pourcentage cumulé du nombre total d'occurrence et axe X mettant en évidence les catégories. Graphique basé sur la théorie de Pareto, aussi appelé principe des 20-80, c'est-à-dire que 20% des causes toucheraient 80% des phénomènes (petit nombre de causes / majeure partie des effets).

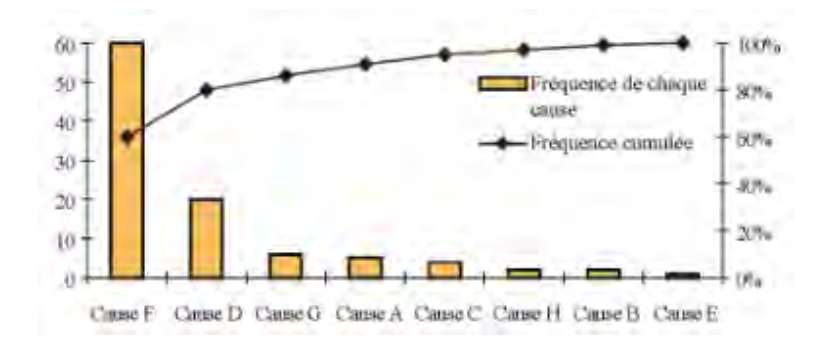

*Figure 11 : Exemple diagramme de Pareto*

- <span id="page-35-1"></span>L'analyse de capabilité : consiste à comparer statistiquement la performance réelle du processus étudié à la performance attendue (spécification). Les calculs de capabilité utilisent les fondements des lois statistiques dont la plus utilisée est la loi normale.
- Le plan d'expérience : outil permettant d'organiser au mieux les essais qui accompagnent une recherche scientifique ou des études industrielles. Avec les plans d'expériences nous obtenons le maximum de renseignements avec le minimum d'expériences. Pour cela, il est nécessaire de suivre des règles mathématiques et adopter une démarche rigoureuse.
# **4. Intérêts de la gestion du risque dans les industries pharmaceutiques**

La gestion du risque qualité dans les établissements pharmaceutiques est nécessaire afin d'assurer un haut niveau de qualité des produits. Cette gestion repose sur un processus clair et standardisé basé sur la mise en place rigoureuse du processus, l'appréciation du risque, la maitrise du risque, la communication relative au risque et à la revue de celui-ci. En veillant à la mise en place d'un tel système, l'entreprise s'assure un système efficace et robuste pour appréhender au mieux ses risques. Une telle démarche repose sur des piliers solides dont la hiérarchie doit entretenir le respect de ces fondamentaux : accompagnement, proactivité et mobilisation de tous.

#### **4.1 Points forts**

La démarche de gestion du risque qualité dans les établissements pharmaceutiques facilite l'exploitation des ressources disponibles par l'ensemble des parties. Effectivement, une **interprétation et une application commune** des principes énoncés par l'ICH Q9 favorise une confiance mutuelle et harmonise également les décisions entre les autorités compétentes. Par cette lecture claire et harmonisée, des méthodes de traitement des risques sont développées par les industries pharmaceutiques. En cas d'inspection, les autorités compétentes vont chercher les preuves documentées de ces méthodes. Ainsi, si les risques sont bien maitrisés par l'industriel, les contrôles par les autorités seront d'autant plus rapides et efficaces. De plus, un processus bien mené donne aux autorités compétentes des garanties concernant l'entreprise sur la gestion de ses risques, ceci pouvant influencer sur le niveau de surveillance de l'établissement.

De plus, cette gestion met l'accent sur l'ensemble des évènements qui pourraient impacter la qualité, l'efficacité et la sécurité des produits. Ainsi, la démarche pointe du doigt les points faibles de l'entreprise. Maitriser ses défauts est donc un réel atout, notamment afin de réduire les coûts et mieux maitriser son développement. Assurément, cette amélioration continue permet de diminuer le nombre de déviations, de réclamations et de non-conformités. En ayant cette démarche d'identification, d'analyse et d'évaluation du risque, l'entreprise est **proactive, performante et plus réactive**.

En complément, ce concept mobilise une équipe pluridisciplinaire mais d'une façon beaucoup plus large, l'ensemble de l'entreprise. En effet, la communication des risques est une étape clé dans ce fonctionnement et permet la sensibilisation de chacun.

Pour conclure, les points forts majeurs d'une telle gestion peuvent être définis comme :

- Harmonisation avec les autorités compétentes ;
- Diminution des dangers ;
- Gestion des coûts ;
- Prise de décision rapide et harmonisée ;
- Amélioration de la réactivité de l'entreprise face à ses risques ;
- Amélioration de la performance ;
- Communication et implication de l'ensemble du personnel.

# **4.2 Points faibles**

Du fait de la subjectivité des notions, il est souvent difficile pour l'équipe pluridisciplinaire de **définir l'occurrence et la gravité** d'un risque. Pour répondre à ce problème, l'hétérogénéité et l'écoute active du groupe est essentielle afin que chacun apporte ses connaissances et ses compétences. Cependant, selon les domaines de spécificité de chacun la pertinence de l'estimation du risque peut parfois en être impactée.

Au sein des établissements pharmaceutiques, le management du risque est souvent difficile à mettre en place du fait de la **résistance au changement**. En effet, mettre en évidence les risques encourus par l'entreprise fait peur et est ressentie comme une complication au fonctionnement quotidien pour laquelle une surcharge de travail est nécessaire.

Afin de pallier cela, il est primordial de communiquer, expliquer, informer et mobiliser l'ensemble du personnel pour créer une véritable dynamique autour d'une culture qualité ancrée à tous les niveaux de l'organisation.

# **DEUXIÈME PARTIE**

# **Les enjeux de la maîtrise des contaminations en industrie pharmaceutique**

# **1. Les contaminations**

Avec l'intensification des réglementations sur les produits pharmaceutiques, la conformité et la traçabilité des produits revêtent une importance croissante à chaque étape du cycle de vie du produit. L'analyse et la caractérisation des contaminations devient donc essentielle afin de remonter à la source du problème et de mener les actions correctives ou préventives adéquates.

# **1.1 Définitions de contaminations**

Tout d'abord, il est important de débuter cette partie par définir le terme de contamination.

Selon les BPF, une contamination correspond à une « introduction non intentionnelle d'impuretés de **nature chimique ou microbiologique, ou de matière étrangère**, à l'intérieur ou à la surface d'une matière première, d'un intermédiaire, ou d'une substance active, pendant la production, l'échantillonnage, le conditionnement ou le reconditionnement, le stockage ou le transport ». Il est important de spécifier que le terme de production est défini dans les BPF comme étant « **toutes les opérations** mises en œuvre dans la préparation d'une substance active, depuis la réception des matières, en passant par le procédé et jusqu'au conditionnement de la substance active ». Mettons également l'accent sur la définition du terme conditionnement : « toutes les opérations, y compris le remplissage et l'étiquetage, que doit subir un produit vrac en vue **de devenir un produit fini** ».

Selon la Pharmacopée Européenne, une contamination se définie comme une « **particule étrangère**, non dissoute et mobile, autre que des bulles de gaz, qui a été involontairement introduite ».

Par conséquent, il est important de souligner que le caractère **non intentionnel** est stipulé dans les deux définitions. De plus, à travers ces définitions, nous constatons que l'ensemble **du cycle de vie du produit** peut être touché par ce type d'évènement.

On parle notamment de :

- **Contamination initiale** lorsqu'elle touche les matières premières ou les produits semi-finis provenant des fournisseurs.
- **Contamination par transformation du produit** : en cas de dégradation de la ligne de production ou de l'environnement, de l'usure des outils ou des tapis de transports, de débris d'ustensiles…
- **Contamination par le conditionnement du produit** : en cas de casse ou de contamination par l'emballage par exemple.

Pour conclure, la contamination est une altération d'un produit par un contaminant qui entraîne un défaut de sa qualité. Il s'agit d'une notion prenant en compte la sensibilité du produit impacté, ainsi que la nature et la quantité du contaminant. (19)

# **1.2 Types de contaminations**

Les contaminants peuvent être de tailles et de formes variées, et de composition physico-chimique plus ou moins complexe. Plusieurs catégorisations complémentaires sont possibles. Usuellement, la catégorisation selon la nature est largement utilisée dans l'industrie pharmaceutique (particulaire, microbiologique et chimique).

# **1.2.1 Selon la source**

Une première catégorisation des contaminations peut être réalisée selon la source de la contamination. Effectivement, on distingue la contamination endogène et exogène.

# *La contamination endogène*

Une contamination endogène a lieu lorsque l'impureté est apportée par les **matières premières et leurs emballages.** 

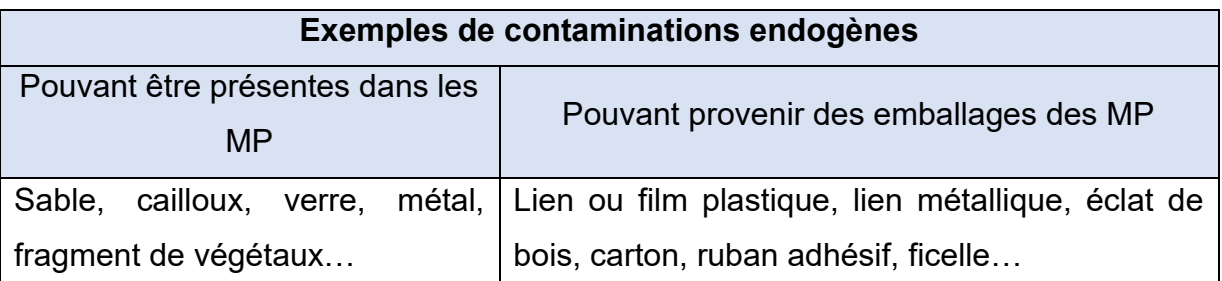

*Tableau 5 : Exemples de contaminations endogènes*

# *La contamination exogène*

Une contamination exogène a lieu lorsque l'impureté est incorporée **au cours du processus.** 

|            |                     | Exemples de contaminations exogènes |               |            |
|------------|---------------------|-------------------------------------|---------------|------------|
| Emballage  | <b>Machines</b>     | Personnel                           | Post          | Matière    |
|            |                     |                                     | maintenance   | organique  |
| Carton,    | Lubrifiant et       | Gant, tenue                         | Gaine         | Matière    |
| plastique, | graisse, produit de | jetable, masque                     | plastique,    | colmatée,  |
| métal,     | nettoyage, encre de | charlotte, papier,                  | ruban téflon, | matière    |
| éclat de   | marquage, poils de  | lingette, tissus,                   | lien de       | séchée qui |
| verre      | brosse, fragment    | cheveux, ongles,                    | serrage       | tombe dans |
|            | de joint, fragment  | peaux mortes,                       |               | le produit |
|            | métallique de       | fragment de dent,                   |               | humique    |
|            | machine (par        | pensement                           |               |            |
|            | usure, vibration)   |                                     |               |            |

*Tableau 6 : Exemples de contaminations exogènes*

# **1.2.2 Selon la nature**

Par complément aux définitions précédemment citées, il est intéressant de noter qu'il existe une seconde catégorisation, divisée en trois grands types de contaminations selon la nature du contaminant détecté : particulaire, microbiologique et chimique. Dans le domaine pharmaceutique, il est également essentiel de s'intéresser aux contaminations croisées.

# *La contamination particulaire*

La contamination particulaire désigne **les particules inertes** susceptibles de se déposer (par exemple : fibres de vêtements, particules de matériels…) dont font également partie les particules biologiques mortes (par exemple : cheveux, débris de végétaux…). Les particules inertes présentes plusieurs origines : procédés de fabrication, usure des équipements et des machines, vêtements, renouvellement de la peau mais également tellurique.

D'une façon plus générale, on entend par contamination particulaire l'ensemble des **substances n'entrant pas dans la composition standard du produit.**

Ce type de contamination est essentiellement transporté par l'air ambiant. Ainsi selon leurs poids ou encore leurs formes, les particules se déplacent plus ou moins librement.

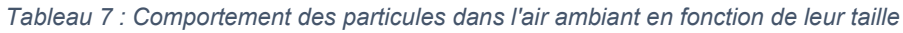

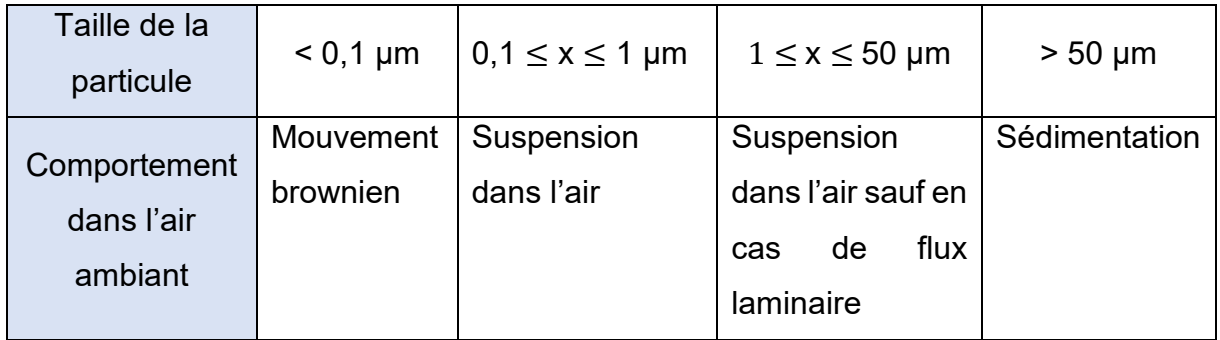

De plus, actuellement le seuil de visibilité des particules en lumière intense est approximativement de 30 µm. Cependant, la majorité des contaminants présents dans l'air ont une taille bien inférieure à ce seuil. Ainsi, la détection d'un tel contaminant requiert des équipements bien spécifiques et souvent très complexes.

L'expression des spécifications de propreté pour ce type de contamination s'effectue, soit :

- En masse de particule (par unité de surface, par pièce), mesure de **gravimétrie** ;
- Avec la taille de la plus grande particule détectée ;
- Avec un comptage des particules par classe de taille, mesure **granulométrique**. (20)

# *La contamination microbiologique*

La contamination microbiologique aussi appelée contamination biologique ou biocontamination correspond selon la norme ISO 14698 : 2003 à la « contamination d'une matière, d'un appareil, d'un individu, d'une surface, d'un liquide, d'un gaz ou de l'air **par des particules viables** ».

Les organismes vivants responsables de ce type de contamination se séparent en trois catégories : les **bactéries, les virus et les levures-moisissures**. Invisibles à l'œil nu, ils se développent dans des conditions bien définies de température, d'humidité, de pH et de milieu nutritif propres à chacun.

Ce type de contamination se développe et se multiplie rapidement sur des **particules**. Par conséquent, le risque de contamination microbiologique est d'autant plus élevé qu'il y a de contamination particulaire.

Dans les industries pharmaceutiques, cette contamination est détectée par des prélèvements, ayant une localisation et fréquence définies, au sein des zones de production. Par des techniques de laboratoire de microbiologie précises, il est possible d'exprimer les spécifications de propreté de ce type de contamination. Le plus souvent, la contamination microbiologique est renseignée en **UFC** (Unité Formant Colonie).

Deux niveaux sont définis dans ce type de contamination, on parle de :

- **Limite d'alerte**, définie par la norme ISO comme étant un « niveau établi par l'utilisateur dans le contexte d'un environnement maitrisé, donnant une **première alerte** en cas de dérive par rapport aux conditions normales et qui, lorsqu'il est dépassé, devra donner lieu à une attention accrue au processus ».
- **Limite d'action**, définie par la norme ISO comme étant un « niveau établi par l'utilisateur dans le contexte d'un environnement maitrisé qui, lorsqu'il est dépassé, nécessite **une intervention immédiate**, y compris la recherche de la cause, et une action corrective ».

Concernant la contamination microbiologique, la majorité des germes retrouvés en industrie pharmaceutique sont d'origine humaine. (21)

# *La contamination chimique*

Au sein des établissements pharmaceutiques, la contamination chimique de médicaments finis peut provenir de différentes sources. Effectivement, une contamination chimique peut avoir pour origine une **substance active**, un **excipient**, un **produit intermédiaire** de synthèse mais également un **produit de nettoyage**.

Il est important de noter que la contamination chimique est intimement liée à la contamination chimique croisée. En effet, la contamination chimique croisée peut se définir comme un transfert d'une quantité d'un produit manipulé auparavant dans la préparation en cours de production. Ce genre de contamination peut être liée à un nettoyage de la zone inefficace ou mal réalisé.

Afin de pallier les contaminations chimiques, des analyses sur les produits que ce soit sur les matières premières, les articles de conditionnement mais également sur les produits finis sont réalisées par le laboratoire de contrôle. Parmi ces analyses, certaines sont décrites dans les Pharmacopées dont la Pharmacopée Européenne mais aussi Française. Une traçabilité de ces contaminants est effectuée afin de suivre les tendances et mettre en place des **seuils d'acceptation**. Selon les méthodes et le matériel utilisé, tous les contaminants chimiques ne peuvent pas être détectés. (1)

## *La contamination croisée*

Selon les BPF, la contamination croisée est définie comme la « contamination d'une matière ou d'un produit par une autre matière ou par un autre produit ».

Nous distinguons deux types de contaminations croisées :

- Les **contaminations croisées directes** aussi appelées contaminations successives. Dans ce cas, c'est bien le produit lui-même qui va contaminer de façon directe le produit suivant. Ce genre de contamination a souvent lieu lorsque les équipements ne sont pas réservés à un unique produit.
- Les **contaminations croisées indirectes** aussi appelées contaminations simultanées. Dans ce cas, plusieurs produits différents, au moins deux, sont produits en même temps dans deux zones proches. C'est par le personnel ou bien le matériel qu'a lieu la contamination, notamment lors de déplacements au sein des zones concernées.

Ce transfert peut se dérouler à **toutes les étapes du cycle de vie d'un produit**, c'està-dire qu'une telle contamination peut se dérouler sur une matière première telle qu'une substance active ou un excipient, sur un article de conditionnement primaire ou secondaire ou bien même sur un produit fini.

Prenons quelques exemples :

- Article de conditionnement : les BPF définissent ce terme comme « tout matériel destiné à protéger l'intermédiaire ou la substance active pendant le stockage ou le transport ». Lors d'une contamination croisée concernant un article de conditionnement il est possible, par exemple, de retrouver la présence d'une notice du lot A dans le lot B, ou encore la présence d'une boite à destination France (lot A) dans un lot à destination Afrique (lot B) …

- Documentation : il est important de rappeler qu'un dossier de lot est un document préétabli relatif aux opérations et aux conditions générales de fabrication et de conditionnement spécifiques à chaque lot, il rassemble tous les éléments nécessaires à la libération du produit final. Ainsi, le dossier de lot regroupe l'ensemble de la traçabilité d'un lot et peut lui aussi être impliqué dans une contamination croisée. Par exemple, lorsqu'un bordereau de suivi du contenant n°246 apparaît dans le dossier ayant utilisé le contenant n°245. Tout document relatif au lot B présent dans la documentation dédiée au lot A, ou inversement, constitue une contamination croisée.
- Personnel : des équipements (vêtements, gants, masques) non adaptés peuvent relarguer des particules de produits d'une production précédentes.

La contamination est un réel souci au sein des industries pharmaceutiques, afin de pallier ce phénomène de nombreuses mesures sont énoncées dans les BPF pour limiter cette menace.

# **2. Principes généraux de la maîtrise des contaminations dans l'industrie pharmaceutique**

Les BPF énoncent trois principes de bases afin de maitriser au mieux les contaminations :

- Mise en place de flux, matière et personne ;
- Mise en place de cascades de pression (local en surpression) ;
- Mise en place de filtration et de renouvellement d'air.

En complément, il est également spécifié l'importance du nettoyage et de la désinfection.

### **2.1 Flux du personnel et des matières**

Il est bien précisé dans les BPF que « le flux des matières et le flux du personnel dans les locaux et les installations doivent être conçus de manière à éviter les confusions ou la contamination ». De plus, le chapitre trois des BPF dédié aux locaux et matériel stipule que « les locaux et le matériel doivent être situés, conçus, construits, adaptés et entretenus de façon à convenir au mieux aux opérations à effectuer. Leur plan, leur agencement, leur conception et leur utilisation doivent tendre à minimiser les risques d'erreurs et à permettre un nettoyage et un entretien efficaces en vue d'éviter les contaminations, dont les contaminations croisées, le dépôt de poussières ou de saletés et, de façon générale, toute atteinte à la qualité des produits ».

Afin de respecter ces demandes, l'entreprise pharmaceutique doit mettre en place des **mesures techniques et une organisation appropriée.** Il est notamment judicieux d'avoir recours à la mise en place de **sas, de système d'extraction d'air ou de système clos**. Rappelons qu'un sas est défini comme un « espace clos, muni de deux ou plusieurs portes, placé entre deux ou plusieurs pièces (par exemple de différentes classes d'environnement), afin de maitriser le flux d'air entre ces pièces lors des entrées et des sorties. Un sas peut être prévu et utilisé soit pour le personnel, soit pour les produits ».

Lors de la conception et la construction d'un tel établissement, il est primordial d'instaurer une cohérence des **flux entrants** (matières, matériel et personnel) et **des flux sortants** de l'intérieur vers l'extérieur. (1)

#### **2.2 Cascades de pression**

Une séparation des zones de travail est une mesure de prévention contre les contaminations. Les BPF précisent que « pour maintenir la qualité de l'air, il est important d'obtenir une circulation d'air appropriée **depuis les zones de propreté plus élevée vers les zones adjacentes de propreté moins élevée** ».

Afin d'obtenir le résultat attendu, les salles bénéficiant d'un air plus propre doivent avoir un différentiel de pression positif par rapport aux salles adjacentes ayant un air moins propre.

Ces différentiels de pression doivent être clairement définis sur plans et surveillés en continu. (1)

# **2.3 Filtration et renouvellement de l'air**

Les zones de production doivent être correctement ventilées par des installations de traitement d'air (température, humidité et, le cas échéant, filtration) adaptés à la fois aux produits manipulés, aux opérations effectuées et à l'environnement.

Concernant la filtration, les poussières, les particules et les micro-organismes de l'air sont éliminés par une filtration en cascade sur plusieurs types de filtres :

- Les **préfiltres** ne retiennent que les plus grosses particules ;
- Les **filtres à hautes efficacité** retiennent un bon nombre de particules mais laissent passer la plupart des germes ;
- Les **filtres absolus**, dits filtres HEPA, conviennent pour éliminer les microorganismes.

Concernant le renouvellement de l'air, ce renouvellement est souvent traduit par le taux de renouvellement horaire (TRH). Le **TRH** représente l'apport d'air par heure rapporté au volume de la pièce. Cet apport d'air permet d'éliminer la contamination produite dans l'atelier. Il s'exprime en volume par heure. (22)

Pour conclure, Les BPF exigent des critères de conception et une organisation de travail afin de limiter les contaminations. Cette lutte repose à la fois sur des **mesures préventives** telles que les cascades de pression, la filtration de l'air, les sas mais aussi la tenue et la gestuelle du personnel ; mais également sur des **mesures curatives** afin d'éliminer les contaminations générées par l'activité de l'atelier. Ces mesures sont notamment le renouvellement de l'air, le nettoyage et la désinfection.

# **3. Les enjeux en cas de contamination par un corps étranger sur la santé du patient et sur l'entreprise pharmaceutique**

Quelle que soit la source ou la nature d'une contamination, celle-ci représente un évènement qualité critique et requiert une évaluation qualité. Selon le point de vue, patient ou entreprise pharmaceutique, les impacts ne sont pas les mêmes.

# **3.1 Patient**

Les conséquences sanitaires d'une contamination par un corps étranger sont visibles dès lors que le médicament est **libéré et distribué** sur le marché aux patients au sein des hôpitaux ou des pharmacies d'officines.

Selon son AMM, un médicament doit répondre à des requis de qualité, sécurité et efficacité. Une contamination impacte le niveau de qualité du produit et par conséquent peut jouer un rôle au niveau de la sécurité du patient.

En effet, une contamination d'un produit peut entrainer différents risques pour le patient :

- Une altération de l'effet pharmacologique prévu (augmentation ou diminution de l'effet attendu) ;
- Une apparition d'un effet pharmacologique ou toxique indésirable ;
- Une allergie :
- Un risque de blessure ;
- Une modification de la stabilité du médicament.

Dans l'ensemble des cas, une contamination est donc **inacceptable** car peut entrainer un effet indésirable grave voir dans le pire des cas entrainer la mort du patient (choc anaphylactique, hémorragie…).

Les conséquences sur le patient varient selon :

- La **nature de la contamination**, en fonction de celle-ci il est important de prendre en compte la classe thérapeutique ou pharmacologique des médicaments concernés ;
- La **voie d'administration du médicament** définie dans son AMM, l'effet d'une contamination est majoré pour la voie injectable.
- La **durée et la dose du traitement**, a priori l'effet sera plus important sur une forte dose et/ou longue période. (1)

## **3.2 Entreprise pharmaceutique**

La contamination est un phénomène très redouté par les industries pharmaceutiques. En effet, un tel évènement qualité a des impacts à la fois sanitaires mais également économiques. De plus, l'entreprise est alors discréditée d'un point de vue qualité auprès des autorités responsables de la santé publique.

Précisions toutefois que seules les contaminations ayant un risque de conséquences pour la **santé ou la sécurité** du patient sont signalées aux autorités compétentes.

### **3.2.1 Impact qualité**

L'impact d'une contamination pour une entreprise pharmaceutique, n'est pas le même selon la nature et le moment de détection de cette contamination. Effectivement, l'impact sur la qualité du produit se majore plus la contamination est détectée tard dans le processus de fabrication et/ou de conditionnement.

Une contamination représente une non-conformité aux spécifications du dossier d'AMM. En impactant la qualité du produit, ce sont bel et bien les requis de qualité, efficacité et sécurité qui sont remis en question.

# **3.2.2 Pertes économiques**

Plus une contamination est détectée en fin de processus de fabrication et/ou conditionnement, plus elle coûte chère à l'entreprise. Afin de limiter cela, l'entreprise réalise de nombreux tests en cours de production (IPC, contrôle tamis…). Si la contamination est détectée une fois le produit libéré et distribué sur le marché, les pertes économiques seront considérables (enquête, retrait de lot, destruction du lot, dédommagement des patients…).

#### **3.2.3 Pertes de temps**

Une contamination requiert obligatoirement une enquête de la part de l'établissement pharmaceutique. En effet, il est essentiel de déterminer la nature, l'origine, la cause et surtout le bornage d'un tel évènement. C'est donc en équipe pluridisciplinaire, composée à la fois du service assurance qualité, production mais également des ingénieurs des procédés ou du laboratoire de contrôle qualité, que le travail est effectué. Ceci mobilise donc beaucoup de personnels.

#### **3.2.4 Rappels de lot**

Actuellement, les contaminations sont l'une des principales causes de rappel de lots en France. Cette décision est prise dans les **cas graves** où il existe un réel risque pour la santé du patient. Les rappels de lot sont publiés sur le site de l'ANSM et relayés par communiqué de presse.

#### **3.2.5 Réputation**

En cas de contamination tombée dans le domaine public, les médias communiquent aisément sur le sujet. L'entreprise pharmaceutique est donc citée par de nombreux médias (journaux, communiqués…) et ceci entrave à sa réputation. En effet, l'industrie peut alors être totalement discréditée, parfois même certains patients vont jusqu'à boycotter les produits de celle-ci.

En ce qui concerne les contaminations liées à un défaut d'application des BPF, les autorités compétentes sont bien évidemment tenues au courant. Une telle déviation peut donc entrainer des inspections ciblées et plus fréquentes de l'ANSM.

#### **3.2.6 Injonction**

L'article L.5312-4-3 du Code de la Santé publique stipule « lorsqu'à l'occasion d'une inspection, l'Agence nationale de sécurité du médicament et des produits de santé constate le **non-respect des lois et règlements** applicables aux activités et aux produits mentionnés à l'article L.5311-1, elle peut enjoindre à la personne intéressée de régulariser la situation dans un délai qu'elle détermine…. L'injonction est publiée sur le site internet de l'agence jusqu'à ce que la situation ait été régularisée ». (23)(24)

#### **3.2.7 Décision de police sanitaire**

Les articles L.5312-1 et L.5312-1-1 du Code de la Santé publique précisent que l'ANSM peut « soumettre à des conditions particulières, restreindre ou suspendre les essais, la fabrication, la préparation, l'importation, l'exploitation, l'exportation, la distribution en gros, le conditionnement, la conservation, la mise sur le marché à titre gratuit ou onéreux, la détention en vue de la vente ou de la distribution à titre gratuit, la publicité, la mise en service, l'utilisation, la prescription, la délivrance ou l'administration d'un produit ou groupe de produits mentionné à l'article L. 5311-1, non soumis à une autorisation ou un enregistrement préalable à sa mise sur le marché, sa mise en service ou son utilisation, lorsque ce produit ou groupe de produits, soit présente ou est soupçonné de présenter, dans les conditions normales d'emploi ou dans des conditions raisonnablement prévisibles, un **danger pour la santé humaine**, soit est mis sur le marché, mis en service ou utilisé **en infraction aux dispositions législatives ou réglementaires qui lui sont applicables** ». (25)(26)

### **3.2.8 Sanction pénale**

Selon la gravité et l'intention de la contamination, les articles L.5439-1 et L.5439-3 énoncent les peines encourues, par la personne responsable de la contamination, à **sept ans d'emprisonnement et 750 000 euros d'amende**, les peines complémentaires peuvent aller jusqu'à l'interdiction temporaire ou définitive d'exercer. (27)(28)

Ainsi, la menace d'une contamination pour l'industrie pharmaceutique est essentielle à maitriser pour répondre aux requis fondamentaux de qualité, sécurité et efficacité. Cet évènement qualité joue un rôle important dans le maintien du système qualité pharmaceutique. Des mesures d'amélioration continue doivent être perpétuellement mises en place afin de lutter contre cette menace et assurer au mieux sa gestion.

# **TROISIÈME PARTIE**

**Déploiement d'un outil d'aide à la décision en cas de contamination par un corps étranger, dans une entreprise pharmaceutique**

# **1. Etat des lieux des pratiques en cas de contamination par un corps étranger chez UPSA**

## **1.1 Contexte : présentation de l'entreprise, UPSA**

L'entreprise UPSA, fondée en 1935 et appartenant au groupe TAISHO PHARMACEUTICALS HOLDING depuis 2019, se base sur un dispositif de qualité très robuste : processus d'achat rigoureux et sélectifs, contrôles à chaque étape du cycle de production, audits réguliers de l'ensemble des systèmes de gestion de la qualité et des pratiques au sein des différentes unités.

La mise en place de ce système qualité repose sur une synergie des services et notamment celui de l'assurance qualité. Afin de répartir le rôle et la responsabilité de chacun sur les deux sites de production, le service Assurance Qualité est divisé en différents pôles :

- AQ fournisseurs et MP : s'assure que les matières premières et les articles de conditionnements venant des fournisseurs répondent aux requis qualité. Pour ceci, le service réalise des audits et met en place des chartes qualité avec nos partenaires ;
- AQ CMO : s'assure que les produits sous traités répondent aux requis qualité UPSA ;
- AQ système et compliance : gère l'ensemble de la documentation et la protection des données ;
- AQ projet, qualification et validation : gère les projets, la qualification et la validation des équipements, tout ceci dans une dynamique de *Quality by design ;*
- AQ produit : relit les dossiers de lots afin d'en vérifier la conformité et pouvoir libérer les lots sur le marché. Le service gère également les évènements qualité (incidents de production, réclamations) et la mise en place de la culture qualité en production (*Quality on the floor*) ;
- AQ centres de distributions : gère la documentation et les audits dédiées aux centres de distributions. S'assure de la distribution des produits aux grossistes répartiteurs conformément aux requis qualité UPSA.

L'ensemble des services sont communs aux deux usines de production. Afin d'entretenir un lien privilégié avec la production, le service d'assurance qualité produit se divise, géographiquement, quant à lui en deux sous-effectifs : l'équipe AQP de Gascogne (Gascogne 1 et Gascogne 2) et l'équipe AQP de Guyenne. Cette division est d'autant plus justifiée que les produits réalisés dans les deux usines ne sont pas les mêmes. Afin d'harmoniser les pratiques au sein des unités de production, une communication des deux équipes est essentielle pour se mettre en phase, que ce soit dans les méthodes de travail, l'utilisation des outils à disposition ou bien sur la documentation.

C'est dans cette dynamique d'harmonisation des pratiques que s'ancre le projet de mise en place d'un outil d'aide à la décision en cas de contamination par un corps étranger. L'outil a donc été réalisé pour répondre aux besoins de l'ensemble des sites de production, Gascogne et Guyenne et est de la responsabilité du **service Assurance Qualité Produi**t.

# **1.2 Etat des lieux des pratiques concernant la maîtrise des contaminations par un corps étranger chez UPSA**

L'état des lieux est une étape primordiale en début de projet afin d'identifier clairement le **point de départ de la démarche** et de délimiter le **champ d'action**.

Comme vu précédemment, la maitrise d'une contamination fait partie de nombreuses exigences réglementaires telles que les BPF, les normes ISO mais aussi les Pharmacopées. Bien que cités dans ces référentiels, le détail et la gestion de ces évènements reste propre à chaque établissement.

# **1.2.1 Points forts de la maitrise des contaminations chez UPSA**

Chez UPSA, afin d'assurer **la traçabilité, la gestion et le suivi** de l'ensemble des évènements qualité, la procédure « Politique générale de gestion des anomalies / déviations », PRO-01434, interne à UPSA, cite l'obligation de renseigner de tels incidents dans le logiciel TrackWise, logiciel largement répandu dans les entreprises pharmaceutiques. Les contaminations étant évaluées comme événements qualité critiques, elles font l'objet d'une déclaration sur ce logiciel. De plus, à partir des extractions de ce logiciel, il est possible, via l'utilisation de mots-clés, d'établir un **historique**.

Dès la découverte d'une contamination, **une équipe pluridisciplinaire** se met en place. Cette équipe est composée à la fois de pharmaciens assurance qualité produit, pharmaciens responsable production, ingénieurs des procédés mais également de techniciens de production par exemple. Cette composition diverge et est adaptée selon la contamination étudiée.

L'équipe décrit précisément la contamination. Elle cherche à trouver la **nature, l'origine, le bornage de l'incident, l'impact produit mais aussi les actions préventives et correctrices** à mettre en place. La pluridisciplinarité est essentielle, elle permet à chacun d'exprimer son impact sur son secteur (AQP : impact produit et patient, production : impact sur le processus, les équipements…) ainsi qu'une ouverture d'esprit et une synergie des connaissances et des compétences.

UPSA est une entreprise pharmaceutique qui démontre **une grande maîtrise des contaminations**. Afin de répondre aux exigences des BPF, les flux du personnel ou du matériel sont très bien déterminés et respectés ; le suivi des conditions environnementales des usines (pression, température, humidité) repose sur un suivi permanent via le monitoring QBAS ; les filtrations et le renouvellement de l'air sont également très suivis et des changements de filtres sont réalisés de façon régulière par le service de la maintenance infrastructure. L'ensemble de ces dispositions font que l'entreprise subit **peu de contamination** par rapport au nombre de lots produits sur les sites de production UPSA.

#### **1.2.2 Points faibles**

Malgré la communication et la revue de ces risques de contamination au sein de l'entreprise, aucune base de données n'existe concernant ce phénomène. En effet, bien que suivis et tracés dans le logiciel Trackwise, établir un historique des contaminations repose sur un travail fastidieux de recherche par mots-clés. L'extraction ne correspond **pas à une base de données** clairement classifiée. Malgré le faible taux de contaminations évoqué plus haut, ceci est un réel point faible car il ne permet **pas d'harmoniser les pratiques entre les différents sites.** 

De plus, à chaque contamination la même démarche est réalisée : constitution de l'équipe, délimitation du champ, description…, même si le contaminant est déjà connu au sein de l'entreprise. Ceci représente donc une **perte de temps et de moyens**.

L'état des lieux aboutissant à la création de ce projet est donc le suivant :

- Absence de base de données / support concernant les contaminations par des corps étrangers identifiés au sein des unités de production chez UPSA.
- Nécessité d'établir un positionnement clair et harmonisé en cas de contamination afin de décider du devenir des lots impactés par l'événement qualité.

# **1.3 Planification des actions**

# *Charte projet*

Le point de départ étant fixé, la charte de ce projet est mise en place (Annexe 1). Cette charte spécifie de façon précise :

- Le problème : absence de base de données avec un référentiel des défauts observables sur les contaminations ;
- Les opportunités / bénéfices attendus :
	- o Gain de temps lors des investigations ;
	- o Harmonisation des pratiques concernant la gestion des contaminations entre les unités de production ;
- L'objectif : établir un positionnement clair et harmonisé en cas de contamination, facilitant la prise de décision concernant les lots impactés. Ceci est rendu possible par la création d'un référentiel interne des différentes contaminations recensées ;
- Le champ d'application : unités de production de Gascogne et Guyenne ;
- Les produits impactés : tous les produits ;
- Les livrables :
	- o Base de données avec les différents défauts observables sur les contaminations et gestion de ces défauts ;
	- o Outil d'aide à la décision en cas de contaminations ;
- Les étapes majeures du projet ;
- Le chef de projet, l'équipe projet et les parties prenantes.

# *Diagramme de Gantt*

Dans une démarche organisée de gestion de projet, nous avons mis en place un diagramme de Gantt. Cet outil permet de **représenter graphiquement l'ensemble des tâches d'un projet et de suivre sa progression**. Grâce à lui, il est possible de :

- Suivre l'avancée du projet ;
- Visualiser les différentes tâches à effectuer ;
- Maitriser l'entrainement des tâches ;
- Connaître le début, la fin et la durée de chaque tache ;
- Estimer l'impact d'un retard d'une tache sur le reste du projet ;
- Gérer les ressources pour chaque tâche.

Afin que cet outil soit le plus efficace, il est important de respecter les étapes cidessous :

- Définir le projet : objectifs, dates de début et de fin du projet, moyens, liste des taches, délais, limites et les risques.
- Établir la liste des taches à effectuer : grandes étapes et sous-tâches de ces étapes.
- Estimer la durée de chaque tache : date de début et date de fin de la tâche.
- Identifier le lien des tâches les unes avec les autres : fin à fin, fin à début, début à fin, début à début.
- Etablir un planning détaillé du projet : le projet débute à une date précise, correspondant au lancement de la première tâche. La date de fin correspond quant à elle à la finalisation de la dernière activité.
- Utiliser un outil adapté pour créer un diagramme de Gantt le plus clair, complet et réaliste possible.

Ainsi, dans notre projet les deux premières étapes, définir le projet et établir la liste des tâches à effectuer, se sont déroulées lors de la mise en place de la charte projet. En ce qui concerne la définition des durées de chaque tache, il a été estimé les durées suivantes :

- Etat des lieux : 1 jour
- Elaboration base de données : 24 jours
- Traitements des données : 48 jours
- Analyse de risque : 48 jours
- Définition de la cotation et des seuils : 24 jours
- Création de l'outil : 24 jours
- Création des documents qualité : 24 jours.

Les liens entre chaque étape se sont également définis lors de la mise en place de ce diagramme. Concernant l'étape pour établir le planning, la date de début de projet a été définie au 31 Janvier 2022 et la date de fin a été fixée au 29 Juillet 2022. Afin de créer visuellement le diagramme, nous avons utilisé le logiciel ProjetLibre et voici le résultat présenté ci-dessous.

| <b>Nom</b>                          | <b>Durée</b> | <b>Début</b>            |    |     | Févr. 2022 |                 |      |      | mars 2022 |    |     |    | avr. 2022 |              |      |    | mai 2022 |     |    |    |      | <b>juin 2022</b>   |         |    | <b>Iuil.</b> 2022 |      |                 | août 2022 |     |         |  |
|-------------------------------------|--------------|-------------------------|----|-----|------------|-----------------|------|------|-----------|----|-----|----|-----------|--------------|------|----|----------|-----|----|----|------|--------------------|---------|----|-------------------|------|-----------------|-----------|-----|---------|--|
|                                     |              |                         | 24 | 131 | lnz.       | 14 <sub>4</sub> | los. | l28. | hz        | 14 | 121 | 28 | n4        | $\mathbf{1}$ | lis. | 25 | ln2.     | ln9 | 16 | 23 | lan. | $-$ n <sub>6</sub> | lis lan | 27 | na                | lss. | $\frac{18}{25}$ | los.      | los | $15$ 22 |  |
| Début du projet                     |              | 0 jours 31/01/22 17:00  |    |     | 31/01      |                 |      |      |           |    |     |    |           |              |      |    |          |     |    |    |      |                    |         |    |                   |      |                 |           |     |         |  |
| Etat des lieux                      |              | 1 jour 31/01/22 08:00   |    |     |            |                 |      |      |           |    |     |    |           |              |      |    |          |     |    |    |      |                    |         |    |                   |      |                 |           |     |         |  |
| Elaboration base de données         |              | 24 jours 31/01/22 08:00 |    |     |            |                 |      |      |           |    |     |    |           |              |      |    |          |     |    |    |      |                    |         |    |                   |      |                 |           |     |         |  |
| Traitement de ces données           |              | 48 jours 28/02/22 08:00 |    |     |            |                 |      |      |           |    |     |    |           |              |      |    |          |     |    |    |      |                    |         |    |                   |      |                 |           |     |         |  |
| Analyse de risque                   |              | 48 jours 28/02/22 08:00 |    |     |            |                 |      |      |           |    |     |    |           |              |      |    |          |     |    |    |      |                    |         |    |                   |      |                 |           |     |         |  |
| Définition de la cotation et seuils |              | 24 jours 27/04/22 08:00 |    |     |            |                 |      |      |           |    |     |    |           |              |      |    |          |     |    |    |      |                    |         |    |                   |      |                 |           |     |         |  |
| Création de l'outil                 |              | 24 jours 25/05/22 08:00 |    |     |            |                 |      |      |           |    |     |    |           |              |      |    |          |     |    |    |      |                    |         |    |                   |      |                 |           |     |         |  |
| Création des documents qualité      |              | 24 jours 22/06/22 08:00 |    |     |            |                 |      |      |           |    |     |    |           |              |      |    |          |     |    |    |      |                    |         |    |                   |      |                 |           |     |         |  |
| Fin                                 |              | 0 jours 29/07/22 08:00  |    |     |            |                 |      |      |           |    |     |    |           |              |      |    |          |     |    |    |      |                    |         |    |                   |      |                 | $+ 29/07$ |     |         |  |
|                                     |              |                         |    |     |            |                 |      |      |           |    |     |    |           |              |      |    |          |     |    |    |      |                    |         |    |                   |      |                 |           |     |         |  |

*Figure 12 : Diagramme de Gantt*

|   | ⚾ | <b>Nom</b>                          | <b>Durée</b> | <b>Début</b>            | <b>Fin</b>     | <b>Prédécesseurs</b> |
|---|---|-------------------------------------|--------------|-------------------------|----------------|----------------------|
|   | 酉 | Début du projet                     |              | 0 jours 29/07/22 16:00  | 29/07/22 16:00 |                      |
|   | 襾 | Etat des lieux                      |              | 1 jour 31/01/22 08:00   | 31/01/22 16:00 |                      |
|   | 鬬 | Elaboration base de données         |              | 24 jours 31/01/22 08:00 | 28/02/22 17:00 |                      |
| 4 | 茴 | Traitement de ces données           |              | 48 jours 28/02/22 16:00 | 27/04/22 16:00 |                      |
|   | 耳 | Analyse de risque                   |              | 48 jours 28/02/22 16:00 | 27/04/22 16:00 | 4SS                  |
| 6 | 酉 | Définition de la cotation et seuils |              | 24 jours 27/04/22 16:00 | 30/05/22 16:00 |                      |
|   | 可 | Création de l'outil                 |              | 24 jours 30/05/22 16:00 | 28/06/22 16:00 |                      |
| 8 | 茴 | Création des documents qualité      |              | 24 jours 28/06/22 16:00 | 29/07/22 16:00 |                      |
| 9 | 覀 | Fin                                 |              | 0 jours 29/07/22 16:00  | 29/07/22 16:00 |                      |

*Figure 13 : Zoom diagramme de Gantt – Organisation*

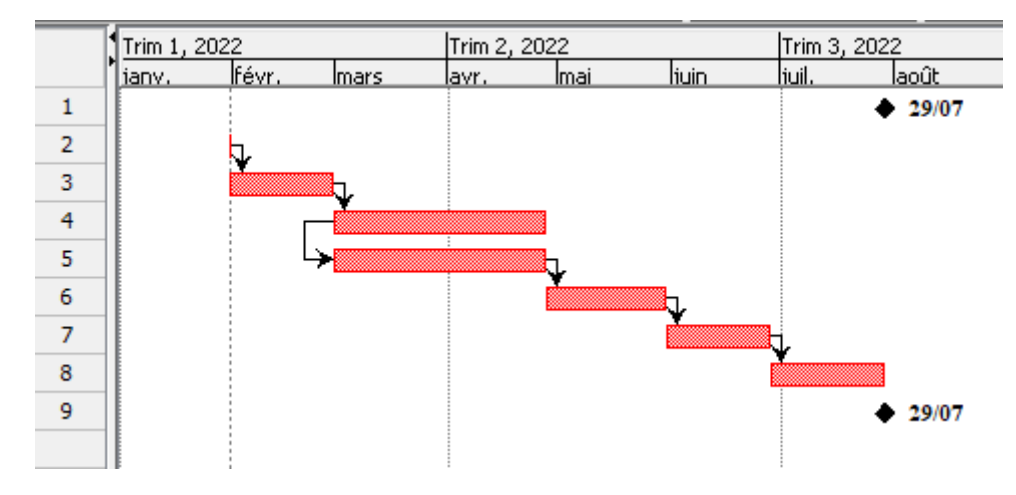

*Figure 14 : Zoom diagramme de Gantt - Planning*

# **2. Mise en place des actions pour améliorer le processus de gestion du risque en cas de contamination par un corps étranger**

Le projet est élaboré sur une période de six mois, et est découpé en différentes étapes successivement décrites ci-dessous :

- Elaboration d'une base de données
- Traitement de ces données
- Analyse de risque
- Définition de la cotation et des seuils
- Création de l'outil et des documents qualité associés.

#### **2.1 Elaboration d'une base de données concernant les contaminations**

Comme évoqué précédemment dans cet écrit, l'ensemble des évènements qualité chez UPSA sont tracés dans le logiciel Trackwise.

Depuis ce logiciel, il est possible de réaliser différentes extractions par mots-clés afin d'obtenir un **historique**. Il a donc été essentiel de commencer par faire un point sur les différentes contaminations par des corps étrangers ayant eu lieu sur les différents sites de production depuis 2018. Le choix de remonter jusqu'à l'année 2018 a été réalisé de façon arbitraire. Le but étant néanmoins de couvrir une large plage pour agrémenter au mieux la base de données.

De façon méthodologique, un filtre au niveau de la colonne « Année ouverture » du fichier extrait a permis de cibler uniquement les contaminations des années 2018, 2019, 2020 et 2021. Pour ne prendre compte que des évènements qualité en lien avec des contaminations, un filtre a successivement été placé sur les colonnes « Description » puis « Conclusion ». De la sorte, une centaine d'évènements ont été identifiés.

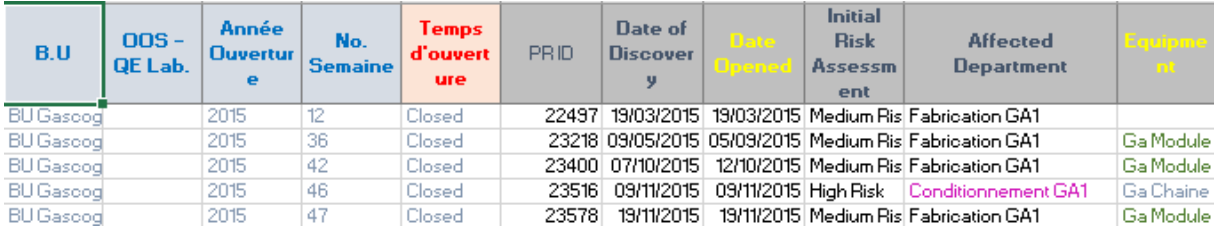

*Figure 15 : Capture d'écran du fichier extraction TrackWise 1/2*

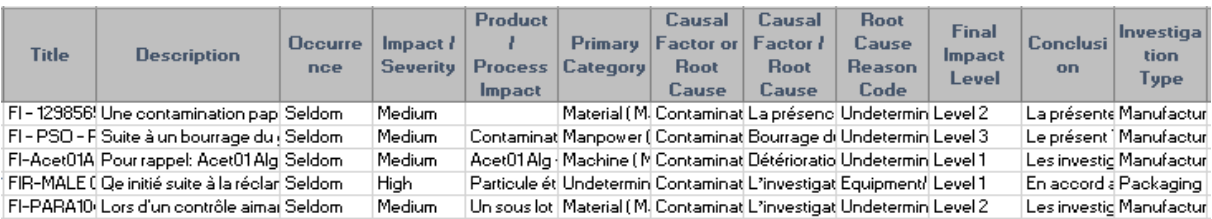

*Figure 16 : Capture d'écran du fichier extraction TrackWise 2/2*

## **2.2 Traitement de ces données**

Les différents évènements identifiés ont été analysés un à un afin d'identifier les **critères importants pour la prise de décision concernant le devenir des lots** en cas de contamination par un corps étranger. Ce travail a abouti à la création d'un tableau Excel comprenant plusieurs onglets selon la nature de la contamination (textile/humaine, carton/papier, bois/verre, plastique/caoutchouc, métallique/inox).

Lors de la lecture de chaque évènement, différentes informations ont été relevées et forment donc les intitulés des colonnes de ce fichier Excel : numéro de référence du TrackWise, date de découverte, unité de production (BU), atelier, nombre de lots impactés, forme galénique, description de l'incident, analyse DEQ, taille et couleur du contaminant, dureté, contact produit, présence et type de système d'alerte, *root cause*, actions immédiates réalisées et la décision prise concernant les lots impactés, comme l'indique la figure 18.

|           |                       |           |          |                         |                    |                                                                                                    |                                                                |                   |        |                 |                                                        | M                                                  |                                                                                                    |                                                    |
|-----------|-----------------------|-----------|----------|-------------------------|--------------------|----------------------------------------------------------------------------------------------------|----------------------------------------------------------------|-------------------|--------|-----------------|--------------------------------------------------------|----------------------------------------------------|----------------------------------------------------------------------------------------------------|----------------------------------------------------|
| <b>TW</b> | Date<br>découverte    | <b>BU</b> | Atelier  | Nombre lots<br>impactés | Forme<br>galénique | Description incident                                                                                                    | Analyse DEQ                                                    | Taille et couleur | Dureté | Contact produit | Présence et type de système<br>d'alerte                | Root cause                                         | Actions immédiates                                                                                                    | <b>Décision</b>                                    |
| XX        | 19/06/2019 Gascogne X |           | Chaine X | 1PF<br>1PSO             | <b>SACHET</b>      | Découverte d'une fibre textile de<br>couleur grise, d'une longueur<br>d'environ 10 cm, lors du contrôle de la personnes de la MOP<br>grille 2x2 mm sur la chaise Flobin en<br>fin du premier PSO n' 382491 | OUI: fil de tenue grise  <br>portée par les<br>en zone blanche | 10 cm             | Souple | Oui             | ↑ Grille 2 x 2mm au niveau de la ∣<br>chaise du flobin | Contamination lors d'une<br>intervention de la MOP | Arrêt de la chaine + nettoyage de la grille<br>Absence d'évènement particulier ayant justifié<br>une intervention MOP<br>Conformité des IPC sur les sachets<br>conditionnés de la première série, avec un<br>aspect conforme de la poudre<br>Conformité du contrôle des grilles sur les 2<br>sutres PSO du lot X3018<br>Contrôle de l'aspect de la poudre sur 2000<br>sachets, répartis sur la première série du lot | Acceptation du lot aprè<br>contrôle de 2000 sachet |

*Figure 17 : Capture d'écran de la base de données (Onglet textile / humaine)*

L'ensemble des évènements qualité, détectés depuis 2018, en relation avec une contamination par un corps étranger ont servi à la **conception de cette base de données.** 

# **2.3 Analyse de risque**

# *Analyse de risque :*

Une analyse de risque est une utilisation systématique d'informations pour identifier les **sources de danger** et pour **estimer le risque inhérent à ce danger**. C'est une approche très utilisée en entreprise permettant de se focaliser sur les paramètres et/ou évènements qui peuvent s'avérer les plus critiques.

De plus, comme détaillé dans la première partie, un risque peut être défini comme une combinaison de la probabilité d'occurrence d'un dommage et de sa gravité (ISO CEI 73 : 2002).

Le premier travail de recherche d'informations ainsi que le partage avec les pharmaciens assurance qualité produit, ont permis de mettre l'accent sur les **critères suivants :** 

- La nature du contaminant ;
- La taille du contaminant ;
- La dangerosité du contaminant ;
- Le caractère quantifiable en totalité du contaminant ;
- Le lieu de découverte du contaminant ;
- La présence d'un certificat de contact alimentaire ;
- La présence d'un système d'alerte ;
- Le caractère inopiné de la découverte ;
- La voie d'administration et patient cible.

Ainsi, conformément à la procédure interne chez UPSA : « Politique Qualité appliquée à la Gestion du Risque Qualité » (PRO-01541) qui expose les principes fondamentaux de la gestion des risque qualité, et propose plusieurs outils, la **méthode RRF** (*Risk Ranking and Filtering*) a été choisie. En effet, comme expliqué dans la première partie de cet écrit, la méthode RRF est un outil qui permet de lister et coter les risques pour en déduire la gestion opérationnelle appropriée donc parfaitement adaptée à notre situation.

De plus, au vu de la complexité des critères à prendre en compte, il a été décidé de procéder en deux temps en réalisant successivement une **analyse de criticité**, concernant le contaminant en lui-même, suivie d'une **analyse décisionnelle**, concernant le produit et le patient cible.

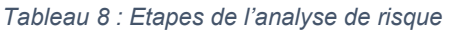

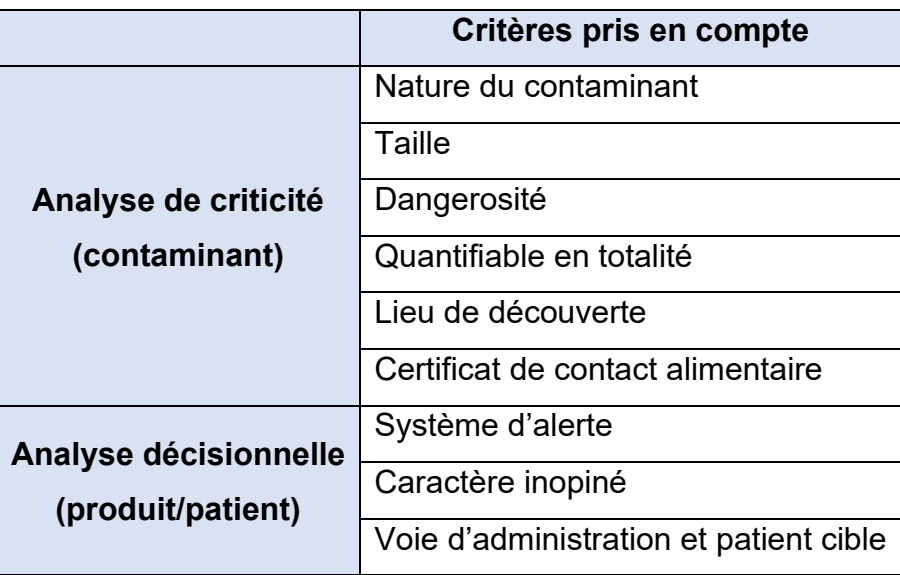

Cette décision de séparer en deux l'analyse a été envisagée pour donner suite à la complexité de mettre en place des seuils par l'approche utilisant à la suite l'intégralité des neuf critères.

# *Définition de la cotation et des seuils*

Plusieurs essais ont été réalisés avec les deux cotations suivantes : 1-2-4-8 et 1-4-16- 32. La cotation 1-4-16-32 présentait l'avantage d'être bien significative lorsque l'influence de la contamination était forte sur le produit. Cependant, cette cotation fournissait des résultats très importants, minimum à 1 et maximum à 3,52x10 $^{\mathsf{13}}$ .

La cotation utilisée dans ces analyses est donc **1-2-4-8**, minimum à 1 et maximum à 134 217 728 et est établie selon les définitions ci-dessous :

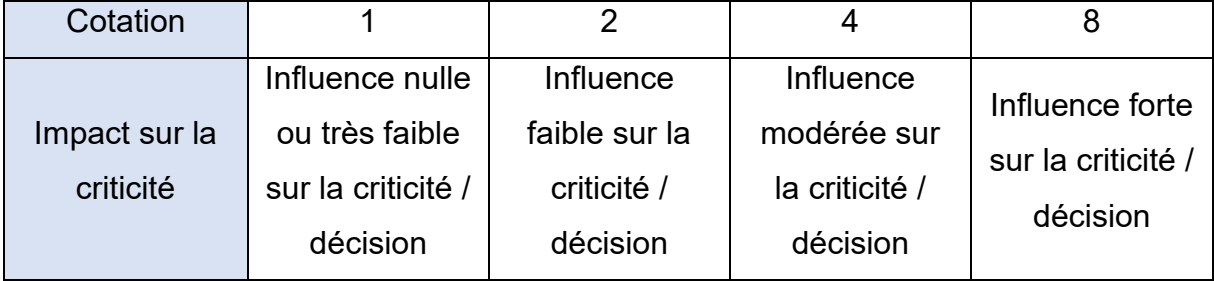

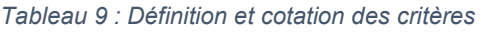

Le tableau ci-dessous (tableau 10) liste les cotations définies pour chaque type de contaminants et les différents critères énumérés précédemment.

*Tableau 10 : Cotation de chaque critère*

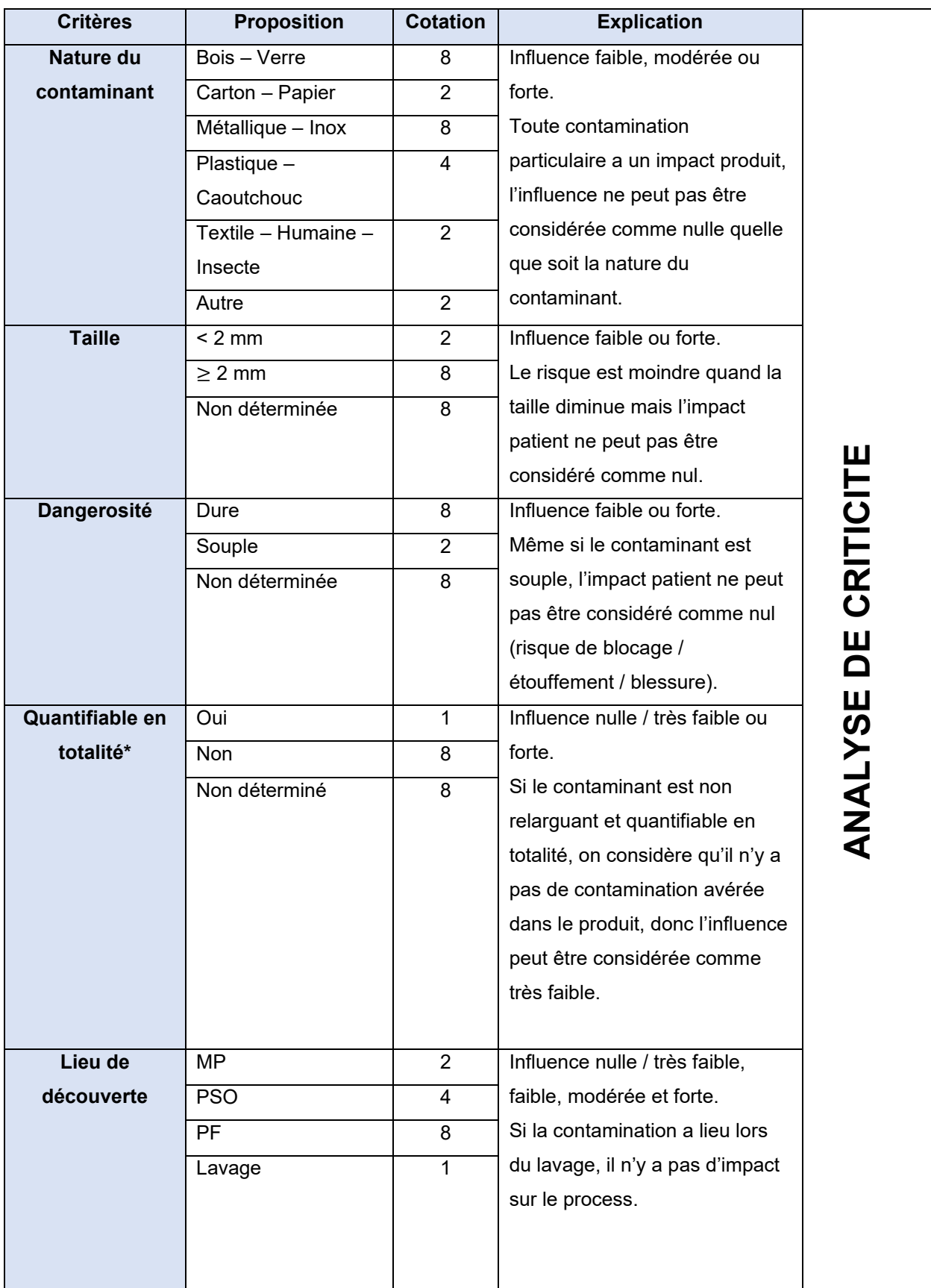

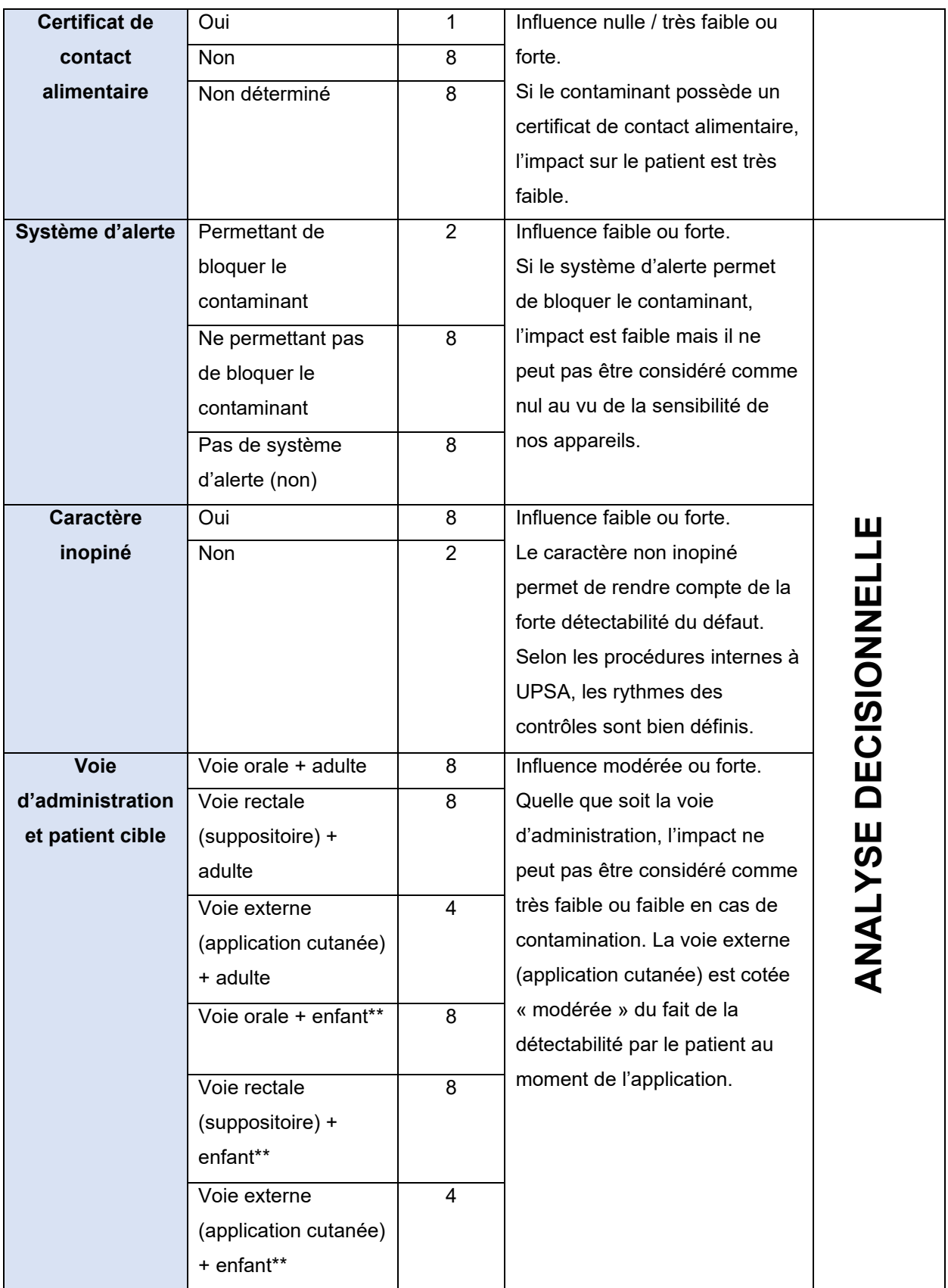

\*Quantifiable en totalité : ce critère prend en compte le caractère réconciliable et non relarguant du contaminant, \*\*Enfant < 12 ans.

Cet outil d'aide à la décision repose sur l'historique de l'entreprise depuis 2018. Chaque contamination enregistrée dans la base de données précédemment présentée, a été incrémentée dans l'analyse. L'analyse d'impact repose sur deux volets :

- « Conta sur atelier » lorsque la contamination est issue d'une **opération interne** à l'entreprise UPSA et provient du **processus** de fabrication et/ou de conditionnement ;
- « Conta extérieure hors atelier » lorsque la contamination est issue d'une **opération externe** à l'entreprise UPSA (exemple fournisseur) et/ou ne provient pas du processus de fabrication et/ou de conditionnement (exemple : gant).

Cette classification est rappelée dans l'onglet « Prérequis-explication » de l'outil comme nous pouvons le voir dans la figure 19 représentant une copie d'écran de l'outil. Ce prérequis est essentiel pour la suite de l'analyse. En effet, selon l'origine de la contamination, le pharmacien utilisant l'outil n'aura qu'à sélectionner le lien pour être automatiquement renvoyé sur l'onglet adapté. Il pourra ainsi obtenir à la fois l'historique des contaminations et réaliser l'analyse de risque.

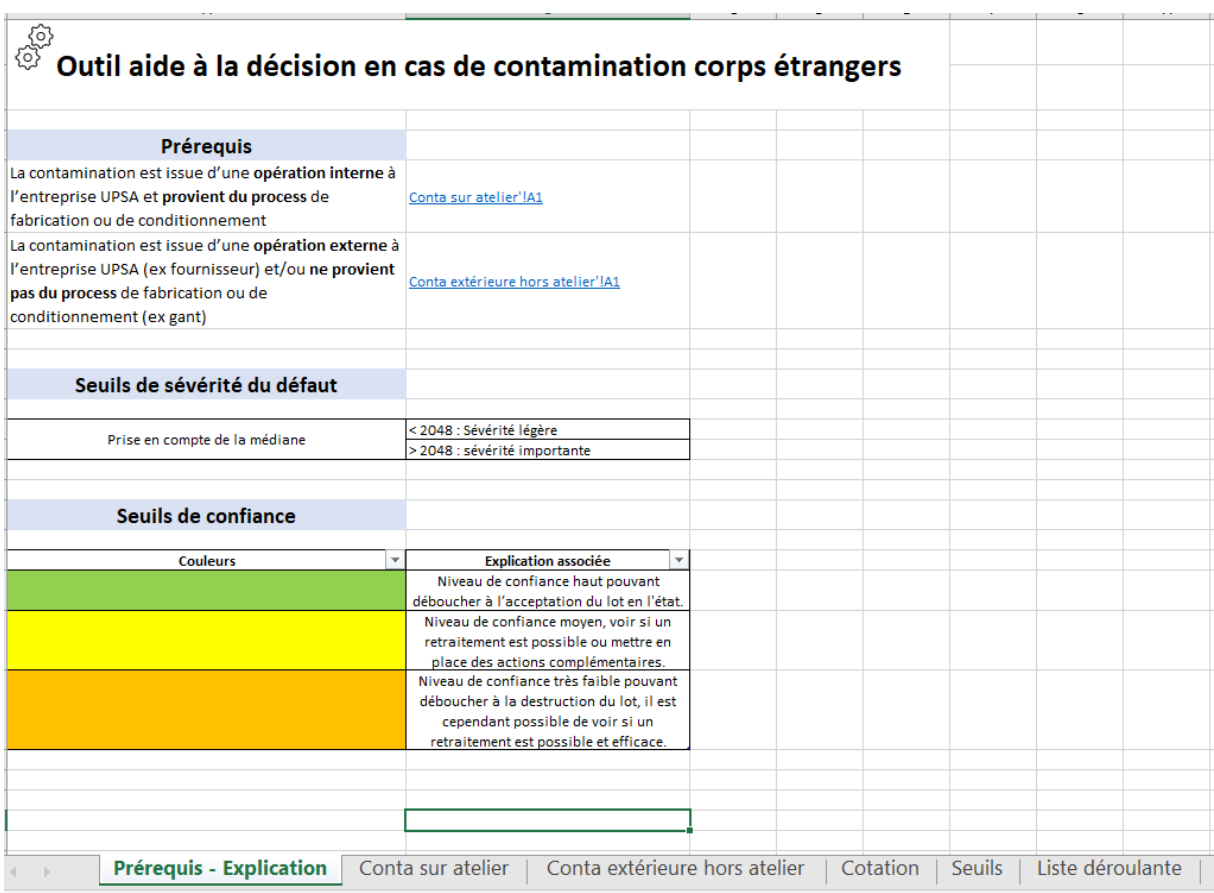

*Figure 18 : Capture d'écran de l'onglet Prérequis-Explication de l'outil*

Une fois l'ensemble des données depuis 2018 complétées dans l'analyse, les seuils ont été définis. Plusieurs essais sur des tableaux Excel ont été réalisés :

- Moyenne des sommes des cotations analyse de criticité et analyse décisionnelle ;
- Moyenne des produits des cotations analyse de criticité et analyse décisionnelle ;
- Médiane des sommes des cotations analyse de criticité et analyse décisionnelle ;
- Médiane des produits des cotations analyse de criticité et analyse décisionnelle.

Pour réaliser les essais et déterminer les seuils, dans un tableau Excel, comme présenté dans la figure 20, copier et coller les valeurs de la colonne « Produit de la criticité » (colonne M) de l'outil dans un fichier Excel. Il est important de mettre toutes les données, que ce soit de l'onglet « Conta sur chaine » ou « Conta extérieure hors chaine ». Puis réaliser la formule désirée (moyenne, médiane…).

Afin d'être le plus en phase avec les décisions historiquement prises, le seuil choisi pour définir la sévérité de la contamination est la **médiane** des produits de chaque critère de l'analyse de criticité. Ainsi, réaliser la médiane avec la formule : « =médiane(page de données).

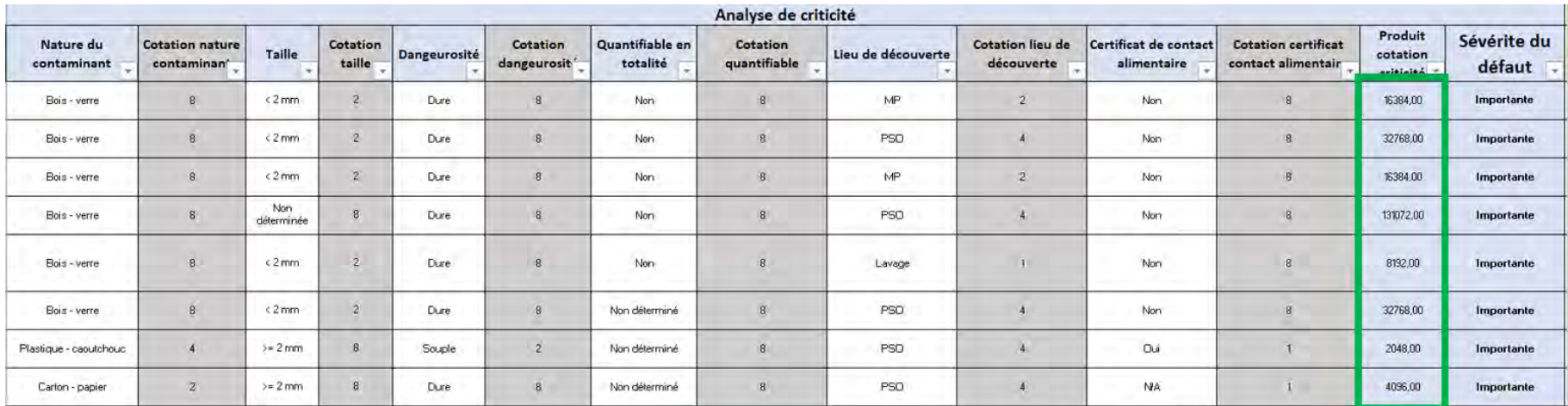

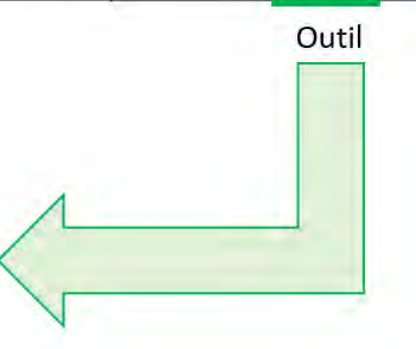

Excel

|                | Seuil analyse de criticité |
|----------------|----------------------------|
| <b>Données</b> | Médiane                    |
| 16384          | 2048                       |
| 32768          |                            |
| 16384          |                            |
| 131072         |                            |
| 8192           |                            |
| 32768          |                            |
| 2048           |                            |
| 4096           |                            |

*Figure 19 : Explication seuil analyse de criticité*

Lors des essais, il a été important de prendre en compte le fait que la moyenne est une **mesure de la tendance centrale** mais elle présente l'inconvénient d'être influencée par les valeurs qui sont très inférieures ou supérieures au reste des valeurs. C'est pour cette raison que la médiane se présente comme une meilleure mesure centrale pour les cas où un petit nombre de valeurs aberrantes peut considérablement fausser la moyenne.

Ainsi dans notre outil, la médiane pour ce premier **seuil est définie à 2048**. L'analyse de criticité amène automatiquement à deux propositions, soit « Sévérité légère » si produit < 2048 soit « Sévérité importante » si produit >= 2048.

Concernant l'analyse décisionnelle, les seuils ont été déterminés selon le prérequis de l'analyse de criticité. Ainsi, selon la criticité et la décision prise concernant les contaminations des quatre dernières années, les médianes des trois propositions ont été calculées, comme l'indique la figure 21. Ainsi, de la même façon que pour la détermination du seuil de criticité (présenté en figure 20), un tableau Excel est utilisé pour réaliser les calculs. Pour ceci, dans l'outil filtrer selon la sévérité (légère puis importante) et selon la décision prise. Copier et coller les valeurs du produit de l'ensemble des critères obtenues dans le tableau Excel et effectuer la médiane des valeurs.

|         |             |                             |                                  |        |                             | Seuil analyse décisionnelle |         |                    |                              |                                         |         |                             |                    |
|---------|-------------|-----------------------------|----------------------------------|--------|-----------------------------|-----------------------------|---------|--------------------|------------------------------|-----------------------------------------|---------|-----------------------------|--------------------|
|         |             |                             | <b>Contamination sur atelier</b> |        |                             |                             |         |                    |                              | Contamination extérieure / hors atelier |         |                             |                    |
|         |             | Sévérité légère             |                                  |        | Severité importante         |                             |         |                    | Sévérité légère              |                                         |         | Sévérité importante         |                    |
|         | Acceptation | Acceptation<br>Sous réserve | Destruction Acceptation          |        | Acceptation<br>sous réservé | <b>Destruction</b>          |         | <b>Accoptation</b> | Acceptation<br>sous réserve! | Destruction Acceptation                 |         | Acceptation<br>sous réserve | <b>Destruction</b> |
|         | 16384       | 32768                       | 32768                            | 131072 | 262144                      | 2097152                     |         | 262144             | 262144                       | 524288                                  | 1048576 | 2097152                     | 1048576            |
|         | 16384       | 5242EE                      | 131072                           | 63536  | 131072                      | 4194104                     |         | 524211             | 524283                       | 131072                                  |         | 2097152                     | 2097152            |
|         | 32768       | 63536                       | 131072                           | 65536  | 131072                      | 524288                      |         | 2048               | 534288                       | 65536                                   |         | 2097152                     | 2097152            |
|         | 16384       | 524288                      | 524288                           | 85536  | 262144                      | 67108954                    |         | 32768              |                              | 131072                                  |         | 2097152                     | 67108864           |
|         | 111072      | 65338                       | 262144                           | 85538  | 1048576                     | 1048576                     |         | 52768              |                              |                                         |         |                             |                    |
|         | 32768       | 32768                       | 131072                           |        | 1048576                     | 16777216                    |         |                    |                              |                                         |         |                             |                    |
|         | 18384       | 131072                      | 52M2R1                           |        | 262144                      | 16777218                    |         |                    |                              |                                         |         |                             |                    |
|         | 8192        | 131072                      | 65535                            |        | 262144                      | 2097152                     |         |                    |                              |                                         |         |                             |                    |
| Données | 8192        |                             |                                  |        | 262544                      | 1/04857/6                   | Données |                    |                              |                                         |         |                             |                    |
|         | 12768       |                             |                                  |        | 262144                      | 3097152                     |         |                    |                              |                                         |         |                             |                    |
|         |             |                             |                                  |        | 131072                      | 4194304                     |         |                    |                              |                                         |         |                             |                    |
|         |             |                             |                                  |        | 267144                      | 1045576                     |         |                    |                              |                                         |         |                             |                    |
|         |             |                             |                                  |        | 262144                      | 1048576                     |         |                    |                              |                                         |         |                             |                    |
|         |             |                             |                                  |        | 262144                      | 1048576                     |         |                    |                              |                                         |         |                             |                    |
|         |             |                             |                                  |        | Elmados                     | 524288                      |         |                    |                              |                                         |         |                             |                    |
|         |             |                             |                                  |        | 524288                      | 2097152                     |         |                    |                              |                                         |         |                             |                    |
|         |             |                             |                                  |        | 262144                      | 1048576                     |         |                    |                              |                                         |         |                             |                    |
|         |             |                             |                                  |        |                             | 262144                      |         |                    |                              |                                         |         |                             |                    |
|         |             |                             |                                  |        |                             | 2097152                     |         |                    |                              |                                         |         |                             |                    |
| Médiane | 16384       | 46304                       | \$11072                          | 65536  | 262144                      | 2097152                     | Médiane | 12768              | \$24288                      | 131072                                  | 1048576 | 2097152                     | 2097152            |

*Figure 20 : Seuils analyse décisionnelle*

Dans ce cas également, pour être en phase avec les décisions prises plusieurs essais ont été réalisés. La configuration la plus adaptée à notre outil, est donc la définition des seuils à partir de deux valeurs (minimale et maximale) :

- **Seuil de confiance haut** : produit inférieur ou égal à la valeur minimale ;
- **Seuil de confiance moyen** : produit strictement compris entre la valeur minimale et maximale ;
- **Seuil de confiance très faible** : produit supérieur ou égal à la valeur maximale.

Le graphique ci-dessous présente de façon claire les différents seuils des deux analyses successives. A titre indicatif, ce graphique est également présent dans un onglet de l'outil. En effet, l'outil est entièrement automatisé : la criticité, légère ou importante et le seuil de confiance s'affiche automatiquement lorsque le pharmacien remplis l'ensemble des critères des analyses. Cependant, l'ensemble des seuils est consultable dans l'outil.

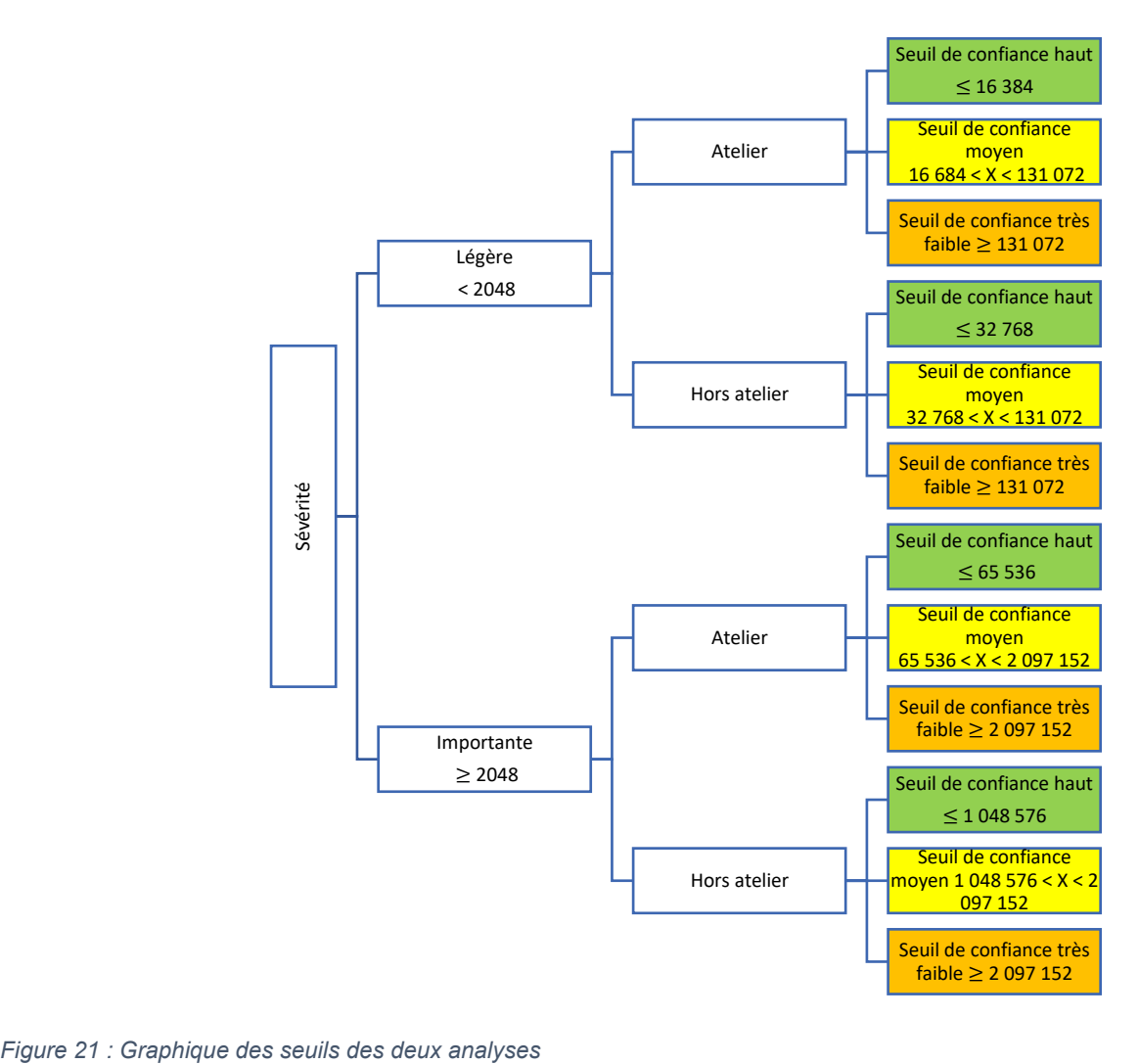
A noter que selon les seuils précédemment définis, l'analyse décisionnelle délivre un seuil de confiance défini sur un **code couleur** présenté dans le tableau 11. Le choix d'un code couleur plutôt qu'une décision écrite (acceptation, acceptation sous contrôle, destruction) est fait pour limiter l'influence sur le pharmacien utilisant l'outil. En effet, cet outil est une aide à la décision, la décision prise reste de la responsabilité du pharmacien assurance qualité produit.

*Tableau 11 : code couleur et niveau de confiance de l'outil*

| <b>Couleurs</b> | <b>Explication associée</b>                                                                                                    |
|-----------------|----------------------------------------------------------------------------------------------------|
|                 | Niveau de confiance haut pouvant déboucher à l'acceptation du lot en                                                                                            |
|                 | l'état.                                                                                                    |
|                 | Niveau de confiance moyen, voir si un retraitement est possible ou mettre                                                                                       |
|                 | en place des actions complémentaires.                                                                                                    |
|                 | Niveau de confiance très faible pouvant déboucher à la destruction du lot,<br>il est cependant possible de voir si un retraitement est possible et<br>efficace. |

Le code couleur dans l'analyse décisionnelle est plus **visuel** que la présentation d'un chiffre ou d'une décision. Ce code couleur est bien renseigné dès le premier onglet de l'outil. Le choix des couleurs a été défini en équipe avec les pharmaciens du service AQP. Deux propositions ont été faite : vert–jaune–orange ou vert-orange-rouge. L'utilisation du vert–jaune–orange a été unanimement adopté, le rouge ayant trop de connotations négatives.

## **2.4 Création de l'outil et mise en place des documents qualité**

## *Outil aide à la décision en cas de contamination par un corps étranger*

Une fois que l'ensemble des critères et des seuils ont été validés par l'ensemble de l'équipe des pharmaciens AQP, l'outil a été créé afin d'être le plus facile d'utilisation et ergonomique possible.

Ainsi, en cas de contamination par un corps étranger, l'outil présenté sous un format Excel peut être utilisé selon la méthode suivante.

Dans le **premier onglet** « Prérequis- Explication », sélectionner le lien adéquat selon le cas, soit :

- La contamination est issue d'une opération interne à l'entreprise et provient du process de fabrication et/ou de conditionnement : appuyer sur « Conta atelier »
- La contamination est issue d'une opération externe à l'entreprise (exemple : fournisseur) et/ou ne provient pas du process de fabrication et/ou de conditionnement (exemple : gant) : appuyer sur « Conta extérieure hors atelier ».

Le lien renvoie automatiquement à l'onglet « Conta sur atelier » ou « Conta extérieure », comme l'indique la figure 23.

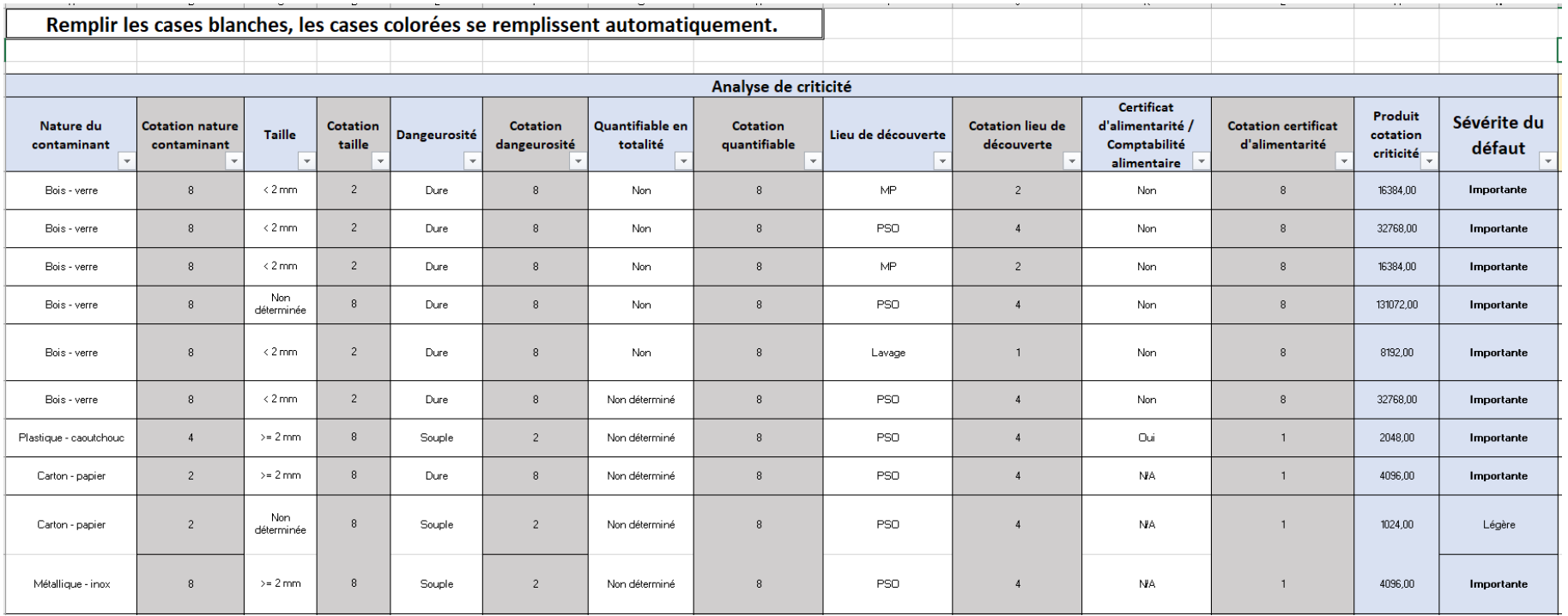

*Figure 22 : Capture d'écran de l'analyse de criticité de l'outil*

Dans l'onglet appelé (exemple figure 23), le pharmacien peut **consulter l'historique** des contaminations. Puis, à son tour, il peut **réaliser l'analyse** en remplissant l'ensemble des cases blanches, les propositions pour chaque critère, sont présentées sous la forme de listes déroulantes, comme l'indique le tableau suivant :

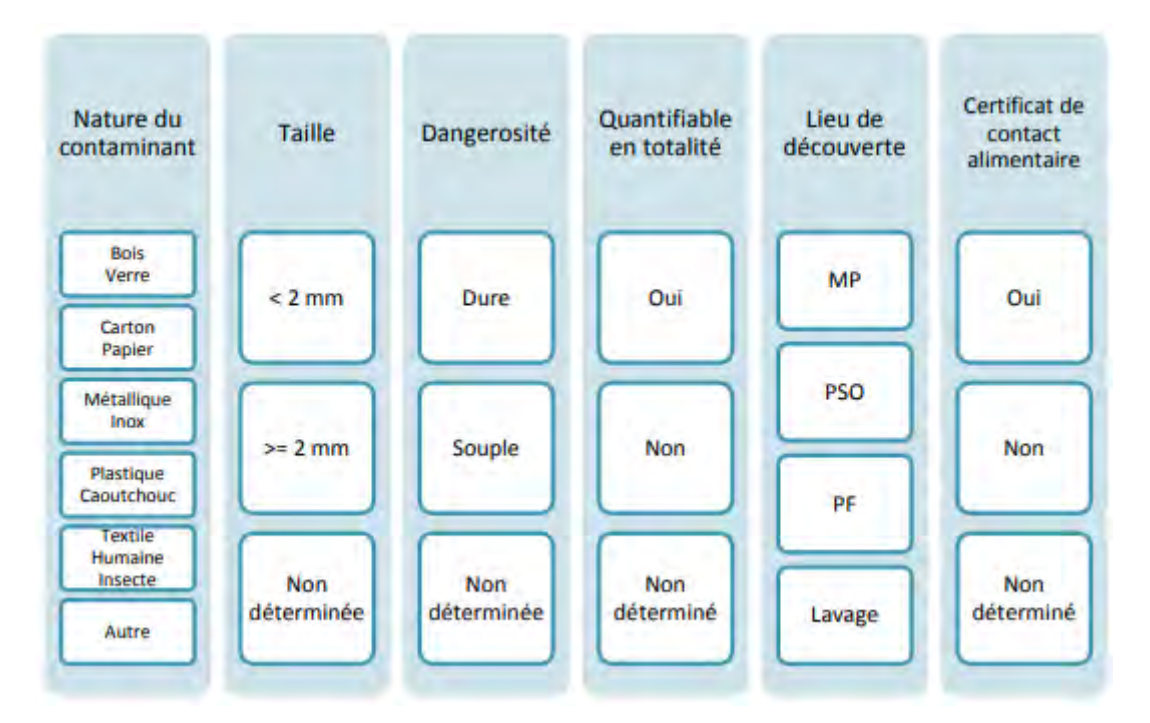

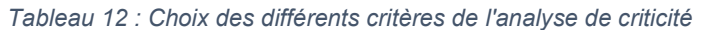

Le remplissage de chaque colonne blanche incrémente automatiquement la cotation de la colonne grisée suivante, comme nous pouvons le voir sur la figure 23. Le produit de l'ensemble des **six critères** de cette analyse est calculé automatiquement via une formule, en colonne « Produit cotation criticité ». Selon le seuil précédemment défini (médiane, 2048), il apparaît de façon automatique « **Sévérité légère** » ou **« Sévérité importante** » dans la colonne intitulée : « Sévérité du défaut ». A ce stade de l'analyse, l'analyse de criticité est effectuée.

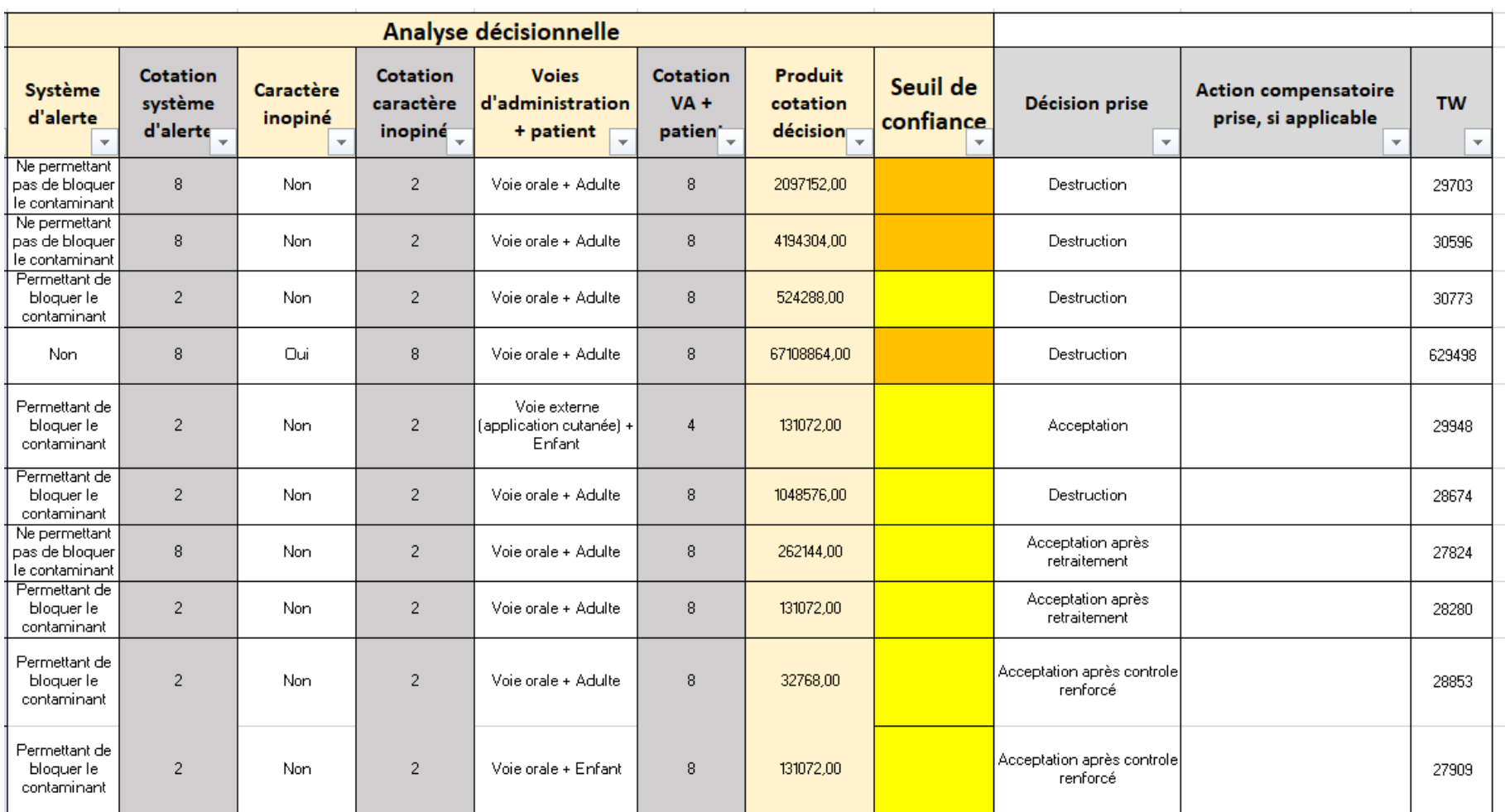

*Figure 23: Capture d'écran de l'analyse décisionnelle*

Afin de poursuivre l'analyse et effectuer l'analyse décisionnelle, affichée en figure 24, centrée sur le patient et le produit, remplir les colonnes : système d'alerte, caractère inopiné et voie d'administration + patient cible, selon les choix proposés dans les listes déroulantes comme le renseigne le tableau suivant.

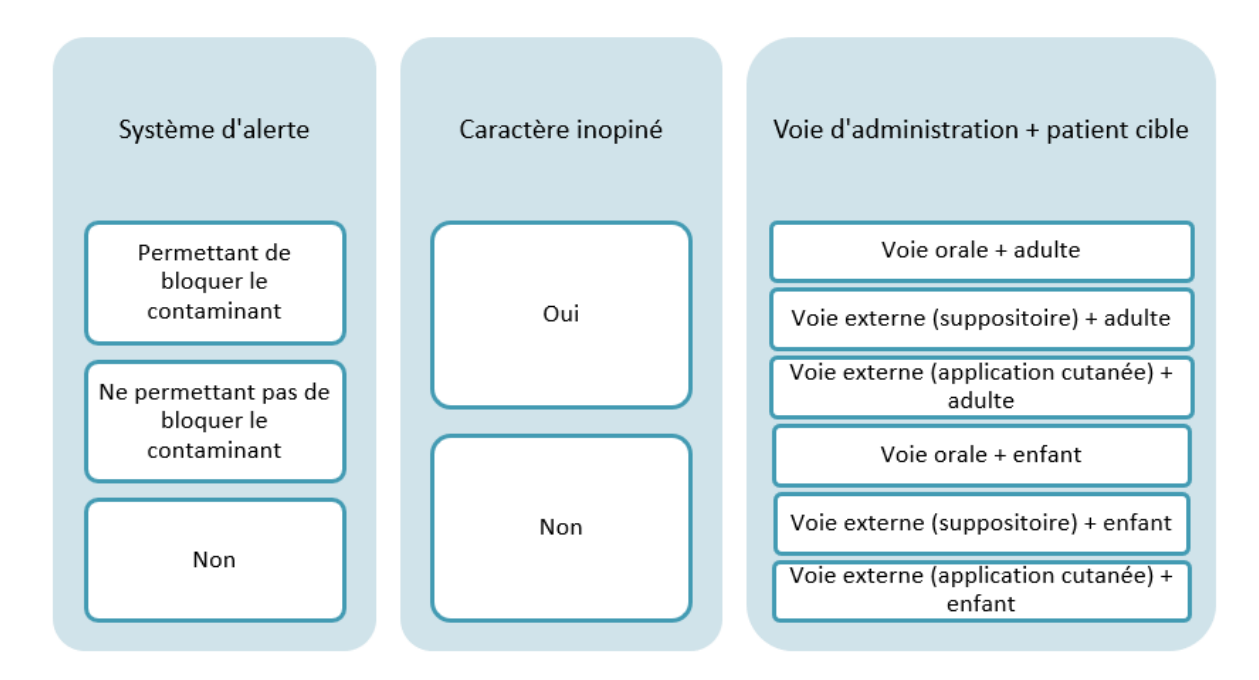

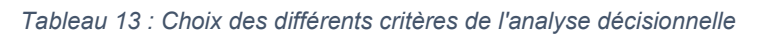

De façon identique à la première analyse, il est important de remplir les **trois cases** blanches afin que les cases grises concernant les cotations se remplissent automatiquement selon les formules définies.

Une fois complétée, la colonne « **Produit cotation décision** » calcule automatiquement le produit de l'ensemble des neuf critères. Selon les seuils, expliqués dans la partie 3 chapitre 2.3 de ce document, le seuil de confiance sous la forme d'un code couleur apparait. A cet instant, le pharmacien utilisant l'outil peut se reporter dans l'onglet « Prérequis-Explication » afin de comprendre l'explication associée au code couleur (tableau 11). L'analyse est donc totalement réalisée et propose à la personne utilisant l'outil une aide à la décision concernant le devenir des lots impactés par l'évènement qualité.

Dans une démarche d'amélioration continue, il est important de compléter les colonnes « Décision prise » et « Action compensatoire prise, si applicable » (figure 25), ne faisant pas parties de l'analyse de risque. En effet, les seuils étant définis sur l'historique du site, il est important de **revoir annuellement ces seuils** pour être le plus en phase avec les décisions réellement prises par le pharmacien AQP. Les calculs des seuils étant basés sur la décision prise, cette colonne est très importante. A la fin de l'utilisation de l'outil, il est important d'enregistrer la nouvelle contamination, afin d'enrichir la base de données.

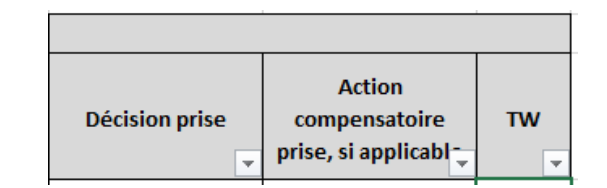

*Figure 24 : Capture écran colonne W de l'outil pour perfectionner l'outil*

### *Document qualité*

Afin de faciliter l'utilisation de l'outil par l'ensemble du service AQP (sites de Gascogne et Guyenne) un **mode opératoire** a été créé, MOP-03156. Ce mode opératoire a pour objet de décrire l'outil d'aide à la décision en cas de contamination par un corps étranger. Mais il décrit également les seuils établis et le mode d'utilisation de cet outil.

Pour des questions **d'intégrité des données et d'accessibilité**, l'ensemble des documents (outil Excel et mode opératoire) ont été mis sous la plateforme CARA. Les documents sont donc intégrés sous une version non modifiable.

## **2.5 Amélioration du projet dans le temps**

### **2.5.1 Forces de la réalisation de cet outil**

Ce projet a permis de **mettre en place un outil d'aide à la décision** en cas de contamination par un corps étranger. En cas de contamination, les pharmaciens assurance qualité produit utilisent ce support à la fois pour consulter l'historique des contaminations mais également pour réaliser l'analyse d'impact et avoir une aide quant à la décision concernant le devenir des lots impactés. C'est un réel support pour eux. Le projet remplit donc entièrement l'objectif initial.

## **2.5.2 Limites de l'analyse de criticité**

L'analyse d'impact est réalisée selon l'historique site des quatre dernières années. Bien que fort utile afin d'harmoniser les pratiques et robuste, l'outil donne un seuil de confiance à prendre comme une aide et non une décision formelle à appliquer. L'appréciation de la nature, du contexte et surtout de l'impact produit et patient sera toujours du pharmacien assurance qualité produit.

## **2.5.3 Perspectives**

Tout d'abord, il est important de communiquer et de former aisément le personnel à l'utilisation de cet outil. De plus, il est intéressant et enrichissant de l'utiliser en cas de contamination pour pouvoir le faire vivre et l'améliorer. Annuellement, il sera important de vérifier les seuils pour être le plus fidèle à la réalité.

Enfin, ce type d'outil serait intéressant de déployer sur d'autres sujets afin de poursuivre le travail d'harmonisation des pratiques.

## **Conclusion**

La gestion du risque qualité en industrie pharmaceutique a pris une importance croissante au cours des dernières années, notamment depuis la publication de l'ICH Q9. Bien que difficile à définir, ce management du risque est aujourd'hui essentiel afin de répondre aux requis de qualité, sécurité et efficacité des médicaments et être en phase avec les référentiels.

Pour gérer ses risques, l'industrie pharmaceutique utilise les méthodes et les outils décrits dans l'ICH Q9, et reprend toutes les phases du management du risque qualité : appréciation du risque, maitrise du risque, revue du risque et communication du risque.

La gestion du risque de contamination fait partie intégrante de cette activité. Une contamination est un dommage qui peut apparaître sur toutes les étapes de vie d'un produit et peut provoquer de lourdes conséquences sur le patient et/ou sur l'entreprise. Les BPF donnent les directives afin de maitriser au mieux ce risque de contamination.

Afin de maintenir un niveau de qualité élevé et de répondre à une action corrective, un projet d'amélioration du processus de gestion des lots impactés en cas de contamination a été déployé sur les sites de production UPSA. Le projet, sujet de cette thèse, a tout d'abord débuté par un état des lieux. Cette première étape a permis de délimiter le projet et le champ de celui-ci (contamination par un corps étranger). Puis, une base de données a été établie et a servi de support à l'élaboration de l'analyse d'impact du devenir des lots impactés par un tel évènement qualité. De plus, les critères, la cotation et les seuils de cette analyse ont été définis. L'ensemble de ces éléments ont permis la création d'un outil fonctionnel d'aide à la décision en cas de contamination par un corps étranger. Cet outil permet donc d'avoir une base de données complète concernant l'historique des contaminations et suscite une harmonisation des pratiques via l'utilisation de l'analyse de risque. Cet outil est une aide à la décision, la décision prise restant de la responsabilité du pharmacien Assurance Qualité Produit.

# **Bibliographie**

- 1. Bonnes pratiques de fabrication de médicaments à usage humain ANSM [Internet]. Disponible sur: https://ansm.sante.fr/documents/reference/bonnespratiques-de-fabrication-de-medicaments-a-usage-humain
- 2. Article L5124-1 Code de la santé publique [Internet]. Légifrance. Disponible sur: https://www.legifrance.gouv.fr/codes/article\_lc/LEGIARTI000028655444
- 3. Article L5124-2 Code de la santé publique [Internet]. Légifrance. Disponible sur: https://www.legifrance.gouv.fr/codes/article\_lc/LEGIARTI000006689976
- 4. Article L5124-3 Code de la santé publique [Internet]. Légifrance. Disponible sur: https://www.legifrance.gouv.fr/codes/article\_lc/LEGIARTI000025104764
- 5. M4\_R4\_\_Guideline.pdf [Internet]. [cité 3 août 2022]. Disponible sur: https://database.ich.org/sites/default/files/M4\_R4\_\_Guideline.pdf
- 6. Article L5121-8 Code de la santé publique [Internet]. Légifrance. Disponible sur: https://www.legifrance.gouv.fr/codes/article\_lc/LEGIARTI000025104474
- 7. ISO 14971:2019, Application de la gestion des risques aux dispositifs médicaux [Internet]. Disponible sur: https://www.iso.org/obp/ui/#iso:std:iso:14971:ed-3:v1:fr
- 8. Définitions : qualité [Internet]. Dictionnaire de français Larousse. Disponible sur: https://www.larousse.fr/dictionnaires/francais/qualit%c3%a9/65477
- 9. Delvosalle C. La qualité : des concepts à la pratique Pyramide. 1 janv 2002; Disponible sur: https://journals.openedition.org/pyramides/480?lang=en
- 10. ISO 9004:2018, Management de la qualité Qualité d'un organisme Lignes directrices pour obtenir des performances durables [Internet]. Disponible sur: https://www.iso.org/obp/ui/#iso:std:iso:9004:ed-4:v1:fr
- 11. ISO 9001 : Définition, structure et bénéfices [Internet]. Disponible sur: https://bloggestion-de-projet.com/iso-9001-premiere-etape-ideale-pour-rationaliser-etbooster-vos-projets/
- 12. ISO 9000:2015, Systèmes de management de la qualité Principes essentiels et vocabulaire [Internet]. Disponible sur: https://www.iso.org/obp/ui/#iso:std:iso:9000:ed-4:v2:fr
- 13. Pratiquer l'AMDEC : Dossier complet | Techniques de l'Ingénieur [Internet]. Disponible sur: https://www-techniques--ingenieur-fr-s.docadis.univ-tlse3.fr/fichepratique/environnement-securite-th5/gerer-une-installation-classeedt98/pratiquer-l-amdec-0512/
- 14. HAZOP : une méthode d'analyse des risques [Internet]. Techniques de l'Ingénieur. Disponible sur: https://www-techniques--ingenieur-fr-s.docadis.univ-tlse3.fr/basedocumentaire/environnement-securite-th5/methodes-d-analyse-des-risques-42155210/hazop-une-methode-d-analyse-des-risques-se4031/
- 15. Méthode HACCP Approche pragmatique : Dossier complet | Techniques de l'Ingénieur [Internet]. Disponible sur: https://www-techniques--ingenieur-fr-

s.docadis.univ-tlse3.fr/base-documentaire/mesures-analyses-th1/securite-aulaboratoire-42378210/methode-haccp-approche-pragmatique-sl6210/

- 16. Analyse préliminaire de risques : Dossier complet | Techniques de l'Ingénieur [Internet]. Disponible sur: https://www-techniques--ingenieur-fr-s.docadis.univtlse3.fr/base-documentaire/environnement-securite-th5/systeme-demanagement-du-risque-42626210/analyse-preliminaire-de-risques-se4010/
- 17. Management des risques appliqué à la production pharmaceutique [Internet]. Techniques de l'Ingénieur. Disponible sur: https://www-techniques--ingenieur-frs.docadis.univ-tlse3.fr/base-documentaire/biomedical-pharma-th15/qualite-etcontrole-des-medicaments-et-autres-produits-de-sante-42642210/managementdes-risques-applique-a-la-production-pharmaceutique-pha3050/
- 18. Définitions : histogramme [Internet]. Dictionnaire de français, Larousse. Disponible sur: https://www.larousse.fr/dictionnaires/francais/histogramme/40067
- 19. Editions TI et le Cetim. Identifier les contaminants dans les industries de la santé et de l'agro-alimentaire [Internet]. Disponible sur: https://www-techniques- ingenieur-fr-s.docadis.univ-tlse3.fr/actualite/conferences-en-ligne/identifier-etmaitriser-les-contaminants-dans-les-industries-de-la-sante-et-de-lagroalimentaire/
- 20. Mme Frances C. Cours de M2 Procédés de Production et Qualité des Produits de Santé - Techniques de caractérisation.
- 21. ISO 14698-1:2003, Salles propres et environnements maîtrisés apparentés Maîtrise de la biocontamination — Partie 1: Principes généraux et méthodes [Internet]. Disponible sur: https://www.iso.org/obp/ui/#iso:std:iso:14698:-1:ed-1:v1:fr
- 22. Cours de M2 Procédés de Production et Qualité des Produits de Santé Production pharmaceutique.
- 23. Article L5312-4-3 Code de la santé publique Légifrance [Internet]. Disponible sur: https://www.legifrance.gouv.fr/codes/article\_lc/LEGIARTI000028351013
- 24. Article L5311-1 Code de la santé publique Légifrance [Internet]. Disponible sur: https://www.legifrance.gouv.fr/codes/article\_lc/LEGIARTI000046126182
- 25. Article L5312-1 Code de la santé publique Légifrance [Internet]. Disponible sur: https://www.legifrance.gouv.fr/codes/article\_lc/LEGIARTI000025104332
- 26. Article L5312-1-1 Code de la santé publique Légifrance [Internet]. Disponible sur: https://www.legifrance.gouv.fr/codes/article\_lc/LEGIARTI000028350968
- 27. Article L5439-1 Code de la santé publique Légifrance [Internet]. Disponible sur: https://www.legifrance.gouv.fr/codes/article\_lc/LEGIARTI000028352295
- 28. Article L5439-3 Code de la santé publique Légifrance [Internet]. Disponible sur: https://www.legifrance.gouv.fr/codes/article\_lc/LEGIARTI000028350267

# **Annexes**

## Annexe I : Charte projet

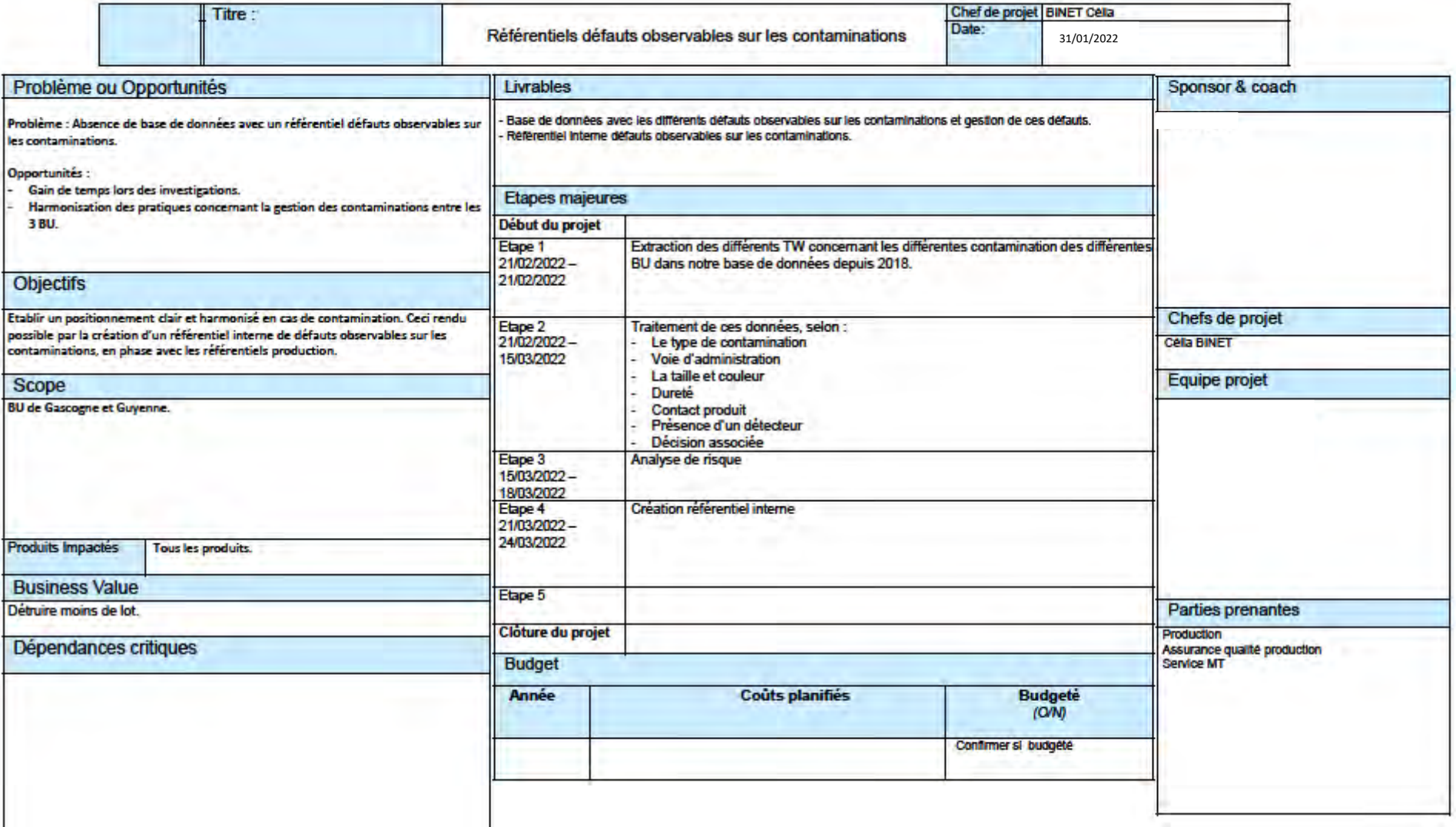

Annexe II : MOP-03156

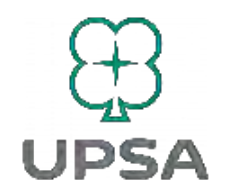

## Agen - Assurance Qualité

## Mode Opératoire

**Ref: MOP-03156** 

Title: Outil aide à la décision en cas de contamination par un corps étranger

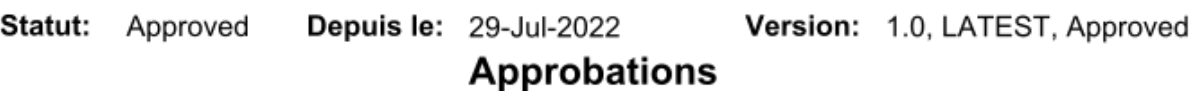

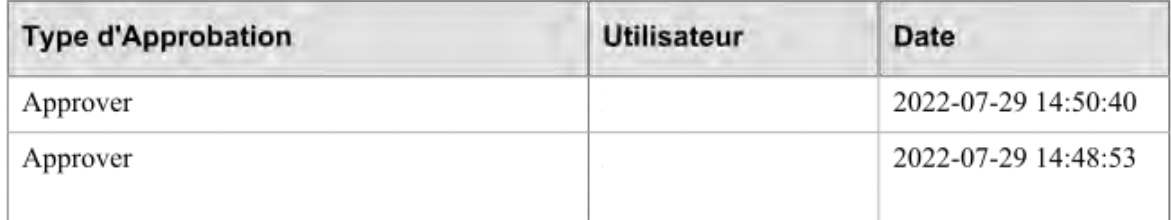

### Outil aide à la décision en cas de contamination par un corps étranger

#### 1. OBJET

Approved

pproved

pproved

Approved

pproved

upproved

Ce mode opératoire a pour objet de décrire l'analyse d'impact réalisé au travers d'un outil d'aide à la décision en cas de contamination par un corps étranger. Ce mode opératoire décrit également les seuils établis et le mode d'utilisation de cet outil par le service Assurance Qualité Produit. Le but de cet outil est d'harmoniser les pratiques concernant la gestion des contaminations par des corps étrangers basé sur l'historique de l'entreprise.

Il est important de souligner qu'une contamination par un corps étranger est un évènement qualité critique, et requiert une évaluation qualité. Cet outil est une aide à la décision, la décision prise restant de la responsabilité du pharmacien Assurance Qualité Produit.

#### 2. DOMAINE D'APPLICATION

Ce mode opératoire est applicable au sein du service assurance qualité produit des sites UPSA de Guyenne (Agen) et de Gascogne (Le passage).

#### 3. RESPONSABILITE / SERVICE CONCERNE

Le respect et l'application de ce mode opératoire est de la responsabilité du service Assurance Qualité.

#### **4. DEFINITION**

Excel : logiciel de traitement de données

Risque : Un risque peut être défini comme une combinaison de la probabilité d'occurrence d'un dommage et de sa gravité (ISO CEI 73 : 2002).

Analyse du risque : Utilisation systématique d'informations pour identifier les sources et pour estimer le risque.

Gestion du Risque Qualité : Processus systématique pour l'évaluation, le contrôle la communication et la revue des risques appliqués à la qualité des médicaments, tout au long du cycle de vie des produits.

Sévérité : Mesure des conséquences possible d'un danger.

**Danger**: Source potentielle de dommage (ISO CEI 73 : 2002).

Identification des risques : Processus permettant de trouver, lister et caractériser les éléments du risque.

Evaluation du risque : Processus de comparaison du risque estimé avec des critères de risques donnés pour déterminer l'importance du risque.

Nom: MOP-03156

#### Version: 1.0

Document Propriété UPSA Page 2 of 13 Document valide le jour de l'impression - Toute utilisation ultérieure ne garantit pas que cette version est toujours en vigueur

86

Communication du risque : Echange de l'information à propos du risque entre la gestion du risque qualité entre les décideurs et les autres parties prenantes.

Maitrise du risque : Actions de mise en œuvre des décisions du management du risque.

Contamination: Introduction non intentionnelle d'impuretés de nature chimique ou microbiologique, ou de matière étrangère, à l'intérieur ou à la surface d'une matière première, d'un intermédiaire, ou d'une substance active, pendant la production, l'échantillonnage, le conditionnement ou le reconditionnement, le stockage ou le transport.

#### **5. ABREVIATION**

AOP : Assurance Oualité Produit BPF : Bonnes Pratiques de Fabrication MP : Matière Première PSO: Produit Semi-Ouvré PF : Produit Fini N/A: Non Applicable TW: Trackwise

#### **6. MISE EN OEUVRE**

#### 6.1. Analyse de criticité et décisionnelle

Afin d'harmoniser les pratiques concernant la gestion des contaminations par des corps étrangers, une analyse de criticité suivie d'une analyse décisionnelle a été créée selon l'historique des trois dernières années. Chaque évènement qualité en relation avec une contamination par un corps étranger a servi à la conception de cet outil.

Cette analyse repose sur l'identification et la caractérisation du contaminant. Il est important de définir quelques termes :

- Interne : signifie que le contaminant est issu d'une opération interne à l'entreprise UPSA
- $\overline{\phantom{a}}$ Externe : signifie que le contaminant est issu d'une opération externe à l'entreprise UPSA (ex: fournisseur)
- Intrinsèque : signifie que le contaminant est issu du process de fabrication ou de conditionnement
- Extrinsèque : signifie que le contaminant n'est pas issu du process de fabrication ou de conditionnement (ex : gant).

Cette distinction sera importante à prendre en compte dans l'analyse décisionnelle.

Nom: MOP-03156

Version: 1.0

Document Propriété UPSA Page 3 of 13 Document valide le jour de l'impression - Toute utilisation ultérieure ne garantit pas que cette version est toujours en vigueur

Approved

pevouddh

Approved

**Approved** 

pproved

### 6.1.1 Critères

Approved

pproved

**Approved** 

Approved

pavoved

Les critères importants à prendre en compte dans cet outil sont :

- La nature du contaminant  $\overline{a}$
- La taille du contaminant
- La dangerosité du contaminant  $\overline{a}$
- Le caractère quantifiable en totalité du contaminant  $\overline{a}$
- Le lieu de découverte du contaminant  $\overline{a}$
- La présence d'un certificat de contact alimentaire  $\sim$
- La présence d'un système d'alerte  $\overline{a}$
- Le caractère inopiné  $\overline{a}$
- La voie d'administration et le patient cible  $\overline{a}$

#### $6.1.2$ **Cotation des critères**

Conformément à la procédure PRO-01541 (Politique Qualité appliquée à la Gestion du Risque Qualité) qui expose les principes fondamentaux de la gestion des risques qualité, et propose plusieurs outils, la méthode RRF (Risk Ranking and Filtering) a été choisie. Le RRF est un outil qui permet de lister et coter les risques pour en déduire la gestion opérationnelle appropriée.

Le tableau ci-dessous liste l'ensemble des critères d'évaluation, leurs propositions et la cotation associée pour chaque proposition.

La cotation est établie selon les définitions ci-dessous :

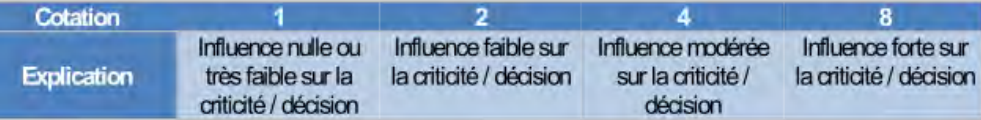

Nom: MOP-03156

Version: 1.0

Document Propriété UPSA<br>Document valide le jour de l'impression - Toute utilisation ultérieure ne garantit pas que cette version est toujours en vigueur Page 4 of 13

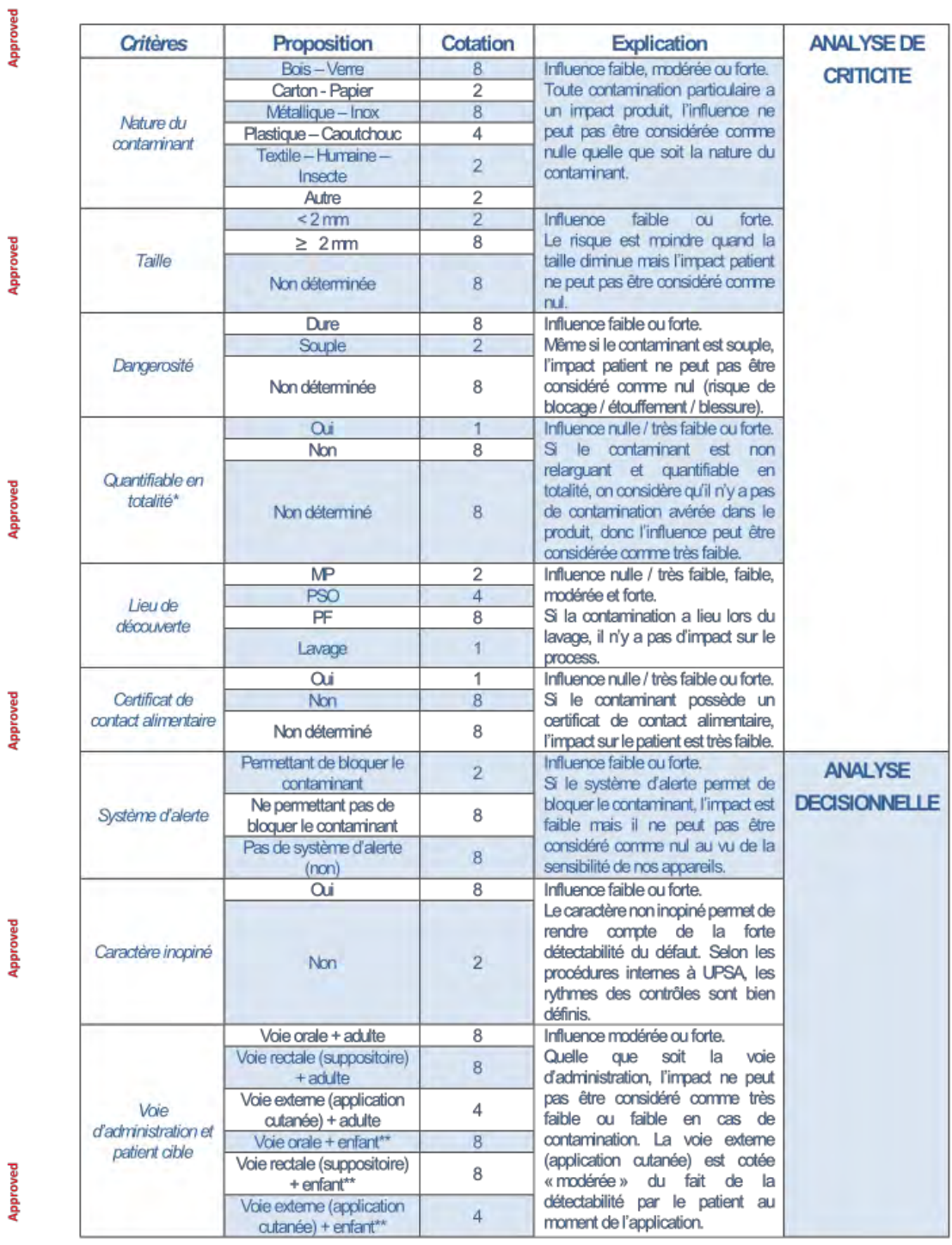

Nom: MOP-03156

Version: 1.0

Document Propriété UPSA<br>Document valide le jour de l'impression - Toute utilisation ultérieure ne garantit pas que cette version est toujours en vigueur

Page 5 of 13

\*Quantifiable en totalité : ce critère prend en compte le caractère réconciliable et non relarguant du contaminant.

\*\*Enfant <  $12$  ans.

**Approved** 

pproved

Approved

Approved

**Approved** 

upproved

#### 6.1.3 Définition des seuils

#### 6.1.3.1 Analyse de criticité

Le résultat du produit de l'analyse de criticité amène à deux propositions, soit « Sévérité légère » soit « Sévérité importante ». Le seuil défini pour décider de l'une des deux solutions est la médiane confondue des données que ce soit de l'onglet « Conta sur atelier » et « Conta extérieure hors atelier».

De cette comparaison, le choix de la médiane a été réalisée. En effet, la movenne est une mesure de la tendance centrale mais elle a l'inconvénient d'être influencée par les valeurs qui sont très inférieures ou supérieures au reste des valeurs. C'est pour cette raison que la médiane est une meilleure mesure centrale pour les cas où un petit nombre de valeurs aberrantes peut considérablement fausser la moyenne.

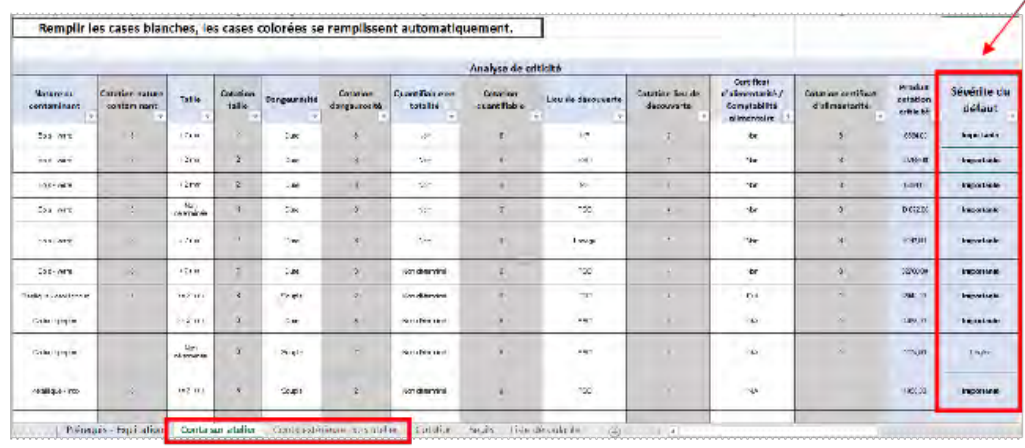

#### 6.1.3.2 Analyse décisionnelle

Concernant l'analyse décisionnelle, les seuils ont été déterminés selon le prérequis de la criticité. Ainsi, selon la criticité et la décision prise concernant les contaminations des 3 dernières années, les médianes des trois propositions ont été calculées.

L'ensemble des données concernant l'historique des contaminations sont issues des extractions Trackwise : J:\GUY1\Aq Production\1- AQ Produits pour transfert\Trackwise\Extraction Trackwise UPSA - 2020-2021.xlsx.

Nom: MOP-03156

Version: 1.0 Document Propriété UPSA

Document valide le jour de l'impression - Toute utilisation ultérieure ne garantit pas que cette version est toujours en vigueur

Page 6 of 13

 $\overline{\phantom{a}}$ 

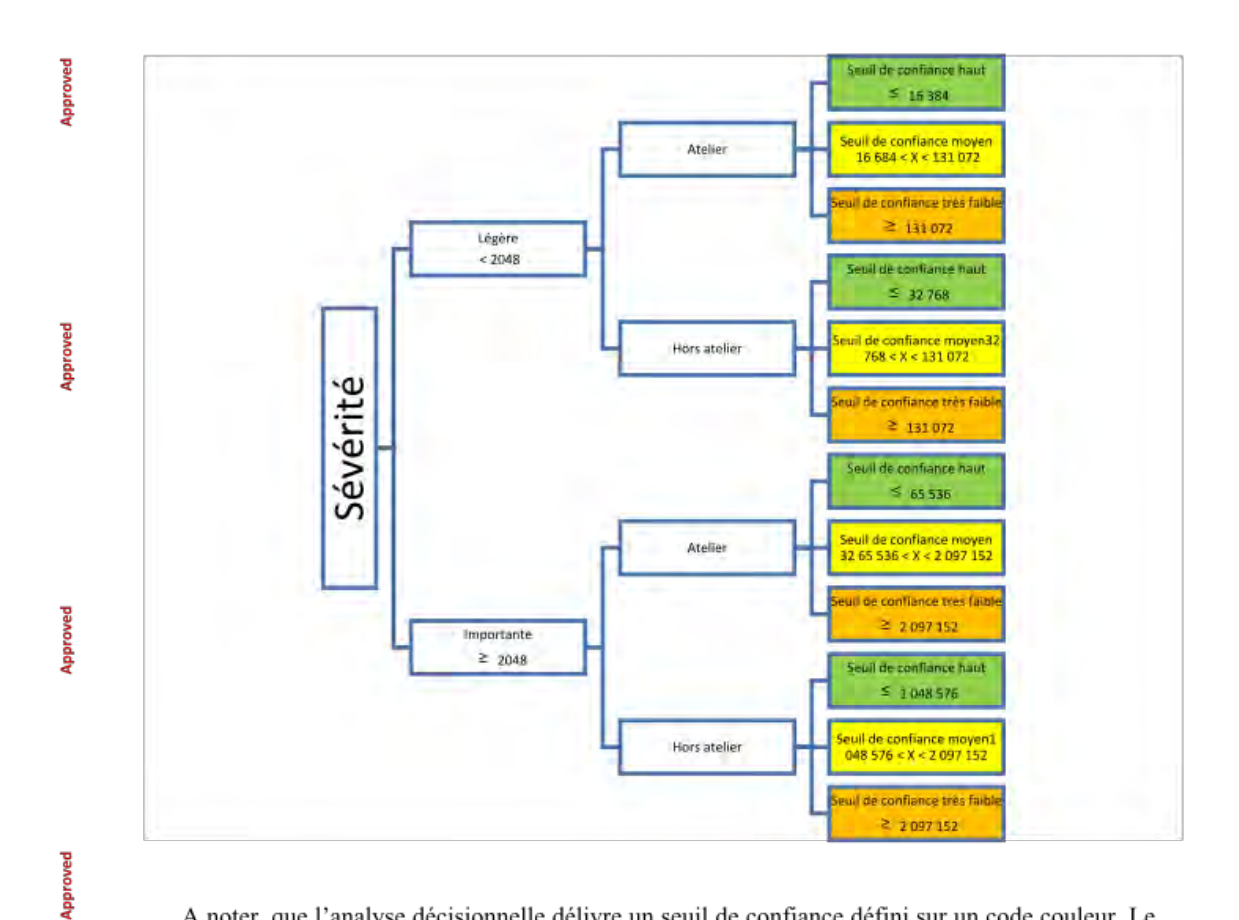

A noter, que l'analyse décisionnelle délivre un seuil de confiance défini sur un code couleur. Le choix d'un code couleur plutôt qu'une décision écrite (acceptation, acceptation sous contrôle, destruction) est faite pour limiter l'influence sur le pharmacien utilisant l'outil. En effet, cet outil est une aide à la décision, la décision prise reste de la responsabilité du pharmacien assurance qualité produit.

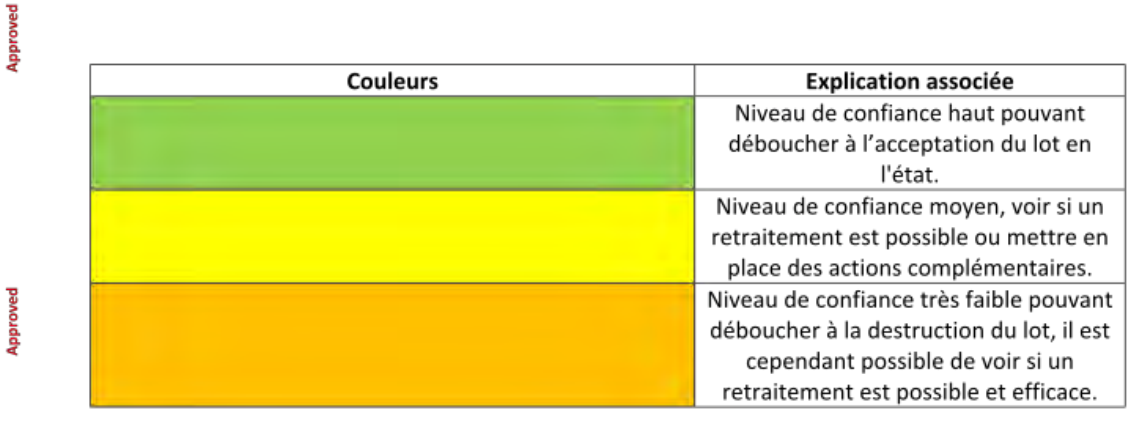

Nom: MOP-03156

Docui

Version: 1.0 Document Propriété UPSA

| nent valide le jour de l'impression - Toute utilisation ultérieure ne garantit pas que cette version est toujours en vigueur | Page 7 of 13 |  |
|----------------------------------------------------------------------------------------------------|--------------|--|

### 6.2 Outil aide à la décision en cas de contamination corps étrangers

Dans l'onglet « Prérequis - Explication », sélectionner le lien adéquat selon le cas, soit :

- La contamination est issue d'une opération interne à l'entreprise UPSA et provient du process  $\sim$ de fabrication ou de conditionnement : appuyer sur « Conta sur atelier »
- La contamination est issue d'une opération externe à l'entreprise UPSA (ex fournisseur) et/ou  $\overline{a}$ ne provient pas du process de fabrication ou de conditionnement (ex gant) : appuyer sur « Conta extérieure hors atelier »

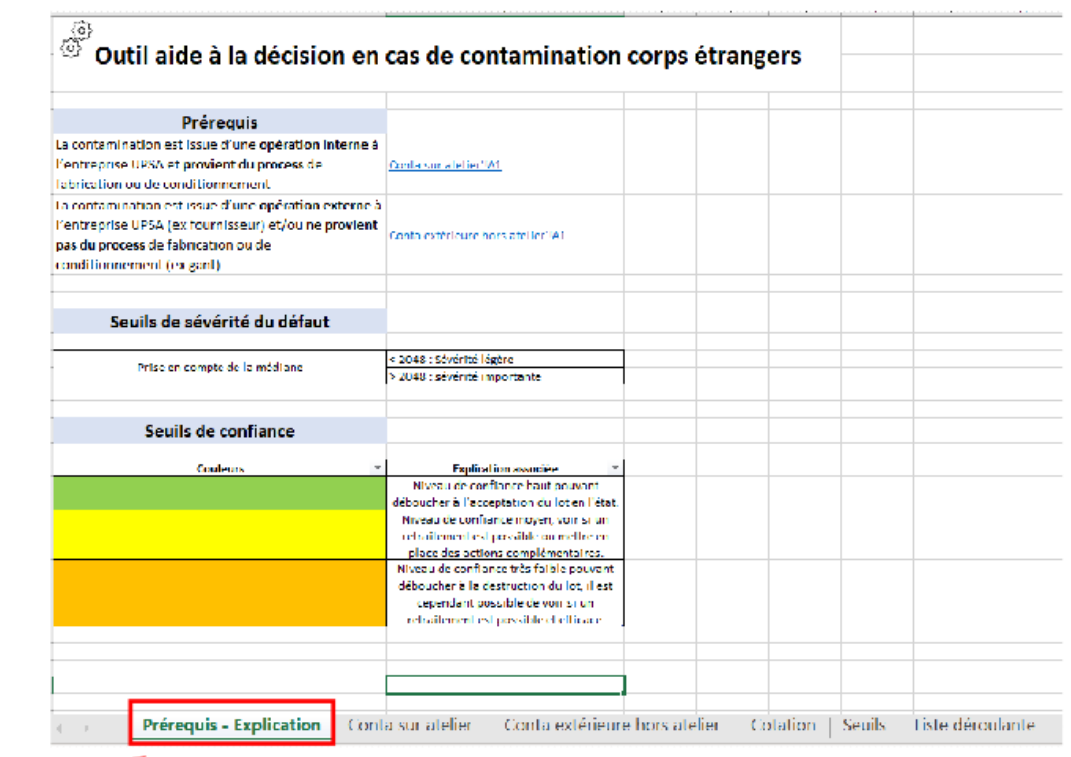

Nom: MOP-03156

Approved

pproved

**Approved** 

**Approved** 

peroved

**Levouag** 

Version: 1.0 Document Propriété UPSA<br>Document valide le jour de l'impression - Toute utilisation ultérieure ne garantit pas que cette version est toujours en vigueur Page 8 of 13

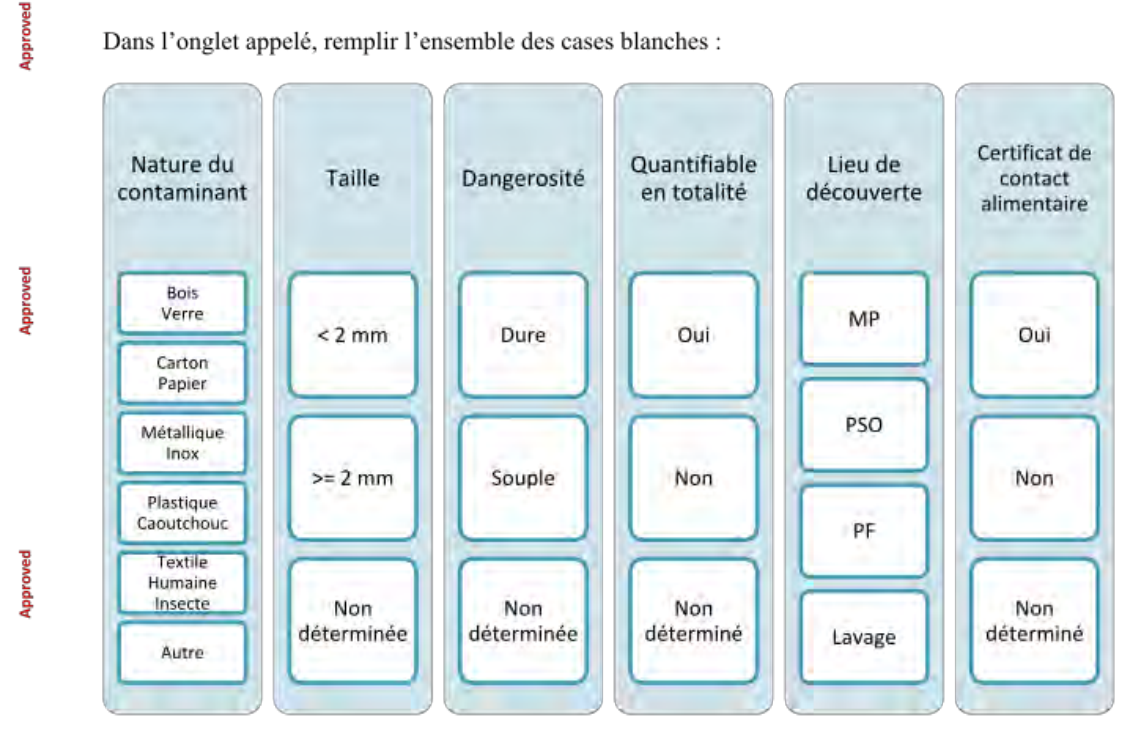

La sévérité est calculée automatiquement. Le calcul est réalisé en faisant le produit de l'ensemble des cotations des critères précédemment cités.

Selon le calcul et le seuil défini, il apparait automatiquement « Sévérité légère » ou « Sévérité importante » dans la colonne sévérité. L'analyse de criticité est donc réalisée.

Afin d'effectuer l'analyse décisionnelle, remplir les colonnes :

Approved

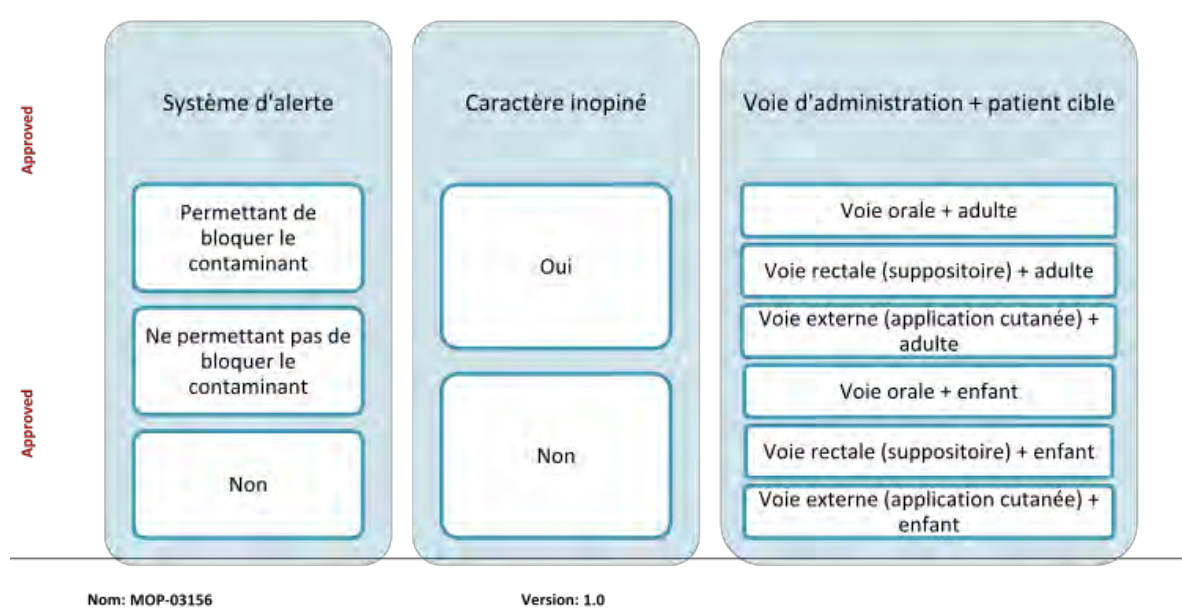

Version: 1.0

Document valide le jour de l'impression - Toucument Propriété UPSA<br>Document valide le jour de l'impression - Toute utilisation ultérieure ne garantit pas que cette version est toujours en vigueur Page 9 of 13

Dans l'onglet appelé, remplir l'ensemble des cases blanches :

Un seuil de confiance sous la forme d'un code couleur apparait selon les seuils définis. Les interprétations de ces seuils sont définies dans l'onglet « Prérequis-explication ».

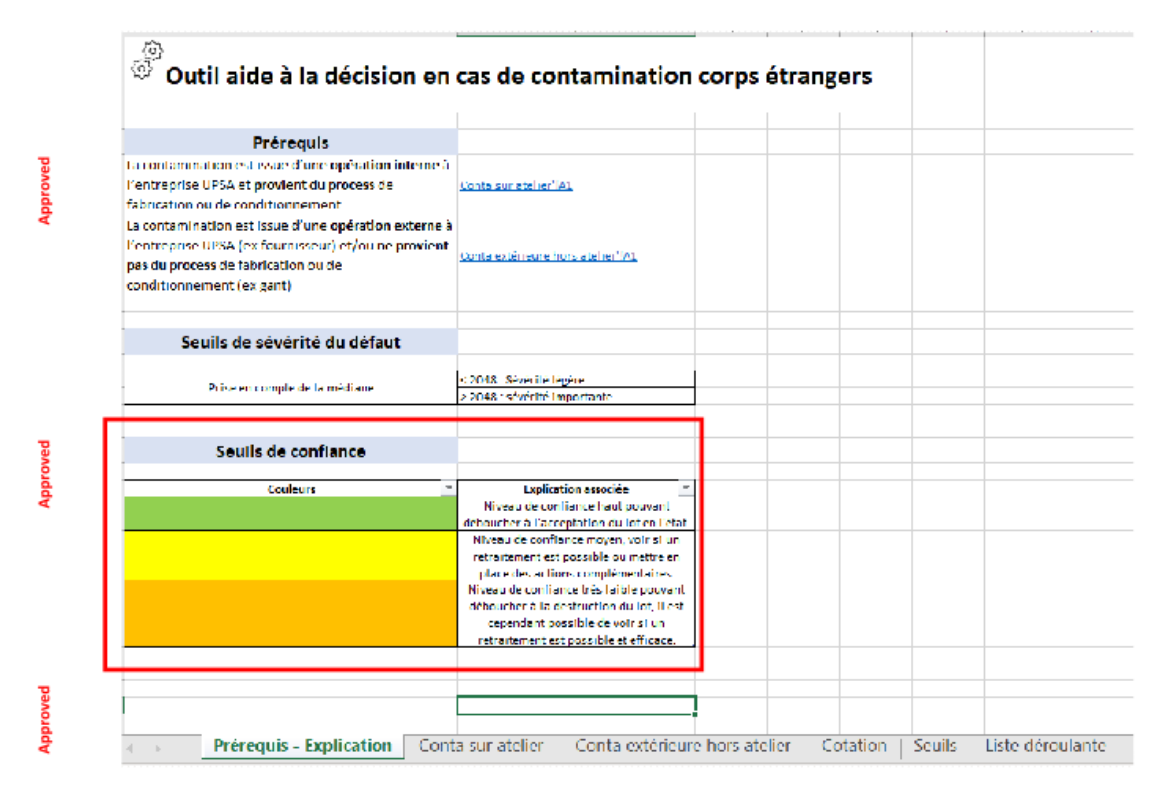

Dans une démarche d'amélioration continue, il est important de compléter les colonnes « Décision prise » et « Action compensatoire prise, si applicable » afin de pouvoir actualiser les seuils de façon annuelle.

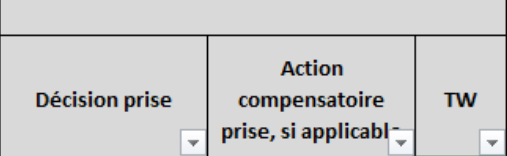

Nom: MOP-03156

Approved

pavoved

paroved

Version: 1.0 Document Propriété UPSA Page 10 of 13 Document valide le jour de l'impression - Toute utilisation ultérieure ne garantit pas que cette version est toujours en vigueur

#### 6.3 Suivis des seuils

Approved

pproved

**Approved** 

Approved

Chaque année, il est nécessaire de mettre à jour les seuils.

Dans un tableau Excel, copier et coller les valeurs de la colonne « Produit de la criticité » (colonne M). Mettre toutes les données, que ce soit de l'onglet « Conta sur chaine » ou « Conta extérieure hors chaine ». Réaliser la médiane avec la formule : = médiane(plage de donnée).

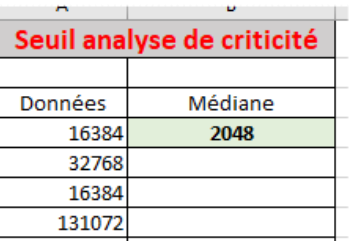

Une fois la valeur déterminée, copier et coller cette valeur dans le formulaire dans l'onglet « Seuils ».

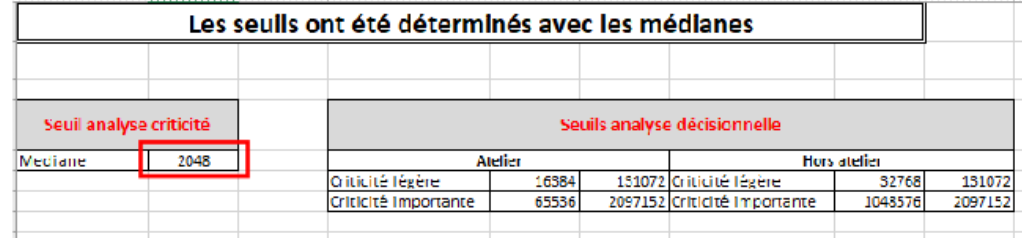

En ce qui concerne les seuils d'analyse décisionnelle, dans le formulaire filtrer selon la sévérité (légère puis importante) et selon la décision prise. Copier et coller les valeurs obtenues dans un tableau Excel. Comme pour le seuil de criticité, effectuer la médiane des valeurs.

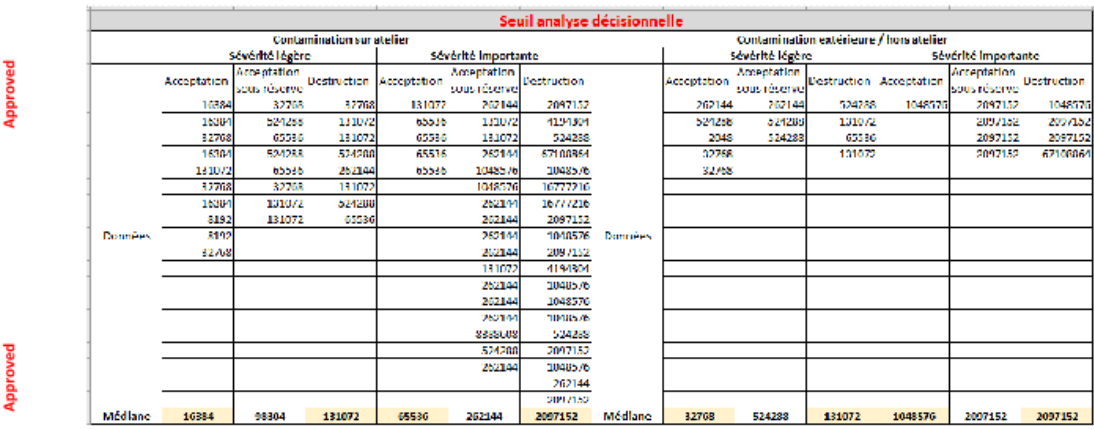

Nom: MOP-03156

Version: 1.0

Document Propriété UPSA<br>Document valide le jour de l'impression - Toute utilisation ultérieure ne garantit pas que cette version est toujours en vigueur

Page 11 of 13

Une fois les valeurs déterminées, copier et coller ces valeurs dans le formulaire dans l'onglet « Seuils ».

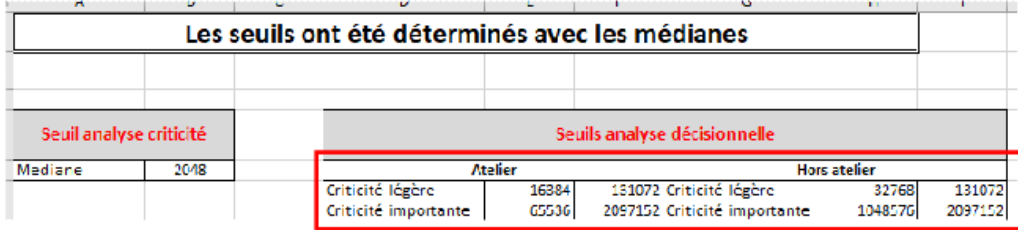

#### 7. LIEN DOCUMENTAIRE

Approved

Approved

Approved

Approved

pproved

Approved

AN-04051 Outil aide à la décision en cas de contamination par un corps étranger

PRO-01541 Politique qualité appliquée à la gestion du risque qualité

Nom: MOP-03156

Version: 1.0 Document Propriété UPSA<br>Document valide le jour de l'impression - Toute utilisation ultérieure ne garantit pas que cette version est toujours en vigueur Page 12 of 13

## **Historique du Document**

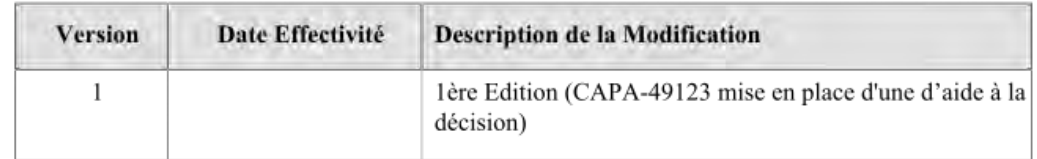

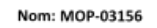

Approved

Approved

Approved

Approved

**Approved** 

Approved

Version: 1.0 Document Propriété UPSA<br>Document valide le jour de l'impression - Toute utilisation ultérieure ne garantit pas que cette version est toujours en vigueur Page 13 of 13

97

## **SERMENT DE GALIEN**

Je jure, en présence des maîtres de la faculté et de mes condisciples :

D'honorer ceux qui m'ont instruit dans les préceptes de mon art et de leur témoigner ma reconnaissance en restant fidèle à leur enseignement.

D'exercer, dans l'intérêt de la santé publique, ma profession avec conscience et de respecter non seulement la législation en vigueur, mais aussi les règles de l'honneur, de la probité et du désintéressement.

De ne jamais oublier ma responsabilité, mes devoirs envers le malade et sa dignité humaine, de respecter le secret professionnel.

En aucun cas, je ne consentirai à utiliser mes connaissances et mon état pour corrompre les mœurs et favoriser des actes criminels.

Que les hommes m'accordent leur estime si je suis fidèle à mes promesses.

Que je sois couvert d'opprobre et méprisé de mes confrères si j'y manque.

## **DEPLOYMENT OF A NEW DECISION SUPPORT TOOL, BASED ON A CRITICALITY ANALYSIS, FOR THE QUALITY MANAGEMENT OF FOREIGN BODY CONTAMINATION IN A PHARMACEUTICAL COMPANY.**

## **ABSTRACT**

The pharmaceutical industry is highly regulated and must comply with quality, safety, and efficacy requirements for medicines. Numerous standards (GMPs, ICH, ISO, etc.) define the pharmaceutical quality system. In order to respond to regulatory and economic changes, the pharmaceutical industry is developing a continuous improvement process.

It is in this context that a project to improve the quality management process for foreign body contamination was implemented. After having carried out an inventory of practices in the event of contamination by a foreign body, an impact analysis was carried out in order to set up a decision support tool. To enable the use of this tool, an operating procedure was created. This tool therefore provides information on the history of contamination on the production sites and harmonises practices.

## **DÉPLOIEMENT D'UN NOUVEL OUTIL D'AIDE A LA DÉCISION, BASÉ SUR UNE ANALYSE DE CRITICITÉ, POUR LA GESTION QUALITÉ DES CONTAMINATIONS PAR DES CORPS ÉTRANGERS DANS UNE ENTREPRISE PHARMACEUTIQUE**

## **RESUME en français**

Les industries pharmaceutiques sont très encadrées d'un point de vue règlementaire et doivent respecter des requis de qualité, de sécurité et d'efficacité concernant les médicaments. De nombreux référentiels (BPF, ICH, ISO…) définissent le système qualité pharmaceutique. Pour répondre à des évolutions réglementaires mais aussi économiques, les industries pharmaceutiques développent des démarches d'amélioration continue.

C'est dans cette dynamique, qu'un projet d'amélioration du processus de gestion qualité des contaminations par des corps étrangers a été déployé. Pour cela, après avoir effectué un état des lieux des pratiques en cas de contaminations par un corps étranger, une analyse d'impact permettant de mettre en place un outil d'aide à la décision a été établie. Pour permettre l'utilisation de cet outil, un mode opératoire a été créé. Cet outil permet donc de renseigner sur l'historique des contaminations sur les sites de production et apporte une harmonisation des pratiques via l'utilisation de l'analyse.

 $\_$  , and the set of the set of the set of the set of the set of the set of the set of the set of the set of the set of the set of the set of the set of the set of the set of the set of the set of the set of the set of th

 $\_$  , and the contribution of the contribution of  $\mathcal{L}_\mathcal{A}$  , and the contribution of  $\mathcal{L}_\mathcal{A}$  , and the contribution of  $\mathcal{L}_\mathcal{A}$ 

 $\_$  , and the set of the set of the set of the set of the set of the set of the set of the set of the set of the set of the set of the set of the set of the set of the set of the set of the set of the set of the set of th

**Titre et résumé en Anglais :** voir au recto de la dernière page de la thèse

### **DISCIPLINE administrative** : Pharmacie

### **MOTS-CLES :**

Industrie pharmaceutique – Assurance qualité – Amélioration continue – Management du risque qualité – Contamination – Corps étranger

 $\_$  ,  $\_$  ,  $\_$  ,  $\_$  ,  $\_$  ,  $\_$  ,  $\_$  ,  $\_$  ,  $\_$  ,  $\_$  ,  $\_$  ,  $\_$  ,  $\_$  ,  $\_$  ,  $\_$  ,  $\_$  ,  $\_$  ,  $\_$  ,  $\_$  ,  $\_$  ,  $\_$  ,  $\_$  ,  $\_$  ,  $\_$  ,  $\_$  ,  $\_$  ,  $\_$  ,  $\_$  ,  $\_$  ,  $\_$  ,  $\_$  ,  $\_$  ,  $\_$  ,  $\_$  ,  $\_$  ,  $\_$  ,  $\_$  ,

### **INTITULE ET ADRESSE DE L'UFR OU DU LABORATOIRE :**

Université Paul Sabatier Faculté de Santé – Département de pharmacie 35, chemin des maraichers 31062 Toulouse Cedex 9

**Directeur de thèse :** Madame ARELLANO Cécile